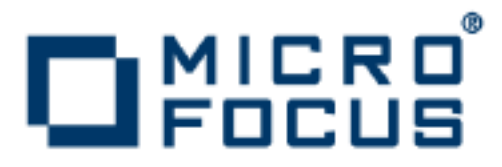

## **Artix 5.6.3**

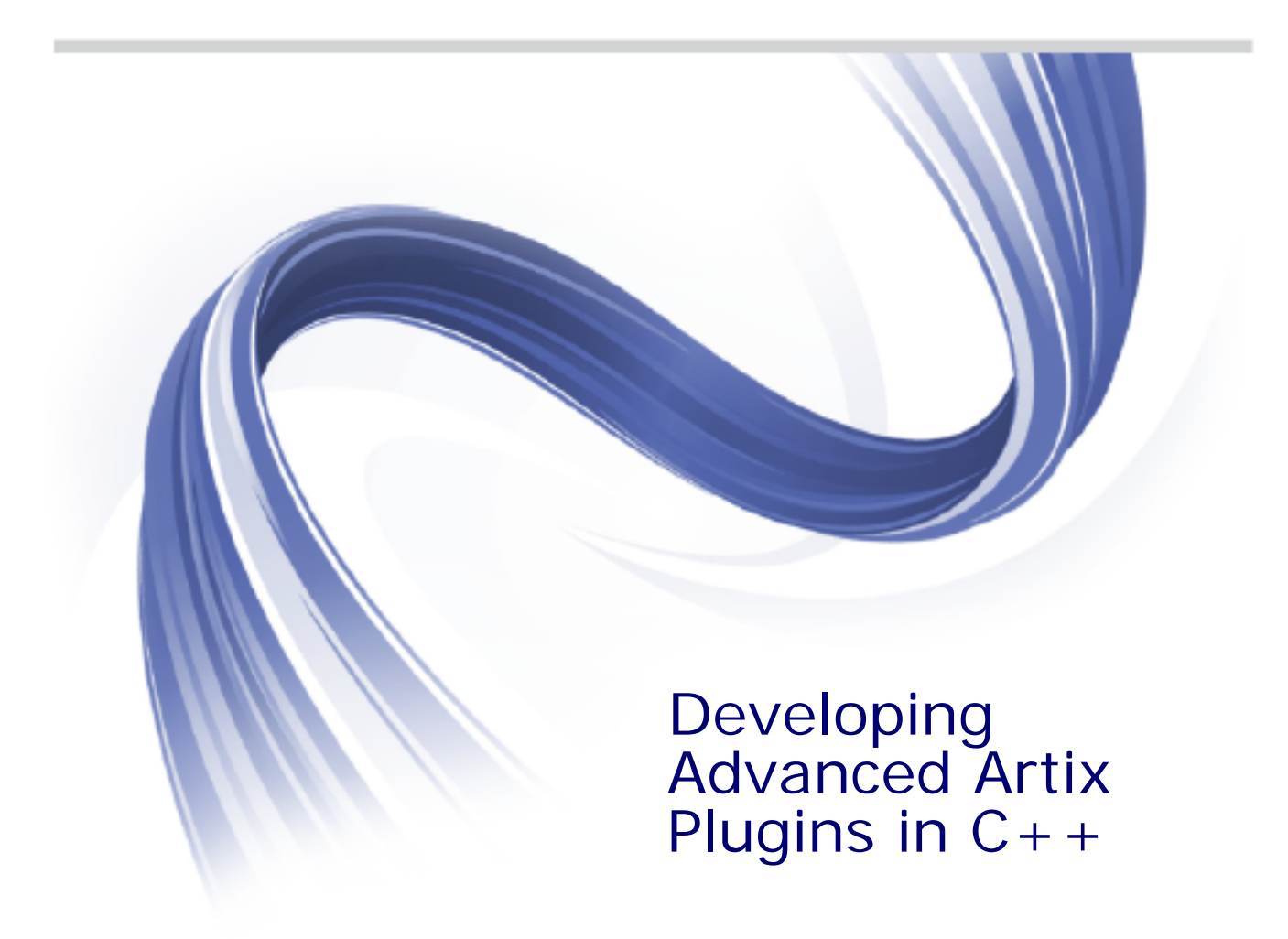

Micro Focus The Lawn 22-30 Old Bath Road Newbury, Berkshire RG14 1QN UK

http://www.microfocus.com

Copyright © Micro Focus 2015. All rights reserved. MICRO FOCUS, the Micro Focus logo and Micro Focus Licensing are trademarks or registered trademarks of Micro Focus IP Development Limited or its subsidiaries or affiliated companies in the United States, United Kingdom and other countries.

All other marks are the property of their respective owners.

2015-02-11

## **Contents**

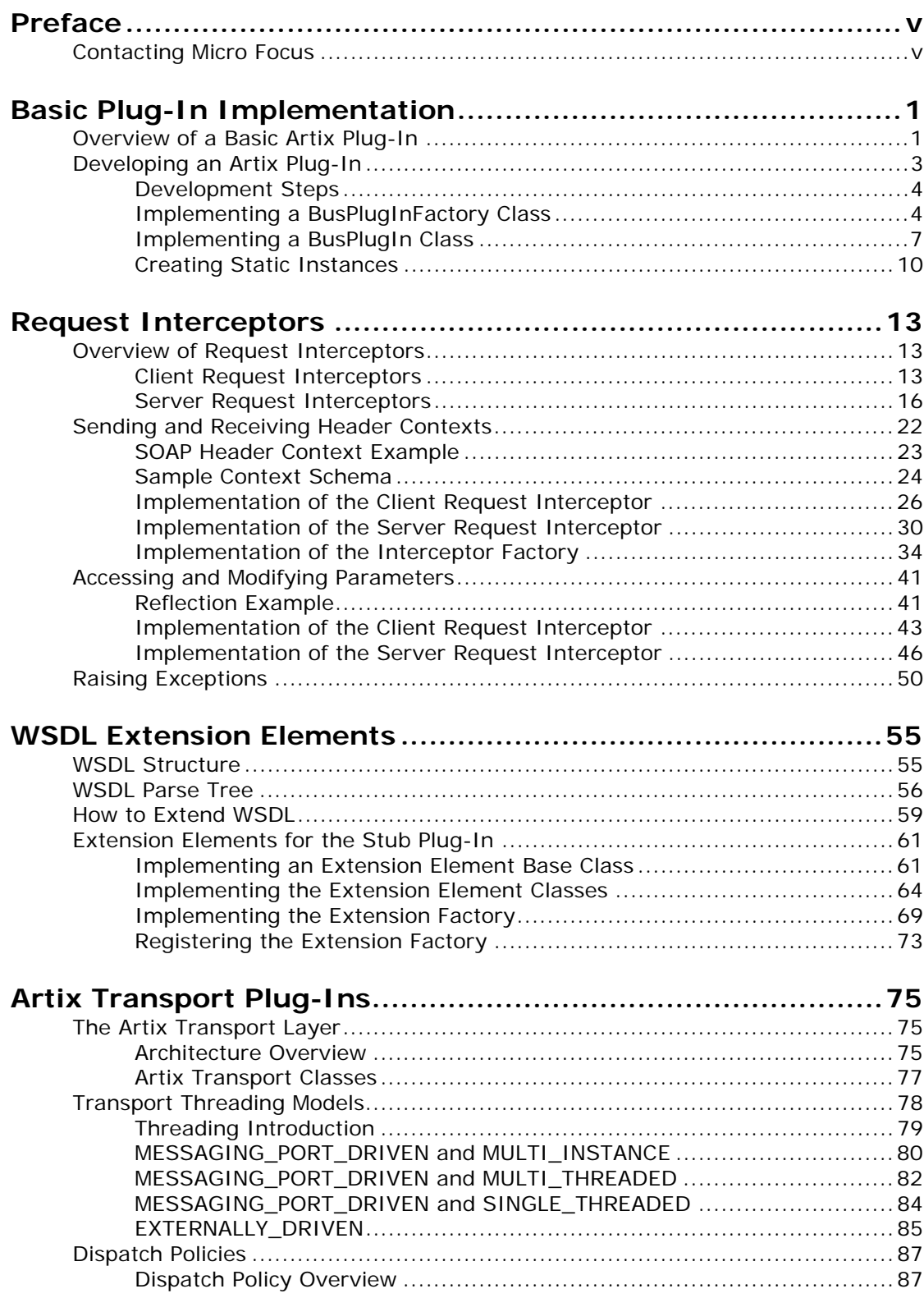

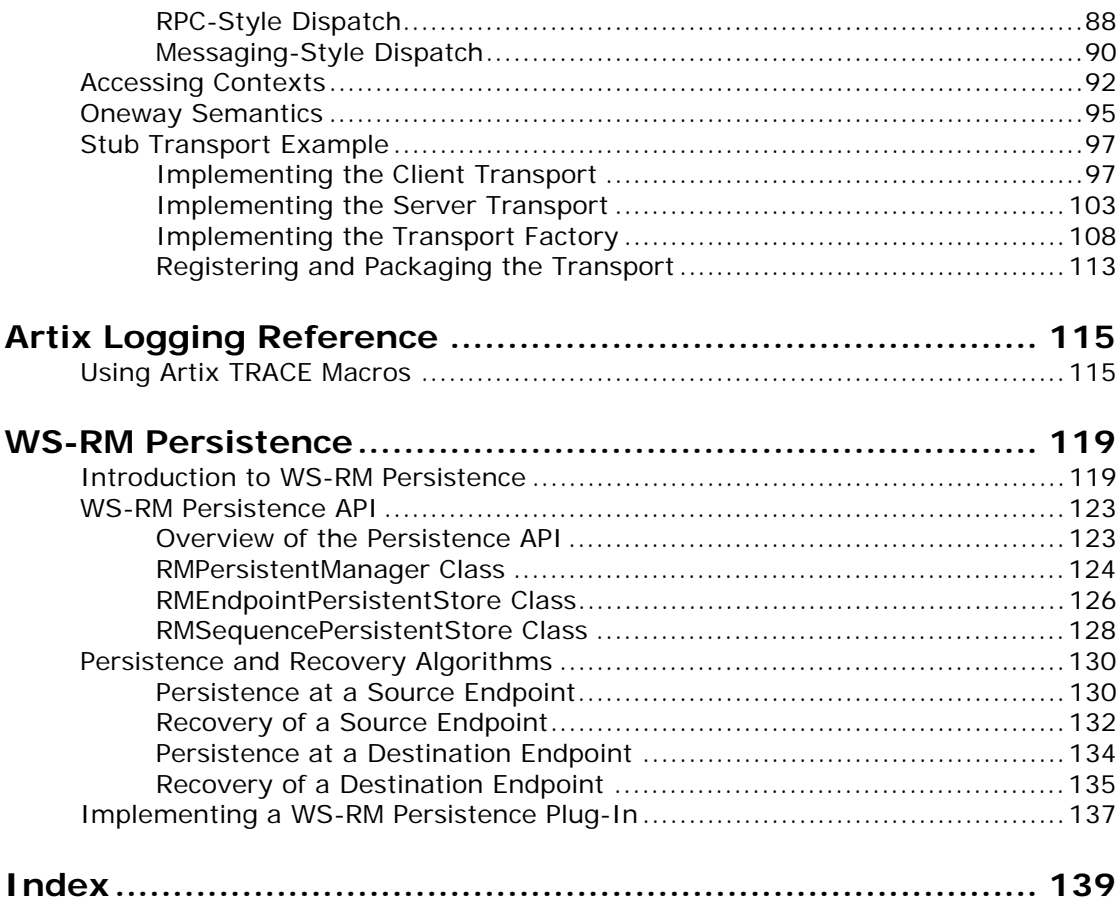

## <span id="page-4-0"></span>**Preface**

## **What is Covered in This Book**

Artix is built on top of Micro Focus ART (Adaptive Runtime Technology), which uses dynamic linking to load Artix plug-ins at runtime. This book explains how to write your own plug-ins for the ART framework. Two major areas are covered: implementing Artix interceptors, which enables you to access request and reply messages as they pass through the stack; and implementing Artix transports, which enables you to implement custom transport protocols.

## **Who Should Read This Book**

This book is aimed at experienced Artix developers who need to customize the behavior of their Artix applications using advanced APIs.

If you would like to know more about WSDL concepts, see *Understanding WSDL* in *Getting Started with Artix*.

## **The Artix Documentation Library**

For information on the organization of the Artix library, the document conventions used, and where to find additional resources, see *Using the Artix Library*, available with the Artix documentation at

[https://supportline.microfocus.com/productdoc.aspx.](https://supportline.microfocus.com/productdoc.aspx)

## <span id="page-4-1"></span>**Contacting Micro Focus**

Our Web site gives up-to-date details of contact numbers and addresses.

## **Further Information and Product Support**

Additional technical information or advice is available from several sources.

The product support pages contain a considerable amount of additional information, such as:

- **•** The WebSync service, where you can download fixes and documentation updates.
- **•** The Knowledge Base, a large collection of product tips and workarounds.
- **•** Examples and Utilities, including demos and additional product documentation.

To connect, enter <http://www.microfocus.com> in your browser to go to the Micro Focus home page.

#### **Note:**

Some information may be available only to customers who have maintenance agreements.

If you obtained this product directly from Micro Focus, contact us as described on the Micro Focus Web site, <http://www.microfocus.com>. If you obtained the product from another source, such as an authorized distributor, contact them for help first. If they are unable to help, contact us.

#### **Information We Need**

However you contact us, please try to include the information below, if you have it. The more information you can give, the better Micro Focus SupportLine can help you. But if you don't know all the answers, or you think some are irrelevant to your problem, please give whatever information you have.

- **•** The name and version number of all products that you think might be causing a problem.
- **•** Your computer make and model.
- **•** Your operating system version number and details of any networking software you are using.
- The amount of memory in your computer.
- **•** The relevant page reference or section in the documentation.
- **•** Your serial number. To find out these numbers, look in the subject line and body of your Electronic Product Delivery Notice email that you received from Micro Focus.

#### **Contact information**

Our Web site gives up-to-date details of contact numbers and addresses.

Additional technical information or advice is available from several sources.

The product support pages contain considerable additional information, including the WebSync service, where you can download fixes and documentation updates. To connect, enter <http://www.microfocus.com> in your browser to go to the Micro Focus home page.

If you are a Micro Focus SupportLine customer, please see your SupportLine Handbook for contact information. You can download it from our Web site or order it in printed form from your sales representative. Support from Micro Focus may be available only to customers who have maintenance agreements.

You may want to check these URLs in particular:

- **•** <http://www.microfocus.com/products/corba/artix.aspx> (trial software download and Micro Focus Community files)
- **•** <https://supportline.microfocus.com/productdoc.aspx>. (documentation updates and PDFs)

To subscribe to Micro Focus electronic newsletters, use the online form at:

[http://www.microfocus.com/Resources/Newsletters/infocus/newsletter-subscriptio](http://www.microfocus.com/Resources/Newsletters/infocus/newsletter-subscription.asp) n.asp

# <span id="page-8-0"></span>**Basic Plug-In Implementation**

*This chapter describes how to implement the core classes of an Artix plug-in, IT\_Bus::BusPlugInFactory and IT\_Bus::BusPlugIn.*

## <span id="page-8-1"></span>**Overview of a Basic Artix Plug-In**

This section describes the basic features of an Artix plug-in:

- **•** [Artix plug-ins.](#page-8-3)
- **•** [Plug-in packaging](#page-8-2).
- **•** [Configuration.](#page-8-4)
- **•** [Loading the plug-in](#page-9-0).
- **•** [Initializing the plug-in](#page-10-2).
- **•** [BusPlugInFactory object](#page-10-3).
- **•** [BusPlugIn object.](#page-10-1)

#### <span id="page-8-3"></span>**Artix plug-ins**

An *Artix plug-in* is a well-defined component that can be independently loaded into an application. Artix defines a platform-independent framework for loading plug-ins dynamically, based on the dynamic linking capabilities of modern operating systems (that is, using shared libraries or DLLs).

## <span id="page-8-2"></span>**Plug-in packaging**

Plug-ins are packaged in a form that is compatible with the dynamic linking capabilities of the particular platform on which they are deployed: a shared library or a DLL.

For example, version 5 of a tunnel plug-in implemented in  $C_{+}$  for the Visual  $C_{+}$  + 6.0 compiler on the Windows platform would be packaged as a .dll file and a .dps file (an ART-specific dependencies file), as follows:

```
it_tunnel5_vc110.dll
it tunnel5 vc110.dps
```
## <span id="page-8-4"></span>**Configuration**

The plug-ins that an application should load are specified by the orb\_plugins configuration variable, which contains a list of plug-in names.

In addition, for each plug-in that is to be loaded, you need to identify the whereabouts of the plug-in. For C++ applications, you specify the root name of the corresponding shared library using the plugins:*<plugin\_name>*:shlib\_name configuration variable.

For example, the following extract shows how to configure an application, whose ORB name is plugin example, to load a single plug-in, sample\_artix\_interceptor.

```
# Artix domain configuration file
...
plugin_example {
    orb plugins = ["sample artix interceptor"];
     plugins:sample_artix_interceptor:shlib_name = 
   "it sample artix interceptor";
};
```
### <span id="page-9-0"></span>**Loading the plug-in**

[Figure 1](#page-9-1) show how a plug-in is loaded by an application as the application starts up.

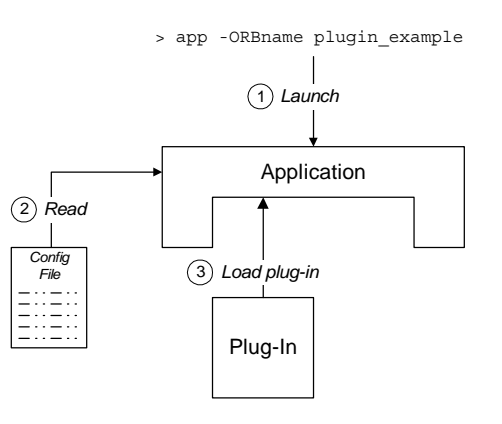

<span id="page-9-1"></span>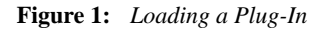

The steps to load the plug-in are as follows:

- 1. The user launches the application, app, specifying the ORB name as plugin example at the command line.
- 2. As the application starts up, it scans the Artix configuration file to determine which plug-ins to load. Priority is given to the configuration settings in the plugin\_example configuration scope (that is, the ORB name determines which configuration scopes to search).
- 3. The Artix core loads the plug-ins specified by the application's configuration.

## <span id="page-10-2"></span>**Initializing the plug-in**

Plug-ins are usually initialized when the main application code calls IT  $Bus::init()$ . [Figure 2](#page-10-4) shows the plug-in initialization sequence, which proceeds as follows:

- 1. The main application code calls IT Bus::init().
- 2. The Artix core iterates over all of the plug-ins in the orb\_plugins list, calling IT Bus::BusPlugInFactory::create\_bus\_plugin() on each one.
- 3. The BusPlugInFactory object creates an IT Bus::BusPlugIn object, which initializes the state of the plug-in for the current Bus instance.
- 4. After all of the BusPlugIn objects have been created, the Artix core calls bus\_init() on each BusPlugIn object.

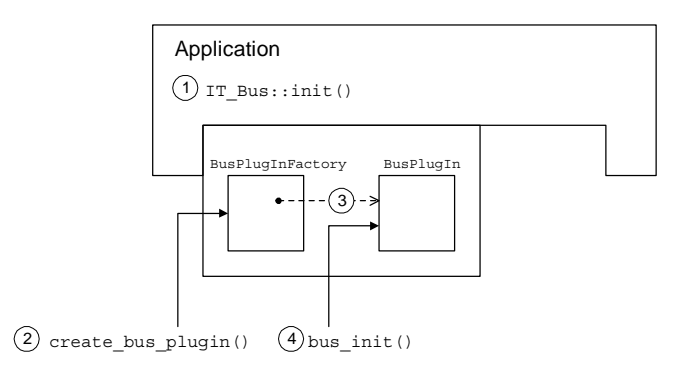

<span id="page-10-4"></span>**Figure 2:** *Initializing a Plug-In*

#### <span id="page-10-3"></span>**BusPlugInFactory object**

A BusPlugInFactory object provides the basic hook for initializing an Artix plug-in. A single static instance of the BusPlugInFactory object is created when the plug-in is loaded into an application. See ["Implementing a BusPlugInFactory Class" on page 4](#page-11-1) for more details.

## <span id="page-10-1"></span>**BusPlugIn object**

A BusPlugIn object caches the state of the plug-in for the current Bus instance (an application can create multiple Bus instances). Typically, the BusPlugIn object is responsible for performing most of the plug-in initialization and shutdown tasks.

## <span id="page-10-0"></span>**Developing an Artix Plug-In**

This section describes how to develop the basic classes for the sample artix interceptor plug-in. The objects described here, of IT Bus::BusPlugInFactory and IT Bus::BusPlugIn type, are the basic objects needed by every Artix plug-in, enabling a plug-in to initialize and register with the Artix core.

#### <span id="page-11-0"></span>**Development Steps**

#### **How to implement**

To implement an Artix plug-in, perform the following steps:

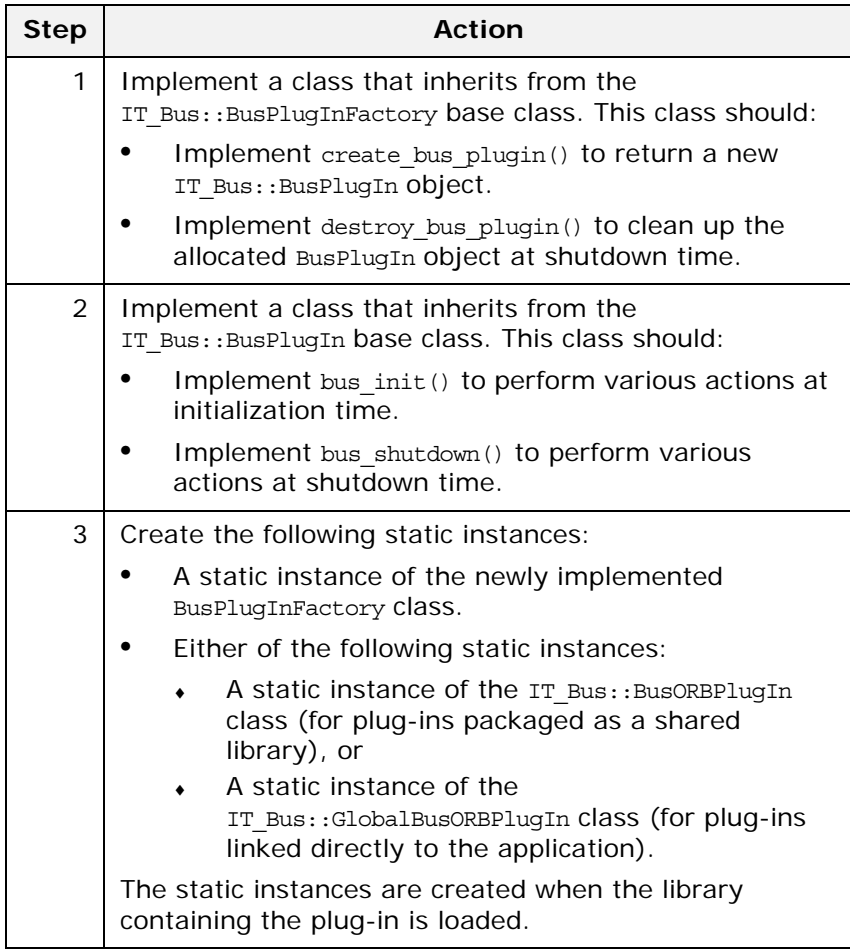

#### <span id="page-11-1"></span>**Implementing a BusPlugInFactory Class**

This section describes how to implement a BusPlugInFactory class for the sample artix interceptor plug-in.

An BusPlugInFactory object is the most fundamental constituent of a plug-in and is responsible for bootstrapping the rest of the plug-in functionality. A typical BusPlugInFactory implementation does not do very much. Usually it just creates a new BusPlugIn object in response to an invocation of the create bus plugin() operation.

### **C++ BusPlugInFactory header**

[Example 1](#page-12-1) shows the  $C++$  header for the SampleBusPlugInFactory class, which is an example of an IT Bus:: BusPlugInFactory class.

**Example 1:** *C++ Header for the BusPlugInFactory Class*

```
// C++#include <it_bus/bus.h>
   #include <it_bus/exception.h>
1 #include <it_bus_pdk/bus_plugin_factory.h>
   // In namespace, IT_SampleArtixInterceptor
2 class SampleBusPlugInFactory :
        public IT_Bus::BusPlugInFactory
   {
      public:
       SampleBusPlugInFactory();
        virtual ~SampleBusPlugInFactory();
        virtual IT_Bus::BusPlugIn*
        create_bus_plugin(
           IT Bus::Bus ptr bus
       ) IT THROW DECL((IT Bus::Exception));
        virtual void
        destroy_bus_plugin(
           IT_Bus::BusPlugIn* bus_plugin
        );
      private:
        SampleBusPlugInFactory(const 
      SampleBusPlugInFactory&);
        SampleBusPlugInFactory&
        operator=(const SampleBusPlugInFactory&);
  };
```
The preceding header file can be described as follows:

- <span id="page-12-0"></span>1. Include it bus pdk/bus plugin factory.h, which is the header file for the IT Bus:: BusPlugInFactory class.
- <span id="page-12-2"></span>2. The plug-in factory class, SampleBusPlugInFactory, inherits from IT\_Bus::BusPlugInFactory, which is the base class for all plug-in factories.

## **C++ SampleBusPlugInFactory implementation**

[Example 2](#page-13-2) shows the  $C++$  implementation of the SampleBusPlugInFactory class, which is an example of an IT\_Bus::BusPlugInFactory class.

**Example 2:** *C++ Implementation of the SampleBusPlugInFactory Class*

```
// C++
   // SampleBusPlugInFactory
   //
   SampleBusPlugInFactory::SampleBusPlugInFactory()
   {
        // complete
   }
   SampleBusPlugInFactory::~SampleBusPlugInFactory()
   {
        // complete
   }
   IT_Bus::BusPlugIn*
1 SampleBusPlugInFactory::create_bus_plugin(
      IT_Bus::Bus* bus
   ) IT_THROW_DECL((IT_Bus::Exception))
   {
        return new SampleBusPlugIn(bus);
   }
   void
2 SampleBusPlugInFactory::destroy_bus_plugin(
        IT_Bus::BusPlugIn* bus_plugin
   )
   {
       delete bus plugin;
   }
```
The preceding implementation can be described as follows:

- <span id="page-13-0"></span>1. The SampleBusPlugInFactory:: create bus plugin() creates an instance of an IT\_Bus::BusPlugIn object. The create bus plugin() operation is automatically called whenever a new Bus instance is created (for example, whenever you call IT Bus::init()). Because you are allowed to create more than one Bus instance, the plug-in must keep track of its state for each Bus—hence the need for a separate BusPlugIn object.
- <span id="page-13-1"></span>2. The SampleBusPlugInFactory: : destroy\_bus\_plugin() cleans up Bus plug-in objects at shutdown time.

## <span id="page-14-0"></span>**Implementing a BusPlugIn Class**

This section describes how to implement a BusPlugIn class for the sample\_artix\_interceptor plug-in.

BusPlugIn objects are typically responsible for the following tasks:

- **•** Registering factory objects that extend Artix functionality.
- **•** Coordinating the plug-in's initialization and shutdown tasks.
- **•** Caching the plug-in's per-Bus data and object references.

#### **C++ BusPlugIn header**

[Example 3](#page-14-1) shows the  $C++$  header for the sampleBusPlugIn class, which is an example of an IT\_Bus::BusPlugIn class.

**Example 3:** *C++ Header for the BusPlugIn Class*

```
// C++#include <it_bus/bus.h>
   #include <it_bus/exception.h>
1 #include <it_bus_pdk/bus_plugin.h>
   // In namespace IT SampleArtixInterceptor
2 class SampleBusPlugIn :
           public IT_Bus::BusPlugIn,
            public IT_Bus::InterceptorFactory
   {
      public:
      // IT Bus::BusPlugIn
        //
        IT_EXPLICIT
       SampleBusPlugIn(
           IT_Bus::Bus_ptr bus
       ) IT THROW DECL((IT Bus::Exception));
        virtual ~SampleBusPlugIn();
        virtual void
       bus_init() IT_THROW_DECL((IT_Bus::Exception));
        virtual void
        bus_shutdown() IT_THROW_DECL((IT_Bus::Exception));
       // IT Bus::InterceptorFactory
        //
       \ldots // (not shown)
      private:
        SampleBusPlugIn(const SampleBusPlugIn&);
        SampleBusPlugIn&
        operator=(const SampleBusPlugIn&);
        IT_Bus::String m_name;
   };
```
The preceding  $C++$  header can be described as follows:

- <span id="page-15-0"></span>1. Include it bus\_pdk/bus\_plugin.h, which is the header file for the IT Bus::BusPlugIn class.
- <span id="page-15-1"></span>2. The plug-in class, SampleBusPlugIn, inherits from two base classes:
	- IT Bus::BusPlugIn—the base class for all plug-in classes.
	- IT\_Bus::InterceptorFactory—the base class for an interceptor factory. You only need this class, if you are implementing Artix interceptors (the code here is taken from an Artix interceptor demonstration).

#### **C++ BusPlugIn implementation**

[Example 4](#page-15-2) shows the  $C++$  implementation of the  $SampleBurgIn$ class, which is an example of an IT\_Bus::BusPlugIn class.

**Example 4:** *C++ Implementation of the BusPlugIn Class*

```
// C++// In namespace IT_SampleArtixInterceptor
1 SampleBusPlugIn::SampleBusPlugIn(
       IT_Bus::Bus_ptr bus
   ) IT THROW DECL((IT Bus::Exception))
   \mathbf{r}:
2 BusPlugIn(bus),
3 m_name("artix_interceptor")
   {
       assert(bus != 0);
   }
   SampleBusPlugIn::~SampleBusPlugIn()
   {
        // complete
   }
   void
4 SampleBusPlugIn::bus_init(
  ) IT THROW DECL((IT Bus::Exception))
   {
5 IT_Bus::Bus_ptr bus = get_bus();
        InterceptorFactoryManager& factory_manager =
     bus->get pdk bus()->get interceptor factory manager();
6 factory_manager.register_interceptor_factory(
          m_name,
            this
        );
   }
   void
7 SampleBusPlugIn::bus_shutdown(
   ) IT THROW DECL((IT Bus::Exception))
   {
```
**Example 4:** *C++ Implementation of the BusPlugIn Class*

```
IT Bus::Bus ptr bus = qet bus();
       assert(bus != 0);
        InterceptorFactoryManager& factory_manager =
      bus->get pdk bus()->get interceptor factory manager();
8 factory_manager.unregister_interceptor_factory(
            this
        );
   }
```
The preceding  $C_{++}$  implementation can be described as follows:

- <span id="page-16-0"></span>1. The BusPlugIn constructor typically does not do much, apart from initializing a couple of member variables.
- <span id="page-16-1"></span>2. You must always pass the bus instance to the base constructor, IT\_Bus::BusPlugIn(), which caches the reference and makes it available through the IT\_Bus::BusPlugIn::get\_bus() accessor.
- <span id="page-16-2"></span>3. The m\_name member variable caches the name of the interceptor factory for later use. The interceptor name is used in the following contexts:
	- When registering the interceptor factory with the bus.
	- To enable the interceptor, by adding the interceptor name to the relevant lists of interceptors in the artix.cfg file.
- <span id="page-16-3"></span>4. Artix calls bus init() after all of the plug-ins have been created by calls to create\_bus\_plugin(). The bus\_init() function is where most of the plug-in initialization actually occurs. Typical tasks performed in bus init() include:
	- Reading configuration information from the  $artix.cfq$ configuration file.
	- Registering special kinds of objects, such as interceptor factories, transport factories, binding factories, and so on.
	- Logging.
- <span id="page-16-4"></span>5. The BusPlugIn:: get bus() function accesses the Bus reference that was cached by the BusPlugIn base class constructor.
- <span id="page-16-5"></span>6. Because this code is from an interceptor demonstration, the bus init() implementation registers an interceptor factory. The register function takes the interceptor name, m name, and the interceptor factory instance, this, as arguments.
- <span id="page-16-6"></span>7. Artix calls bus shutdown() as the Bus is being shut down. This is a the place to clean up any resources used by the plug-in implementation. Typically, you would also unregister objects that were registered in bus  $init()$ .
- <span id="page-16-7"></span>8. Because this code is from an interceptor demonstration, unregister the interceptor factory.

#### <span id="page-17-0"></span>**Creating Static Instances**

The mechanism for bootstrapping a plug-in is based on declaring two static objects, as follows:

- **•** A static instance of the plug-in factory (a subtype of IT\_Bus::BusPlugInFactory).
- **•** Either of the following static instances:
	- **[BusORBPlugIn static instance.](#page-17-1)**
	- ♦ [GlobalBusORBPlugIn static instance.](#page-17-2)

#### <span id="page-17-1"></span>**BusORBPlugIn static instance**

Create a static instance of IT Bus: BusORBPlugIn type, if you intend to package your plug-in as a shared library. The BusORBPlugIn constructor has the following characteristics:

- **•** The constructor registers the Bus plug-in factory with the Bus core.
- The constructor does *not* call create bus plugin() on the factory.

If a plug-in is packaged as a shared library, you must list the plug-in name in the orb plugins list in the Artix configuration file. For each of the plug-ins listed in orb plugins, Artix does the following:

- **•** Artix attempts to load the relevant shared library (dynamic loading).
- Artix calls create bus plugin() on the factory.

#### <span id="page-17-2"></span>**GlobalBusORBPlugIn static instance**

Create a static instance of IT Bus::GlobalBusORBPlugIn type, if you intend to link the plug-in code directly into your application. The GlobalBusORBPlugIn constructor has the following characteristics:

- **•** The constructor registers the Bus plug-in factory with the Bus core.
- The constructor calls create bus plugin() on the factory.

A side effect of using GlobalBusORBPlugIn is that you can have only one IT Bus::BusPlugIn object for each application (instead of one IT\_Bus::BusPlugIn object for each Bus object).

If a plug-in is linked directly with your application, there is no need to add the plug-in name to the orb\_plugins list in the Artix configuration.

## **C++ static instances**

Static instances, of SampleBusPlugInFactory and IT Bus::BusORBPlugIn type, are created by the following lines of code.

**Example 5:** *Creating Static Objects for a Plug-In*

```
// C++
   namespace IT_SampleArtixInterceptor
   \{1 const char* const und sample plugin name =
      "sample_artix_interceptor";
2 SampleBusPlugInFactory und sample plugin factory;
3 IT_Bus::BusORBPlugIn und_sample_interceptor_plugin(
          und sample plugin name,
           und_sample_plugin_factory
       );
   }
```
The preceding code can be explained as follows:

- <span id="page-18-0"></span>1. Define the plug-in name to be sample artix interceptor. This is the name that must be added to the orb\_plugins list in the artix.cfg file in order to load the plug-in.
- <span id="page-18-1"></span>2. Create a static SampleBusPlugInFactory instance, und sample plugin factory. This static instance is created automatically, as soon as the sample\_artix\_interceptor plug-in is loaded.
- <span id="page-18-2"></span>3. Create a static IT Bus:: BusORBPlugIn instance, und\_sample\_interceptor\_plugin, taking the plug-in name, und sample plugin name, and the plug-in factory, und sample plugin factory, as arguments. This line is of critical importance because it bootstraps the entire plug-in functionality. When the static BusORBPlugIn constructor is called, it automatically registers the plug-in factory with the Bus.

# <span id="page-20-0"></span>**Request Interceptors**

*Artix request interceptors enable you to intercept operation requests and replies, where the request and reply data are accessible in a high-level format. This chapter describes how to access and modify header data and parameter data from within a request interceptor.*

## <span id="page-20-1"></span>**Overview of Request Interceptors**

This section provides a high-level overview of the architecture of request interceptors in Artix.

#### <span id="page-20-2"></span>**Client Request Interceptors**

Client request interceptors are used to intercept requests (and replies) on the client side, between the proxy object and the binding. [Figure 3](#page-20-3) shows the architecture of a client request interceptor chain.

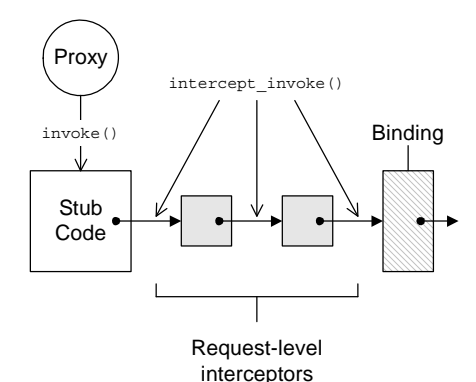

<span id="page-20-3"></span>**Figure 3:** *A Client Request Interceptor Chain*

#### **Interceptor chaining**

A client request interceptor chain is arranged as a singly-linked list: each interceptor in the chain stores a pointer to the next and the chain is terminated by a binding object.

Client request interceptor chains are created dynamically. The Artix core reads the relevant configuration variables as it starts up and initializes a chain of interceptors that link together in the specified order.

#### **ClientRequestInterceptor class**

A client request interceptor is represented by an instance of IT Bus::ClientRequestInterceptor type. The ClientRequestInterceptor class has the following members:

 $m$  next interceptor member variable.

Stores the pointer to the next ClientRequestInterceptor in the chain. The m\_next\_interceptor variable is automatically initialized by Artix when it constructs the chain.

**•** intercept\_invoke() member function.

This is the main interceptor function. You implement this function to implement new features with interceptors.

### **intercept\_invoke() function**

[Example 6](#page-21-0) shows the basic outline of how to implement the intercept\_invoke() function.

<span id="page-21-0"></span>**Example 6:** *Outline of intercept\_invoke() Function*

```
// C++
using namespace IT Bus;
void
CustomCltReqInterceptor::intercept_invoke(ClientOperation& data)
\{ // PRE-INVOKE processing
    // \dotsm_next_interceptor->intercept_invoke(data);
     // POST-INVOKE processing
    // \ldots}
```
The typical implementation of intercept\_invoke() has three main parts:

- **•** *Pre-invoke processing*—put any code here that you would want to execute *before* the request is dispatched to the remote server. At this point, the input parts are already initialized. You can examine or replace input parts.
- **•** *Call the next interceptor in the chain*—you must always call intercept\_invoke() on the next interceptor, as shown here.
- **•** *Post-invoke processing*—put any code here that you would want to execute *after* the reply is received from the remote server. At this point, both the input and output parts are initialized. You can examine or modify the output parts. Replacing parts has no effect.

#### **ClientOperation class**

The data object that passes along the client request interceptor chain is an instance of the IT Bus:: ClientOperation class. The ClientOperation class encapsulates all of the request and reply data.

The most important member functions of the ClientOperation class are as follows:

- **•** get\_name() Returns an IT\_Bus::String that holds the name of the operation that is being invoked.
- **•** get\_input\_message() Returns an IT Bus:: WritableMessage object that contains the input parts. The simplest way to obtain the input parts list is to call get\_input\_message().get\_parts().
- **•** get\_output\_message() Returns an IT Bus::ReadableMessage object that contains the output parts. The simplest way to obtain the output parts list is to call get\_output\_message().get\_parts().
- **•** request\_contexts() Returns an IT\_Bus::ContextContainer object that provides access to request contexts. You can use this object to write or read headers in the request message.
	- **•** reply\_contexts() Returns an IT Bus:: ContextContainer object that provides access to reply contexts. You can use this object to write or read headers in the reply message.

## **Configuring a client request interceptor**

To configure Artix to use a client request interceptor, you must update the client request interceptor list in the Artix configuration file. The client request interceptor list consists of a list of alternative chain configurations, as follows:

binding:artix:client\_request\_interceptor\_list = ["*Chain01*", "*Chain02*", "*Chain03*", ...];

The Artix core first attempts to construct an interceptor chain according to pattern in *Chain01*. If this attempt fails (for example, if one of the interceptors in the chain is unavailable) Artix attempts to use the next chain configuration, *Chain02*, instead.

Each chain configuration is specified in the following format:

"*InterceptorA*+*InterceptorB*+..."

Where *InterceptorA* is the name of interceptor A and *InterceptorB* is the name of interceptor B and so on. An *interceptor name* is the name under which the interceptor factory is registered with the IT\_Bus::InterceptorFactoryManager.

#### **Configuring an interceptor in an Artix router**

If an interceptor is meant to be used within an Artix router process, you might need to configure the router to ensure the interceptor is not bypassed. Specifically, if you configure a route that maps messages between two bindings of the same type (for example, CORBA-to-CORBA), the router bypasses interceptors by default. This is often a useful optimization, but is unsuitable for some applications.

To force all routed messages to pass through the interceptors in the router, you should add the following line to the router's configuration:

plugins:routing:use\_pass\_through = "false";

#### <span id="page-23-0"></span>**Server Request Interceptors**

Server request interceptors are used to intercept requests (and replies) on the server side, between the binding and the servant object. [Figure 4](#page-23-1) shows the architecture of a server request interceptor chain.

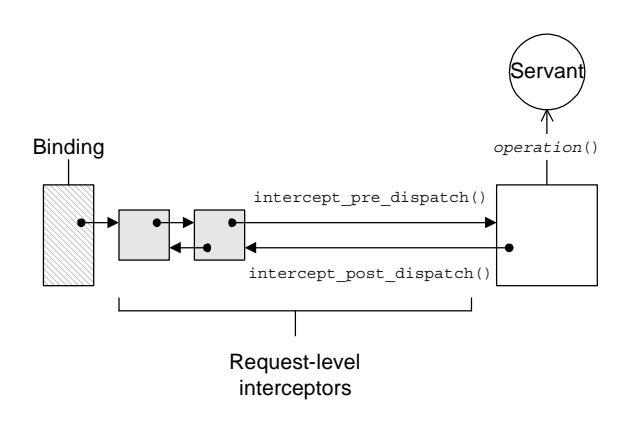

<span id="page-23-1"></span>**Figure 4:** *Server Request Interceptor Chain*

#### **Interceptor chaining**

A server request interceptor chain is arranged as a doubly-linked list: each interceptor in the chain stores pointers to the next one and the previous one.

Server request interceptor chains are created dynamically. The Artix core reads the relevant configuration variables as it starts up and initializes a chain of interceptors that link together in the specified order.

#### **Alternative interceptor model**

Server request interceptors support an alternative interceptor model, which requires you to implement a single interceptor function, intercept around dispatch(), as shown in [Figure 5](#page-24-0).

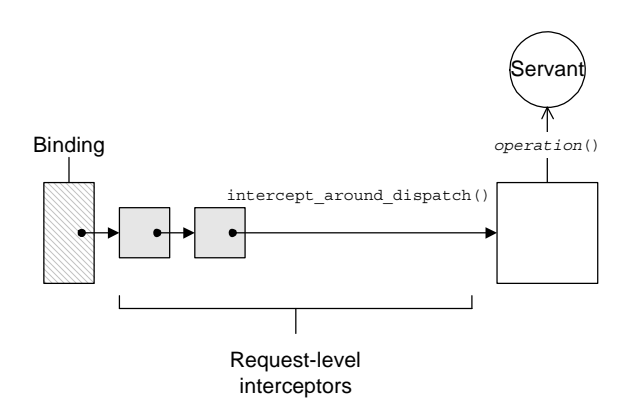

<span id="page-24-0"></span>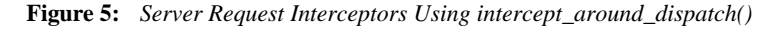

The intercept around dispatch() is called at the very start of the dispatch process (before intercept pre dispatch()) and returns at the very end of the dispatch process (after interceptor post dispatch()).

#### **ServerRequestInterceptor class**

A server request interceptor is represented by an instance of IT Bus::ServerRequestInterceptor type. The ServerRequestInterceptor class has the following members:

 $m$  next interceptor member variable.

Stores the pointer to the next ServerRequestInterceptor in the chain. The m\_next\_interceptor variable is automatically initialized by Artix.

**•** m\_prev\_interceptor member variable.

Stores the pointer to the preceding ServerRequestInterceptor in the chain. The m prev interceptor variable is automatically initialized by Artix.

intercept around dispatch() member function.

An intercept point that is called at the very start of the dispatch process (before the input parts have been unmarshalled); and returns at the very end of the dispatch process (after the output parts have been marshalled). If you don't want to implement this function, you can inherit the default implementation from IT\_Bus::ServerRequestInterceptor, which simply calls the next interceptor in the chain.

**•** intercept\_pre\_dispatch() member function. Called after the input parts have been unmarshalled, but before dispatching to the servant.

If you don't want to implement this function, you can inherit the default implementation from

IT\_Bus::ServerRequestInterceptor, which simply calls the next interceptor in the chain.

intercept post dispatch() member function.

Called after dispatching to the servant, but before marshalling the output parts.

If you don't want to implement this function, you can inherit the default implementation from

IT Bus::ServerRequestInterceptor, which simply calls the next interceptor in the chain.

### **Combining the interceptor models**

If necessary, you can combine the two interceptor models by implementing all of the intercept functions from the ServerRequestInterceptor class. In this case, the sequence of interceptor calls is as follows:

- 1. Artix calls intercept around dispatch() on the first interceptor, which calls intercept around dispatch() on the second interceptor, and so on to the end of the chain.
- 2. Inside the call to intercept\_around\_dispatch(), Artix calls the first interceptor's intercept\_pre\_dispatch() function, which calls the second interceptor's intercept pre dispatch() function, and so on to the end of the chain. The last interceptor returns, then the next-to-last interceptor, and then all the way back to the first interceptor.
- 3. Artix calls the application code.
- 4. Artix calls the last interceptor's intercept post dispatch() function, which calls the next-to-last interceptor's intercept post dispatch() function and so on. The first interceptor returns all the way back to the last.
- 5. The last interceptor's call to intercept around dispatch() returns, all the way back to the first interceptor.

#### **Sample call sequence**

To illustrate the sequence of calls that results when the intercept functions are all used together, consider the chain of three interceptors, A, B, and C, where A is the first interceptor in the

chain, and c is the last. [Example 7](#page-26-1) shows the sequence of events, where >> denotes entering a function and << denotes leaving a function.

<span id="page-26-1"></span>**Example 7:** *Sample Server Interceptor Call Sequence*

```
A >> interceptor around dispatch()
  B >> interceptor around dispatch()
     C >> interceptor_around_dispatch()
      A >> interceptor_pre_dispatch()
        B >> interceptor_pre_dispatch()
           C >> interceptor_pre_dispatch()
           C << interceptor_pre_dispatch()
        B << interceptor_pre_dispatch()
       A << interceptor_pre_dispatch()
       Application >> invoke()
       Application << invoke()
       C >> interceptor_post_dispatch()
         B >> interceptor_post_dispatch()
          A >> interceptor post dispatch()
           A << interceptor_post_dispatch()
         B << interceptor_post_dispatch()
       C << interceptor_post_dispatch()
     C << interceptor_around_dispatch()
   B << interceptor_around_dispatch()
A << interceptor around dispatch()
```
### **intercept\_around\_dispatch() function**

[Example 8](#page-26-0) shows the basic outline of how to implement the intercept\_around\_dispatch() function.

<span id="page-26-0"></span>**Example 8:** *Outline of intercept\_around\_dispatch() Function*

```
// C++using namespace IT Bus;
void
CustomSrvrReqInterceptor::intercept_around_dispatch(
     ServerOperation& data
)
{
     // PRE-UNMARSHAL processing
    // \ldots if (m_next_interceptor != 0) {
   m_next_interceptor->intercept_around_dispatch(data);
     }
     // POST-MARSHAL processing
     // ...
}
```
The typical implementation of intercept around dispatch() has three main parts:

- **•** *Pre-unmarshal processing*—put any code here that you would want to execute *before* the request is dispatched to the servant object. At this point, the input parts are not yet unmarshalled. Therefore, you cannot access the input parts.
- **•** *Call the next interceptor in the chain*—you must always call intercept around dispatch() on the next interceptor, as shown here.
- **•** *Post-marshal processing*—put any code here that you would want to execute *after* the servant code has executed. At this point, both the input and output parts are available. You can examine or modify the output parts. Replacing parts has no effect.

#### **intercept\_pre\_dispatch() function**

[Example 9](#page-27-0) shows the basic outline of how to implement the intercept\_pre\_dispatch() function.

<span id="page-27-0"></span>**Example 9:** *Outline of intercept\_pre\_dispatch() Function*

```
// C++
using namespace IT Bus;
void
CustomSrvrReqInterceptor::intercept_pre_dispatch(
     ServerOperation& data
)
{
     // PRE-DISPATCH processing
     // ...
     if (m_next_interceptor != 0) {
        m_next_interceptor->intercept_pre_dispatch(data);
     }
}
```
The typical implementation of intercept pre dispatch() has two main parts:

- **•** *Pre-dispatch processing*—put any code here that you would want to execute *before* the request is dispatched to the servant object. At this point, the input parts are unmarshalled. You can access or modify (but not replace) the input parts.
- **•** *Call the next interceptor in the chain*—you must always call intercept\_pre\_dispatch() on the next interceptor, as shown here.

## **intercept\_post\_dispatch() function**

[Example 10](#page-28-0) shows the basic outline of how to implement the intercept post dispatch() function.

<span id="page-28-0"></span>**Example 10:** *Outline of intercept\_post\_dispatch() Function*

```
// C++
using namespace IT Bus;
void
CustomSrvrReqInterceptor::intercept_post_dispatch(
     ServerOperation& data
)
{
     // POST-DISPATCH processing
    // \dotsif (m prev interceptor != 0) {
        m_prev_interceptor->intercept_post_dispatch(data);
     }
}
```
The typical implementation of intercept\_post\_dispatch() has two main parts:

- **•** *Post-dispatch processing*—put any code here that you would want to execute *after* the request is dispatched to the servant object. At this point, the output parts are initialized. You can access or replace the output parts.
- **•** *Call the previous interceptor in the chain*—you must always call intercept\_post\_dispatch() on the previous interceptor, as shown here.

#### **ServerOperation class**

The data object that passes along the server request interceptor chain is an instance of the IT Bus:: ServerOperation class. The ServerOperation class encapsulates the request and reply data.

The most important member functions of the ServerOperation class are as follows:

- **•** get\_name() Returns an IT Bus:: String that holds the name of the operation that is being dispatched.
- **•** get\_input\_message() Returns an IT Bus:: ReadableMessage object that contains the input parts. The simplest way to obtain the input parts list is to call get\_input\_message().get\_parts().
- **•** get\_output\_message() Returns an IT Bus:: WritableMessage object that contains the output parts. The simplest way to obtain the output parts list is to call get output message().get parts().

• request contexts()

Returns an IT Bus:: ContextContainer object that provides access to request contexts. You can use this object to write or read headers in the request message.

**•** reply\_contexts() Returns an IT Bus:: ContextContainer object that provides access to reply contexts. You can use this object to write or read headers in the reply message.

#### **Configuring a server request interceptor**

To configure Artix to use a server request interceptor, you must update the server request interceptor list in the Artix configuration file. The server request interceptor list consists of a list of alternative chain configurations, as follows:

binding:artix:server\_request\_interceptor\_list = ["*Chain01*", "*Chain02*", "*Chain03*", ...];

The Artix core first attempts to construct an interceptor chain according to pattern in *Chain01*. If this attempt fails (for example, if one of the interceptors in the chain is unavailable) Artix attempts to use the next chain configuration, *Chain02*, instead.

Each chain configuration is specified in the following format:

"*InterceptorA*+*InterceptorB*+..."

Where *InterceptorA* is the name of interceptor A and *InterceptorB* is the name of interceptor B and so on. An interceptor name is the name under which the interceptor factory is registered with the IT\_Bus::InterceptorFactoryManager.

#### **Configuring an interceptor in an Artix router**

If an interceptor is meant to be used within an Artix router process, you might need to configure the router to ensure the interceptor is not bypassed. Specifically, if you configure a route that maps messages between two bindings of the same type (for example, CORBA-to-CORBA), the router bypasses interceptors by default. This is often a useful optimization, but is unsuitable for some applications.

To force all routed messages to pass through the interceptors in the router, you should add the following line to the router's configuration:

plugins:routing:use\_pass\_through = "false";

## <span id="page-29-0"></span>**Sending and Receiving Header Contexts**

You can use Artix interceptors to send and receive header contexts to transmit with operation request and replies. While it is also possible to program header contexts at the application level, there are significant advantages to writing this code at the interceptor level. Header contexts are typically used to send security credentials and other out-of-band data that are not

specific to any port type. By putting this common code into an interceptor, you can avoid cluttering your servant code and client code.

#### <span id="page-30-0"></span>**SOAP Header Context Example**

The examples in this section are based on the shared library demonstration, which is located in the following Artix directory:

*ArtixInstallDir*/samples/advanced/shared\_library

[Figure 6](#page-30-1) shows an overview of the shared library demonstration, showing how the client piggybacks context data along with an invocation request that is invoked on the sayHi operation.

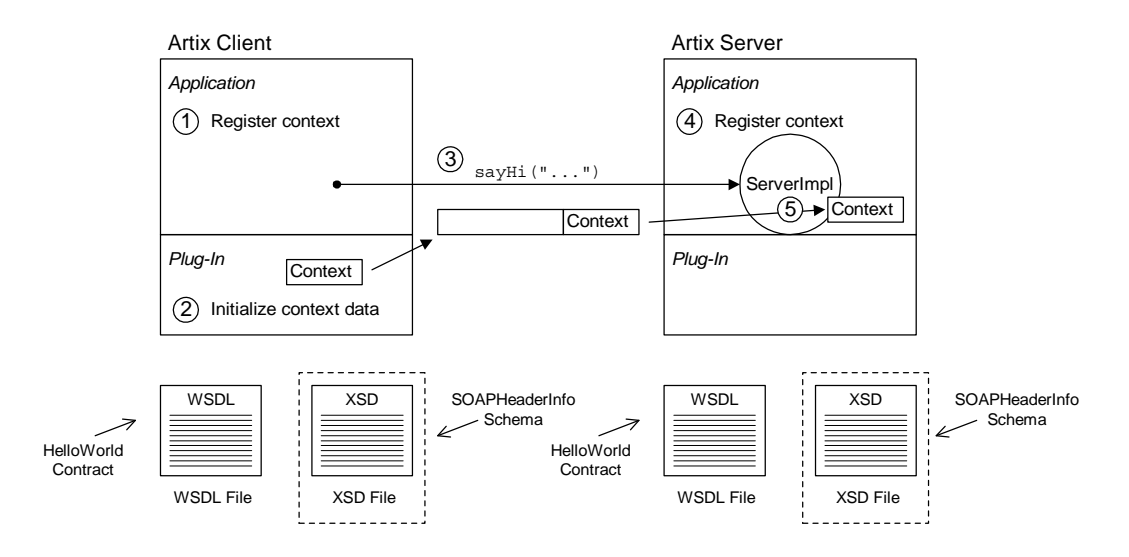

<span id="page-30-1"></span>**Figure 6:** *Overview of the Custom SOAP Header Demonstration*

#### **Transmission of context data**

As illustrated in [Figure 6](#page-30-1), SOAP context data is transmitted as follows:

- 1. The client registers the context type, SOAPHeaderInfo, with the Bus.
- 2. The client interceptor initializes the context data instance.
- 3. The client invokes the sayHi() operation on the server.
- 4. As the server starts up, it registers the SOAPHeaderInfo context type with the Bus.
- 5. When the sayHi() operation request arrives on the server side, the sayHi() operation implementation extracts the context data from the request.

#### **HelloWorld WSDL contract**

The HelloWorld WSDL contract defines the contract implemented by the server in this demonstration. In particular, the HelloWorld contract defines the Greeter port type containing the sayHi WSDL operation.

#### **SOAPHeaderInfo schema**

The SOAPHeaderInfo schema (in the

samples/advanced/shared\_library/etc/contextTypes.xsd file) defines the custom data type used as the context data type. This schema is specific to the shared library demonstration.

#### <span id="page-31-0"></span>**Sample Context Schema**

This subsection describes how to define an XML schema for a context type. In this example, the SOAPHeaderInfo type is declared in an XML schema. The SOAPHeaderInfo type is then used by the shared library demonstration to send custom data in a SOAP header.

#### **SOAPHeaderInfo XML declaration**

[Example 11](#page-31-1) shows the schema for the SOAPHeaderInfo type, which is defined specifically for the shared library demonstration to carry some sample data in a SOAP header. Note that [Example 11](#page-31-1) is a pure schema declaration, *not* a WSDL declaration.

<span id="page-31-1"></span>**Example 11:** *XML Schema for the SOAPHeaderInfo Context Type*

```
<?xml version="1.0" encoding="UTF-8"?>
<xs:schema 
    xmlns:xs="http://www.w3.org/2001/XMLSchema" 
    targetNamespace="http://schemas.iona.com/types/context"
     elementFormDefault="qualified" 
   attributeFormDefault="unqualified">
     <xs:complexType name="SOAPHeaderInfo">
         <xs:annotation>
             <xs:documentation>
                  Content to be added to a SOAP header
             </xs:documentation>
         </xs:annotation>
         <xs:sequence>
             <xs:element name="originator" type="xs:string"/>
             <xs:element name="message" type="xs:string"/>
         </xs:sequence>
     </xs:complexType>
</xs:schema>
```
The SOAPHeaderInfo complex type defines two member elements, as follows:

- **•** originator—holds an arbitrary client identifier.
- **•** message—holds an arbitrary example message.

#### **Target namespace**

You can use any target namespace for a context schema (as long as it does not clash with an existing namespace). This demonstration uses the following target namespace:

http://schemas.iona.com/types/context

## **Compiling the SOAPHeaderInfo schema**

To compile the SOAPHeaderInfo schema, invoke the wsdltocpp compiler utility at the command line, as follows:

wsdltocpp -n custom\_interceptor contextTypes.xsd

Where contextTypes.xsd is a file containing the XML schema from [Example 11.](#page-31-1) This command generates the following  $C++$  stub files:

contextTypes\_xsdTypes.h contextTypes\_xsdTypesFactory.h contextTypes\_xsdTypes.cxx contextTypes\_xsdTypesFactory.cxx

#### **SOAPHeaderInfo C++ mapping**

[Example 12](#page-32-0) shows how the schema from [Example 11 on page 24](#page-31-1) maps to C++, to give the custom\_interceptor::SOAPHeaderInfo C++ class.

<span id="page-32-0"></span>**Example 12:** *C++ Mapping of the SOAPHeaderInfo Context Type*

```
// C++
...
namespace custom_interceptor
{
 ...
     class SOAPHeaderInfo : public IT_Bus::SequenceComplexType
    \{ public:
       static const IT Bus:: QName type name;
         SOAPHeaderInfo();
        SOAPHeaderInfo(const SOAPHeaderInfo & copy);
        virtual ~SOAPHeaderInfo();
         ...
        IT_Bus::String & getoriginator();
        const IT_Bus::String & getoriginator() const;
         void setoriginator(const IT_Bus::String & val);
         IT_Bus::String & getmessage();
         const IT_Bus::String & getmessage() const;
         void setmessage(const IT_Bus::String & val);
         ...
     };
 ...
}
```
#### <span id="page-33-0"></span>**Implementation of the Client Request Interceptor**

A client request interceptor performs processing on the client operation object which passes through the client interceptor chain. You implement the intercept invoke() operation (called by the preceding interceptor in the chain) to perform request processing.

### **The ClientRequestInterceptor base class**

[Example 13](#page-33-1) shows the declarations of the IT Bus::Interceptor class and the IT\_Bus::ClientRequestInterceptor class, which is the base class for a client request interceptor. The member functions that must be implemented by derived classes are highlighted in bold font.

**Example 13:** *The IT\_Bus::ClientRequestInterceptor Class*

```
// C++
  // In file: it_bus_pdk/interceptor.h
   ...
   namespace IT_Bus {
        enum InterceptorType
        {
           CPP_INTERCEPTOR,
           JAVA_INTERCEPTOR
        };
1 class IT_BUS_API Interceptor
        {
          public:
           Interceptor();
            Interceptor(InterceptorFactory* factory);
          virtual ~Interceptor();
            virtual InterceptorFactory* get_factory();
           virtual InterceptorType get type();
          private:
            InterceptorFactory* m_factory;
        };
2 class IT_BUS_API ClientRequestInterceptor
          : public Interceptor
       \{ public:
            ClientRequestInterceptor(); 
            ClientRequestInterceptor(InterceptorFactory* factory);
            virtual ~ClientRequestInterceptor();
            virtual void
           chain assembled(ClientRequestInterceptorChain& chain);
            virtual void
            chain_finalized(
                ClientRequestInterceptor* next_interceptor
            );
            virtual void
```
**Example 13:** *The IT\_Bus::ClientRequestInterceptor Class*

```
 intercept_invoke(ClientOperation& data);
     protected:
        ClientRequestInterceptor* m_next_interceptor;
     };
};
```
The preceding code can be explained as follows:

- <span id="page-34-0"></span>1. The IT Bus::Interceptor class is the common base class for all interceptor types.
- <span id="page-34-1"></span>2. The IT\_Bus::ClientRequestInterceptor class, which inherits from IT Bus::Interceptor, is the base class for client request interceptors.

#### **C++ client request interceptor header**

#### [Example 14](#page-34-2) shows the declaration of the

IT SampleArtixInterceptor::ClientInterceptor class, which is derived from the IT Bus:: ClientRequestInterceptor class.

**Example 14:** *Sample Client Request Interceptor Header File*

```
// C++
   // In file: samples/advanced/shared_library/
   // cxx/plugin/client_interceptor.h
   #include <it_bus/qname.h>
   #include <it_bus/bus.h>
   #include <it bus pdk/interceptor.h>
   #include <it_cal/cal.h>
  namespace IT_SampleArtixInterceptor
   {
1 class ClientInterceptor :
           public virtual IT_Bus::ClientRequestInterceptor
        {
         public:
           ClientInterceptor(
               IT_Bus::Bus_ptr bus
           );
           virtual ~ClientInterceptor();
           virtual void
           intercept_invoke(IT_Bus::ClientOperation& data);
         private:
           ClientInterceptor&
           operator = (const ClientInterceptor& rhs);
           ClientInterceptor(const ClientInterceptor& rhs);
2 IT_Bus::Bus_ptr m_bus;
       };
  };
```
The preceding code can be explained as follows:

- <span id="page-35-0"></span>1. The ClientInterceptor implementation class inherits from the IT\_Bus::ClientRequestInterceptor base class.
- <span id="page-35-1"></span>2. The m bus member variable stores a reference to the Bus object.

#### **C++ client request interceptor implementation**

[Example 15](#page-35-2) shows the implementation of the IT\_SampleArtixInterceptor::ClientInterceptor class.

**Example 15:** *Sample Client Request Interceptor Implementation*

```
// C++
   // In file: samples/advanced/shared_library/
   // 
     cxx/plugin/client_interceptor.cxx
   // Include header files related to the soap context
   #include <it_bus/operation.h>
   #include <it bus pdk/context.h>
   // Include header files representing the soap header content
   #include "../types/contextTypes_xsdTypes.h"
   #include "../types/contextTypes_xsdTypesFactory.h"
   #include "client interceptor.h"
   IT_USING_NAMESPACE_STD
   using namespace custom_interceptor;
   using namespace IT Bus;
   using namespace IT WSDL;
  using namespace IT_SampleArtixInterceptor;
1 ClientInterceptor::ClientInterceptor(
       Bus_ptr bus
   )
        : m_bus(bus)
   {
   }
   ClientInterceptor::~ClientInterceptor() { }
   void
2 ClientInterceptor::intercept_invoke(ClientOperation& data)
   {
        cout << "\tClient interceptor intercept_invoke method"
             << "\tOperation called: " << data.get_name()
             << endl;
3 // -----> PRE-INVOKE processing comes here <-----
      // For the sayHi operation, change the originator and message
4 if (data.get_name() == "sayHi")
        {
            // Obtain a pointer to the bus
           Bus var bus = Bus:: create reference();
```
```
 // Use the bus to obtain a pointer to the 
      ContextRegistry
             // created by the soap plugin
             ContextRegistry* context_registry =
                bus->get_context_registry();
             // Create QName objects needed to define a context
             const QName principal_ctx_name(
                 "",
                 "SOAPHeaderInfo",
     ""
            );
             // Obtain a pointer to the RequestContextContainer
5 ContextContainer* context container =
                data.request_contexts();
             // Obtain a reference to the context
6 AnyType* info = context_container->get_context(
                 principal_ctx_name,
                 true
            );
            if (0 == info) {
                 throw Exception("Could not access Context");
             }
             // Cast the context into a SOAPHeaderInfo object
7 SOAPHeaderInfo* header_info =
                 dynamic_cast<SOAPHeaderInfo*> (info);
             if (0 == header_info)
            \{ throw Exception("Could not cast Context");
     }
             // Create the content to be added to the header
             const String originator("Artix Engineering");
             const String message("We are Great!");
             // Add the header content
             cout << "\tSetting SOAP header with originator: "
               << originator << " and message: " << message << endl;
8 header info->setoriginator(originator);
            header_info->setmessage(message);
         }
         if (ClientRequestInterceptor::m_next_interceptor != 0)
    \left\{\begin{array}{ccc} \end{array}\right\}9 ClientRequestInterceptor::m_next_interceptor->intercept_invoke 
       (data);
     }
10 // -----> POST-INVOKE processing comes here <-----
    }
```
- 1. The ClientInterceptor constructor is called by the interceptor factory at the time the interceptor chain is constructed (see ["Implementation of the Interceptor Factory" on page 34](#page-41-0)). Here you should initialize a local reference to the Bus, m bus, and the interceptor name, m name.
- 2. The intercept invoke() function is the key function in the client request interceptor. This is the point at which you can intercept and affect an operation invocation.
- 3. At this point (prior to invoking intercept invoke() on the next interceptor), you can add in any processing that needs to complete *before* invoking the WSDL operation.
- 4. The interceptor modifies the context only for the sayHi operation from the Greeter port type.
- <span id="page-37-2"></span>5. The interceptor obtains a reference to the context container for outgoing requests.
- <span id="page-37-3"></span>6. Get a pointer to the context identified by the SOAPHeaderInfo QName. If an instance of this context does not already exist, the get\_context() function creates a new one (indicated by setting the second parameter to true).
- <span id="page-37-4"></span>7. Cast the IT Bus::AnyType\* variable from the previous step, info, to the SOAPHeaderInfo\* variable, header\_info.
- <span id="page-37-5"></span>8. Set the originator and message attributes on the SOAPHeaderInfo instance, header info.
- <span id="page-37-1"></span>9. Invoke intercept invoke() on the next interceptor in the chain. This step is mandatory for almost all interceptors (a possible exception being a security interceptor that decides to prevent an invocation from proceeding).
- <span id="page-37-0"></span>10. At this point (after invoking intercept invoke() on the next interceptor), you can add in any processing that needs to occur *after* invoking the WSDL operation.

### **Implementation of the Server Request Interceptor**

A server request interceptor performs processing on the server operation object which passes through the server interceptor chain. You must implement the following functions to intercept incoming requests:

- **•** intercept\_pre\_dispatch()
- **•** intercept\_post\_dispatch()

# **The ServerRequestInterceptor base class**

[Example 16](#page-38-0) shows the declarations of the IT Bus::Interceptor class and the IT\_Bus::ServerRequestInterceptor class, which is the base class for a server request interceptor. The member functions that must be implemented by derived classes are highlighted in bold font.

**Example 16:** *The IT\_Bus::ServerRequestInterceptor Class*

```
// C++
   // In file: it_bus_pdk/interceptor.h
   ...
   namespace IT_Bus {
        enum InterceptorType
       \left\{ \right. CPP_INTERCEPTOR,
            JAVA_INTERCEPTOR
        };
1 class IT_BUS_API Interceptor
        {
          public:
            Interceptor();
            Interceptor(InterceptorFactory* factory);
            virtual ~Interceptor();
           virtual InterceptorFactory* get factory();
            virtual InterceptorType get_type();
          private:
            InterceptorFactory* m_factory;
        };
2 class IT_BUS_API ServerRequestInterceptor
          : public Interceptor
        {
        public:
            ServerRequestInterceptor();
            ServerRequestInterceptor(InterceptorFactory* factory);
            virtual ~ServerRequestInterceptor();
            virtual void
      chain_assembled(ServerRequestInterceptorChain& chain);
            virtual void
            chain_finalized(
                ServerRequestInterceptor* next_interceptor
            );
            virtual void
            intercept_pre_dispatch(ServerOperation& data);
            virtual void
            intercept_post_dispatch(ServerOperation& data);
            virtual void
            intercept_around_dispatch(ServerOperation& data);
        protected:
3 ServerRequestInterceptor* m_next_interceptor;
           ServerRequestInterceptor* m_prev_interceptor;
        };
  };
```
- <span id="page-39-0"></span>1. The IT\_Bus::Interceptor class is the common base class for all interceptor types.
- <span id="page-39-1"></span>2. The IT Bus::ServerRequestInterceptor class, which inherits from IT Bus::Interceptor, is the base class for server request interceptors.
- <span id="page-39-2"></span>3. The server request interceptor stores references both to the next interceptor and the previous interceptor in the chain. A server request interceptor chain is thus a doubly linked list.

### **C++ server request interceptor header**

[Example 17](#page-39-3) shows the declaration of the IT\_SampleArtixInterceptor::ServerInterceptor class, which is derived from the IT Bus::ServerRequestInterceptor class.

**Example 17:** *Sample Server Request Interceptor Header File*

```
// C++// In file: samples/advanced/shared_library/
  // cxx/plugin/server_interceptor.h
   #include <it_bus/qname.h>
   #include <it_bus/bus.h>
   #include <it_bus_pdk/interceptor.h>
  namespace IT_SampleArtixInterceptor
   \mathcal{L}1 class ServerInterceptor :
           public virtual IT_Bus::ServerRequestInterceptor
        {
         public:
           ServerInterceptor(
              IT_Bus::Bus_ptr bus
           );
          virtual ~ServerInterceptor();
           virtual void
           intercept_pre_dispatch(IT_Bus::ServerOperation& data);
           virtual void
           intercept_post_dispatch(IT_Bus::ServerOperation& data);
         private:
           ServerInterceptor&
           operator = (const ServerInterceptor& rhs);
          ServerInterceptor(const ServerInterceptor& rhs);
2 IT Bus::Bus ptr m bus;
       };
  };
```
- <span id="page-40-0"></span>1. The ServerInterceptor implementation class inherits from the IT\_Bus::ServerRequestInterceptor base class.
- <span id="page-40-1"></span>2. The m bus member variable stores a reference to the Bus object.

### **C++ server request interceptor implementation**

[Example 18](#page-40-2) shows the implementation of the IT\_SampleArtixInterceptor::ServerInterceptor class.

**Example 18:** *Sample Server Request Interceptor Implementation*

```
// C++
  // In file: samples/advanced/custom_interceptor/
  // cxx/plugin/server_interceptor.cxx
  #include "server interceptor.h"
  using namespace IT Bus;
  using namespace IT WSDL;
  using namespace IT_SampleArtixInterceptor;
  IT USING NAMESPACE STD
1 ServerInterceptor::ServerInterceptor(
      Bus ptr bus
   )
      : m bus(bus)
   {
   }
  ServerInterceptor::~ServerInterceptor() { }
  void
2 ServerInterceptor::intercept_pre_dispatch(
       IT_Bus::ServerOperation& data
   )
   \{3 cout << "\tServer interceptor intercept_pre_dispatch invoked"
            << "\tOperation called: " << data.get_name() << endl;
4 // -----> PRE-INVOKE processing comes here <-----
       if (ServerRequestInterceptor::m_next_interceptor != 0)
       \{5 ServerRequestInterceptor::m_next_interceptor->intercept_pre_dispatch(data);
       }
   }
  void
6 ServerInterceptor::intercept_post_dispatch(
       IT_Bus::ServerOperation& data
   \lambda{
       cout << "\tServer interceptor intercept_post_dispatch "
            << "invoked \tReturn from operation: "
            << data.get_name() << endl;
```
### **Example 18:** *Sample Server Request Interceptor Implementation*

```
7 // -----> POST-INVOKE processing comes here <-----
         if (ServerRequestInterceptor::m_prev_interceptor != 0)
    \left\{\begin{array}{ccc} \end{array}\right\}8 ServerRequestInterceptor::m_prev_interceptor->intercept_post_dispatch(data);
         }
   }
```
The preceding code can be explained as follows:

- <span id="page-41-1"></span>1. The ServerInterceptor constructor is called by the interceptor factory at the time the interceptor chain is constructed (see ["Implementation of the Interceptor Factory" on page 34](#page-41-0)). Here you should initialize a local reference to the Bus, m bus, and the interceptor name, m name.
- <span id="page-41-2"></span>2. The intercept pre dispatch() function is called before the incoming request has been dispatched to the service endpoint. This key function gives you a chance to access the request before it is executed on the server side.
- <span id="page-41-3"></span>3. Print the name of the invoked WSDL operation to standard output. For simplicity, in this demonstration the operation name is printed using cout. In general, however, it is better practice to use the Artix logging feature.
- <span id="page-41-4"></span>4. At this point (prior to invoking intercept\_pre\_dispatch() on the next interceptor), you can add any processing that needs to complete *before* invoking the WSDL operation.
- <span id="page-41-5"></span>5. Invoke intercept pre dispatch() on the next interceptor in the chain. This step is mandatory for almost all interceptors (a possible exception being a security interceptor that decides to prevent an invocation from proceeding).
- <span id="page-41-6"></span>6. The intercept post dispatch() function is called after the incoming request has been dispatched to the service endpoint, but before the output parts have been marshalled.
- <span id="page-41-7"></span>7. The post-invoke processing should *precede* the call on the next interceptor in the chain.
- <span id="page-41-8"></span>8. Invoke intercept post dispatch() on the previous interceptor in the chain. This step is mandatory.

### <span id="page-41-0"></span>**Implementation of the Interceptor Factory**

Artix uses a factory pattern to manage the lifecycle of interceptor objects. To install a set of interceptors, you must implement an interceptor factory and register an instance of this factory with the interceptor factory manager object. The interceptor factory exposes functions that the Artix runtime can then call to create new interceptor instances.

Request interceptors are created by the following functions:

- **•** get\_client\_request\_interceptor()
- **•** get\_server\_request\_interceptor()

Message interceptors are created by the following functions:

**•** get\_client\_message\_interceptor()

• get server message interceptor()

If a particular kind of interceptor is not implemented, you can indicate this with a return value of 0. The interceptor is then omitted from the chain.

### **The InterceptorFactory base class**

[Example 19](#page-42-0) shows the declarations of the

IT\_Bus::InterceptorFactory class, which is the base class for an interceptor factory.

<span id="page-42-0"></span>**Example 19:** *The IT\_Bus::InterceptorFactory Class*

```
// C++// In file: it bus pdk/interceptor.h
...
namespace IT_Bus {
     class IT_BUS_API InterceptorFactory
    \{ public:
         virtual ClientMessageInterceptor *
        get client message interceptor(
             const IT_WSDL::WSDLNode* const wsdl_node = 0
         );
         virtual void destroy_client_message_interceptor(
             ClientMessageInterceptor * message_interceptor
         );
         virtual ClientRequestInterceptor *
        get client request interceptor(
             const IT_WSDL::WSDLNode* const wsdl_node = 0
         );
         virtual void destroy_client_request_interceptor(
             ClientRequestInterceptor * request_interceptor
         );
         virtual ServerMessageInterceptor*
        get server message interceptor(
             const IT_WSDL::WSDLNode* const wsdl_node = 0
         );
         virtual void destroy_server_message_interceptor(
             ServerMessageInterceptor* message_interceptor
         );
         virtual ServerRequestInterceptor*
        get server request interceptor(
             const IT_WSDL::WSDLNode* const wsdl_node = 0
         );
         virtual void destroy_server_request_interceptor(
             ServerRequestInterceptor* request_interceptor
         );
         virtual const String& name() = 0;
```
#### **Example 19:** *The IT\_Bus::InterceptorFactory Class*

```
 protected:
           ...
      };
};
```
# **C++ interceptor factory header**

[Example 20](#page-43-0) shows the declaration of the

IT\_SampleArtixInterceptor::SampleBusPlugIn class, which implements the IT Bus::InterceptorFactory class.

**Example 20:** *Sample Interceptor Factory Header File*

```
// C++
  // In file: samples/advanced/shared_library/
  // cxx/plugin/plugin.cxx
   ...
  namespace IT_SampleArtixInterceptor
   \{1 class SampleBusPlugIn :
          public IT Bus::BusPlugIn,
           public IT_Bus::InterceptorFactory
        {
         public:
           IT_EXPLICIT
           SampleBusPlugIn(
             IT Bus::Bus ptr bus
          ) IT THROW DECL((IT Bus::Exception));
           virtual ~SampleBusPlugIn();
2 // IT_Bus::BusPlugIn
           //
           ... // Not shown.
3 //IT_Bus::InterceptorFactory
           //
           virtual IT_Bus::ClientMessageInterceptor *
          get client message interceptor(
              const IT_WSDL::WSDLNode* const wsdl_node = 0
           );
           virtual void destroy_client_message_interceptor(
             IT_Bus::ClientMessageInterceptor* message_interceptor
           );
           virtual IT_Bus::ClientRequestInterceptor *
          get client request interceptor(
               const IT_WSDL::WSDLNode* const wsdl_node = 0
           );
          virtual void destroy client request interceptor(
            IT_Bus::ClientRequestInterceptor * request_interceptor
          );
           virtual IT_Bus::ServerMessageInterceptor*
```
**Example 20:** *Sample Interceptor Factory Header File*

```
get server message interceptor(
                const IT_WSDL::WSDLNode* const wsdl_node = 0
            );
            virtual void destroy_server_message_interceptor(
             IT Bus::ServerMessageInterceptor* message interceptor
            );
            virtual IT_Bus::ServerRequestInterceptor*
           get server request interceptor(
                const IT_WSDL::WSDLNode* const wsdl_node = 0
            );
            virtual void destroy_server_request_interceptor(
              IT_Bus::ServerRequestInterceptor* request_interceptor
            );
           virtual const IT Bus:: QName& name();
          private:
            SampleBusPlugIn(const SampleBusPlugIn&);
            SampleBusPlugIn&
            operator=(const SampleBusPlugIn&);
4 IT_Bus::String m_name;
        };
  };
```
The preceding code can be explained as follows:

- <span id="page-44-0"></span>1. In this example, the IT Bus::InterceptorFactory base class is implemented by the plug-in class, SampleBusPlugIn. If you prefer, you could implement IT\_Bus::InterceptorFactory using a separate class instead.
- <span id="page-44-1"></span>2. The implementation of the functions inherited from the IT\_Bus::BusPlugIn base class is discussed in another chaptersee ["Basic Plug-In Implementation" on page 1.](#page-8-0)
- <span id="page-44-2"></span>3. From this point on, all of the functions shown are inherited from IT\_Bus::InterceptorFactory.
- <span id="page-44-3"></span>4. The m\_name variable is used to store the interceptor name.

### **C++ interceptor factory implementation**

[Example 21](#page-45-0) shows the implementation of the IT\_SampleArtixInterceptor::SampleBusPlugIn class.

**Example 21:** *Sample Interceptor Factory Implementation*

```
// C++
   using namespace IT Bus;
   using namespace IT WSDL;
   using namespace IT SampleArtixInterceptor;
   // SampleBusPlugIn
   //
   SampleBusPlugIn:: SampleBusPlugIn(
      IT Bus::Bus ptr bus
   ) IT THROW DECL((IT Bus::Exception))
   \mathbf{r}:
       BusPlugIn(bus),
        m_name("artix_shlib_interceptor")
   {
       assert(bus != 0);
   }
   SampleBusPlugIn::~SampleBusPlugIn() { }
   // IT_Bus::BusPlugIn functions
   //
  void
   SampleBusPlugIn::bus_init(
   ) IT THROW DECL((IT Bus::Exception))
   {
        IT_Bus::Bus_ptr bus = get_bus();
       assert(bus != 0);
1 InterceptorFactoryManager& factory_manager =
           bus->get pdk bus()->get interceptor factory manager();
2 factory_manager.register_interceptor_factory(
           m_name,
            this
       );
   }
   void
   SampleBusPlugIn::bus_shutdown(
   ) IT THROW DECL((IT Bus::Exception))
   \{IT Bus::Bus ptr bus = get bus();
       assert(bus != 0);
       InterceptorFactoryManager& factory manager =
           bus->get pdk bus()->get interceptor factory manager();
3 factory_manager.unregister_interceptor_factory(
            this
        );
```
**Example 21:** *Sample Interceptor Factory Implementation*

```
}
   // IT_Bus::InterceptorFactory functions
   //
   ClientMessageInterceptor *
4 SampleBusPlugIn::get_client_message_interceptor(
        const WSDLNode* const
   )
   {
        return 0;
   }
   void
5 SampleBusPlugIn::destroy_client_message_interceptor(
        ClientMessageInterceptor* message_interceptor
   \lambda{
       delete message interceptor;
   }
   ClientRequestInterceptor *
6 SampleBusPlugIn::get_client_request_interceptor(
        const WSDLNode* const
   \lambda{
        return new ClientInterceptor(get_bus());
   }
   void
7 SampleBusPlugIn::destroy_client_request_interceptor(
        ClientRequestInterceptor * request_interceptor
   )
   {
        delete request_interceptor;
   }
   ServerMessageInterceptor*
   SampleBusPlugIn::get_server_message_interceptor(
        const WSDLNode* const
   \rightarrow{
        return 0;
   }
   void
   SampleBusPlugIn::destroy_server_message_interceptor(
        ServerMessageInterceptor* message_interceptor
   )
   {
        delete message_interceptor;
   }
   ServerRequestInterceptor*
8 SampleBusPlugIn::get_server_request_interceptor(
        const WSDLNode* const
   )
   {
        return new ServerInterceptor(get_bus());
```
**Example 21:** *Sample Interceptor Factory Implementation*

```
}
    void
9 SampleBusPlugIn::destroy_server_request_interceptor(
         ServerRequestInterceptor* request_interceptor
    )
    {
         delete request_interceptor;
    }
   const String&
10 SampleBusPlugIn::name()
    {
         return m_name;
   }
```
- <span id="page-47-0"></span>1. The IT Bus::InterceptorFactoryManager object stores a list of all interceptor factories. It is implemented by the Artix runtime.
- <span id="page-47-1"></span>2. You must register the interceptor factory instance with the interceptor factory manager, as shown here. The register function takes the interceptor name,  $m$  name, and the interceptor factory instance, this, as arguments.
- <span id="page-47-2"></span>3. You usually unregister the interceptor factory in the body of the IT Bus::BusPlugIn::bus shutdown() function to ensure a clean shutdown of the Artix Bus.
- <span id="page-47-3"></span>4. You would implement the get client message interceptor() function to install a client message interceptor. In this example, the function returns 0 to indicate that a client message interceptor is not available.
- <span id="page-47-4"></span>5. The destroy client message interceptor() function would be called by the Artix runtime to clean up resources associated with the client message interceptor.
- <span id="page-47-5"></span>6. The Artix runtime calls get\_client\_request\_interceptor() in the course of constructing a new interceptor chain to obtain a client request interceptor instance.

The get client request interceptor() function takes the following arguments:

wsdl  $node$ —(defaults to 0).

In this example, the implementation of get client request interceptor() simply returns a new client interceptor object.

- <span id="page-47-6"></span>7. The destroy client\_request\_interceptor() function is called by the Artix runtime to clean up resources associated with the client request interceptor.
- <span id="page-47-7"></span>8. The Artix runtime calls get\_server\_request\_interceptor() in the course of constructing a new interceptor chain to obtain a server request interceptor instance.

The get\_server\_request\_interceptor() function takes the following arguments:

wsdl  $node$ —(defaults to 0).

In this example, the implementation of get server request interceptor() simply returns a new server interceptor object.

- <span id="page-48-0"></span>9. The destroy\_server\_request\_interceptor() function is called by the Artix runtime to clean up resources associated with the server request interceptor.
- <span id="page-48-1"></span>10. The name() function returns the interceptor name.

# **Accessing and Modifying Parameters**

Artix interceptors enable you to access and modify both input and output parameters, as a message passes back and forth along the interceptor chain. On the client side, the input and output parameters are accessible from the IT Bus:: ClientOperation object. On the server side, the input and output parameters are accessible from the IT Bus:: ServerOperation object.

### **Reflection Example**

In order to access and modify operation parameters from within an interceptor, it is essential to use the Artix reflection API. In contrast to code written at the application level, an interceptor must typically be able to process any port type or operation. Hence, an interceptor implementation must be able to parse any parameter type; this capability is provided by the Artix reflection API.

To access operation parameters from within an interceptor, you would typically need to use the following APIs:

- **•** [Part list type](#page-48-2).
- **•** [Reflection API](#page-48-3).

# <span id="page-48-2"></span>**Part list type**

Given either an IT Bus:: ClientOperation instance or an IT\_Bus::ServerOperation instance, data, you can access the input parts and the output parts as follows:

- **•** To obtain a reference to the *input* part list, call:
	- data.get\_input\_message().get\_parts() **•** To obtain a reference to the *output* part list, call:

data.get\_output\_message().get\_parts()

The returned part list (of IT Bus:: PartList& type) is essentially a vector of (IT\_Bus:: QName, IT\_Bus:: AnyType\*) pairs.

# <span id="page-48-3"></span>**Reflection API**

The reflection API enables you to parse any Artix data type and to process the data without any advance knowledge of its type. For the example described in this section, you need only the following classes:

IT Reflect::Reflection class—the base class for all reflection types.

- IT Reflect::Value<IT Bus::String> class—the reflection type that represents a string.
- **•** IT\_Bus::Var<*T*> template—a smart pointer template type that ensures that the referenced data is not leaked.

### **Reflection interceptor demonstration**

The sample code in this section is taken from the Artix demonstration *ArtixInstallDir*/samples/reflection/interceptor

[Example 22](#page-49-0) shows the WSDL definition of the Greeter port type that is used in this demonstration.

**Example 22:** *The Greeter Port Type*

```
<?xml version="1.0" encoding="UTF-8"?>
<wsdl:definitions
     name="HelloWorld"
     targetNamespace="http://www.iona.com/reflect_interceptor" 
     xmlns="http://schemas.xmlsoap.org/wsdl/" 
     xmlns:tns="http://www.iona.com/reflect_interceptor" 
     xmlns:wsdl="http://schemas.xmlsoap.org/wsdl/" 
     xmlns:xsd="http://www.w3.org/2001/XMLSchema" ...>
     <wsdl:types>
     <schema targetNamespace="http://www.iona.com/reflect_interceptor"
             xmlns="http://www.w3.org/2001/XMLSchema">
             <element name="responseType" type="xsd:string"/>
             <element name="requestType" type="xsd:string"/>
         </schema>
     </wsdl:types>
     <wsdl:message name="sayHiRequest"/>
     <wsdl:message name="sayHiResponse">
         <wsdl:part element="tns:responseType" name="theResponse"/>
     </wsdl:message>
     <wsdl:message name="greetMeRequest">
         <wsdl:part element="tns:requestType" name="me"/>
     </wsdl:message>
     <wsdl:message name="greetMeResponse">
         <wsdl:part element="tns:responseType" name="theResponse"/>
     </wsdl:message>
     <wsdl:portType name="Greeter">
         <wsdl:operation name="sayHi">
             <wsdl:input message="tns:sayHiRequest"
                         name="sayHiRequest"/>
             <wsdl:output message="tns:sayHiResponse"
                          name="sayHiResponse"/>
         </wsdl:operation>
         <wsdl:operation name="greetMe">
             <wsdl:input message="tns:greetMeRequest"
                         name="greetMeRequest"/>
             <wsdl:output message="tns:greetMeResponse"
                          name="greetMeResponse"/>
         </wsdl:operation>
     </wsdl:portType>
 ...
</wsdl:definitions>
```
### **Implementation of the Client Request Interceptor**

This subsection describes how to implement a client request interceptor that uses reflection to modify an operation's input and output parameters.

**Note:** This example is only intended to be used in conjunction with the Greeter port type, as defined in [Example 22 on page 42.](#page-49-0)

### **C++ client request interceptor header**

[Example 23](#page-50-0) shows the header for the ClientInterceptor class, derived from the IT\_Bus::ClientRequestInterceptor base class.

<span id="page-50-0"></span>**Example 23:** *Client Interceptor Header for Reflection Example*

```
// C++#include <it_bus/bus.h>
#include <it_bus/qname.h>
#include <it_bus_pdk/interceptor.h>
class ClientInterceptor :
     public virtual IT_Bus::ClientRequestInterceptor
{
   public:
     ClientInterceptor(
        IT_Bus::Bus_ptr bus
     );
    virtual ~ClientInterceptor();
     virtual void
     intercept_invoke(
         IT_Bus::ClientOperation& data
     );
   private:
     IT_Bus::Bus_ptr m_bus;
};
```
### **C++ client request interceptor implementation**

[Example 24](#page-50-1) shows the implementation of the ClientInterceptor class.

**Example 24:** *Client Interceptor Implementation for Reflection Example*

```
// C++
#include "client_interceptor.h"
#include <it_bus/operation.h>
#include <it bus/part list.h>
#include <it_bus/reflect/value.h>
#include <it_cal/iostream.h>
```

```
IT_USING_NAMESPACE_STD;
   using namespace IT_Bus;
   ClientInterceptor::ClientInterceptor(
        Bus_ptr bus
   )
       : m bus(bus)
   {
        // Complete
   }
   ClientInterceptor::~ClientInterceptor()
   {
        // Complete
   }
   void
1 ClientInterceptor::intercept_invoke(
        ClientOperation& data
   )
   {
        // Get the value of the input part using reflection.
        // Client-side input parts are "serializable" that is they
        // will be serialized to the underlying transport.
        // Serializable parts are read-only.
        //
2 PartList& input_parts = data.get_input_message().get_parts();
3 if (input_parts.size() == 1)
       \left\{ \right.4 Var<const IT_Reflect::Reflection> r =
             input parts[0].get const value().get reflection();
5 Var<const IT_Reflect::Value<String> > input_reflection =
            dynamic_cast_var<const IT_Reflect::Value<String> >(r);
           assert(input_reflection.get());
            String input_string = input_reflection->get_value();
            // Print a message
            // 
6 String replace_input = input_string + ",1";
            cout << "[Client pre-invoke intercepted: "
                 << input_string << "]" << endl;
           cout << "[Replacing with " << replace input << "]" << endl;
            // Replace the part before calling next interceptor.
            // 
7 set_const_value(input_parts[0], replace_input);
        }
        // Call the next interceptor
        // 
8 m_next_interceptor->intercept_invoke(data);
        // Get the value of the output string using reflection.
        // 
       PartList& output parts = data.get output message().get parts();
9 if (output_parts.size() == 1)
        {
           Var<IT Reflect::Reflection> r2 =
```
**Example 24:** *Client Interceptor Implementation for Reflection Example*

```
output parts[0].get modifiable value().get reflection();
        Var<IT_Reflect::Value<String> > output_reflection =
           dynamic cast var<IT Reflect::Value<String> >(r2);
        assert(output reflection.get());
         String output_string = output_reflection->get_value();
        // Print a messsage
        // 
       String replace output = output string + ",4";
      cout << "[Client post-invoke intercepted: " << output_string << "]"
             << endl;
       cout << "[Replacing with " << replace output << "]" << endl;
         // Modify the value of the output part. This directly
        // modifies the underlying application data value.
        // 
        output_reflection->set_value(replace_output);
 }
```
The preceding interceptor implementation can be explained as follows:

}

- <span id="page-52-0"></span>1. This implementation of intercept\_invoke() is designed to modify the parameters of the sayHi and greetMe WSDL operations by adding a short string to the input parameter and to the output parameter.
- <span id="page-52-1"></span>2. The returned part list, input parts, contains all of the WSDL parts containing input parameters for the operation. A part list is essentially a vector of (IT Bus:: QName, IT Bus:: AnyType\*) pairs. The IT Bus:: AnyType is the base type for all WSDL types in Artix.
- <span id="page-52-2"></span>3. The code in this if-block uses reflection to modify the first input part. This example is hard-coded to work *only* with the sayHi and greetMe operation from the Greeter port type. The example modifies the request message, only if it consists of a single part which is a string.
- <span id="page-52-3"></span>4. From the first (and only) pair in the part list, return the const IT Bus::AnyType value (using get const value()) and convert it into a reflection object (using get reflection()).
- <span id="page-52-4"></span>5. Assuming that the part contains a string, cast the reflection object to a string reflection. This step is only intended to work for the Greeter port type. In the general case, you would have to use the reflection interface to figure out the data type.
- <span id="page-52-5"></span>6. Define a modified string, replace\_input, which adds ,1 to the original string.

<span id="page-53-0"></span>7. Call set const value() to replace the sole input part in the request. The set const value() function is a convenience template, which is used only for simple types. It is defined in it bus/part.h as follows:

```
// C++namespace IT_Bus {
    template <class T>
    void set_const_value(
       Part& part,
        T& value
     )
     {
         part.set_const_value(
            new AnySimpleTypeT<T>(value), 
   Part:: AUTO DELETE) ;
     }
}
```
The IT Bus::Part::set const value() function takes an IT Bus:: AnyType as its first parameter. Because simple atomic types, such as IT Bus:: String, do not inherit from AnyType, it is necessary to wrap them in an IT Bus::AnySimpleTypeT<T> instance, which does inherit from AnyType.

For user-defined types (and other types that inherit from AnyType), you can pass them directly to the IT Bus::Part::set const value() function.

- <span id="page-53-1"></span>8. The obligatory call to delegate to the next interceptor in the chain.
- <span id="page-53-2"></span>9. In the reply message, modify the output, only if it consists of a single part containing a string (intended for the Greeter port type only).

# **Implementation of the Server Request Interceptor**

This subsection describes how to implement a server request interceptor that uses reflection to modify an operation's input and output parameters.

**Note:** This example is only intended to be used in conjunction with the Greeter port type, as defined in [Example 22 on page 42](#page-49-0).

### **C++ server request interceptor header**

[Example 25](#page-53-3) shows the header for the ServerInterceptor class, which is derived from the IT Bus::ServerRequestInterceptor base class.

<span id="page-53-3"></span>**Example 25:** *Server Interceptor Header for Reflection Example*

```
// C++#include <it_bus/qname.h>
#include <it_bus/bus.h>
#include <it bus pdk/interceptor.h>
class ServerInterceptor :
```
**Example 25:** *Server Interceptor Header for Reflection Example*

```
 public virtual IT_Bus::ServerRequestInterceptor
{
   public:
    ServerInterceptor(
       IT_Bus::Bus_ptr bus
    );
   virtual ~ServerInterceptor();
    virtual void
    intercept_pre_dispatch(
       IT_Bus::ServerOperation& data
    );
    virtual void
    intercept_post_dispatch(
        IT_Bus::ServerOperation& data
    );
   private:
   IT_Bus::Bus_ptr m_bus;
};
```
# **C++ server request interceptor implementation**

[Example 26](#page-54-0) shows the implementation of the ServerInterceptor class.

**Example 26:** *Server Interceptor Implementation for Reflection Example*

```
// C++
   #include <it_bus/operation.h>
   #include <it_bus/reflect/value.h>
   #include <it bus/part list.h>
   #include "server_interceptor.h"
   using namespace IT Bus;
   using namespace IT_WSDL;
   IT_USING_NAMESPACE_STD
   ServerInterceptor::ServerInterceptor(
      Bus ptr bus
   )
        : m_bus(bus)
   {
        // Complete.
   }
   ServerInterceptor::~ServerInterceptor()
   {
        // Complete.
   }
   void
1 ServerInterceptor::intercept_pre_dispatch(
```
**Example 26:** *Server Interceptor Implementation for Reflection Example*

```
 IT_Bus::ServerOperation& data
   )
   {
        // Get the value of the input string using reflection.
        // The value points to the value unmarshalled from the wire.
        // 
2 PartList& input_parts = data.get_input_message().get_parts();
3 if (input_parts.size() == 1)
        {
4 Var<IT Reflect::Reflection> r =
             input_parts[0].get_modifiable_value().get_reflection();
5 Var<IT Reflect::Value<String> > input reflection =
              dynamic cast var<IT Reflect::Value<String> >(r);
           assert(input_reflection.get());
            String input_string = input_reflection->get_value();
            // Print a messsage
            // 
6 String replace input = input string + ",2";
            cout << "[Server pre-invoke intercepted: "
                 << input_string << "]" << endl;
           cout << "[Replacing with " << replace input << "]"
                << endl;
            // Modify the value of the input part before the server
            // sees it.
7 input_reflection->set_value(replace_input);
        }
        if (m_next_interceptor != 0)
        {
            m_next_interceptor->intercept_pre_dispatch(data);
        }
   }
   void
8 ServerInterceptor::intercept_post_dispatch(
        IT_Bus::ServerOperation& data
   )
   {
        // Get the value of the output part using reflection.
        // 
       PartList& output parts = data.get output message().get parts();
9 if (output_parts.size() == 1)
        {
           Var<const IT Reflect::Reflection> r =
               output_parts[0].get_const_value().get_reflection();
           Var<const IT Reflect::Value<String> > output reflection =
              dynamic cast var<const IT Reflect::Value<String> >(r);
           assert(output_reflection.get());
           String output_string = output_reflection->get_value();
            // Print a messageppp
            // 
           String replace output = output string + ",3"; cout << "[Server post-invoke intercepted: "
                 << output_string << "]" << endl;
            cout << "[Replacing with " << replace_output << "]" << endl;
```

```
 // Replace the value before calling next interceptor.
             // 
10 set const value(output parts[0], replace output);
         }
        if (m prev interceptor != 0)
        \{m prev interceptor->intercept post dispatch(data);
         }
```
}

The preceding interceptor implementation can be explained as follows:

- <span id="page-56-0"></span>1. The implementation of intercept pre dispatch() is designed to modify the input parameter of the sayHi and greetMe WSDL operations by appending a short string.
- <span id="page-56-1"></span>2. The returned part list, input parts, contains all of the WSDL parts containing input parameters for the operation. A part list is essentially a vector of (IT Bus:: QName, IT Bus:: AnyType\*) pairs. The IT Bus:: AnyType is the base type for all WSDL types in Artix.
- <span id="page-56-2"></span>3. The code in this if-block uses reflection to modify the first input part. This example is hard-coded to work *only* with the sayHi and greetMe operation from the Greeter port type. The example modifies the request message, only if it consists of a single part which is a string.
- <span id="page-56-3"></span>4. From the first (and only) pair in the part list, return the IT Bus::AnyType value (using get modifiable value()) and convert it into a reflection object (using get reflection()).
- <span id="page-56-4"></span>5. Assuming that the part contains a string, cast the reflection object to a string reflection. This step is only intended to work for the Greeter port type. In the general case, you would have to use the reflection interface to figure out the data type.
- <span id="page-56-5"></span>6. Define a modified string, replace\_input, which adds ,2 to the original string.
- <span id="page-56-6"></span>7. Call IT Reflect::Value<String>::set value() to modify the input part in the request.
- <span id="page-56-7"></span>8. The implementation of intercept\_post\_dispatch() is designed to modify the output parameter of the sayHi and greetMe WSDL operations by appending a short string.
- <span id="page-56-8"></span>9. In the reply message, modify the output, only if it consists of a single part containing a string (intended for the Greeter port type only).

<span id="page-57-0"></span>10. Call set const value() to replace the sole output part in the request. The set const value() function is a convenience template, which sets the part value to a simple type. It is defined in it bus/part.h as follows:

```
// C++namespace IT_Bus {
    template <class T>
     void set_const_value(
        Part& part,
        T& value
     )
     {
         part.set_const_value(
            new AnySimpleTypeT<T>(value), 
   Part:: AUTO DELETE);
     }
}
```
The IT Bus::Part::set const value() function takes an IT Bus:: AnyType as its first parameter. Because simple atomic types, such as IT Bus:: String, do not inherit from AnyType, it is necessary to wrap them in an IT Bus::AnySimpleTypeT<T> instance, which does inherit from AnyType.

For user-defined types (and other types that inherit from AnyType), you can pass them directly to the IT Bus::Part::set const value() function.

# **Raising Exceptions**

Artix allows you to raise exceptions in request interceptors, but you must raise the exception at the appropriate place.

# **Where to raise an exception**

There are specific places in the interceptor code where you can raise exceptions, as follows:

- **•** *Client request interceptor*—in the body of the intercept\_invoke() function, either before or after the follow-on invocation to the next interceptor.
- **•** *Server request interceptor*—in the body of the intercept around dispatch() function, either before or after the follow-on invocation to the next interceptor. In particular, you *cannot* raise an exception in the body of an intercept pre dispatch() Or intercept post dispatch() function.

# **Type of exceptions you can raise**

You can raise the following types of exception in an interceptor:

- IT Bus::FaultException (standard Artix exceptions),
- **•** IT\_Bus::UserFaultException (user-defined custom exceptions).

### **Examples of exception raising**

The following examples show how to raise an IT Bus::FaultException in an interceptor:

- **•** [Raising a fault exception in a client interceptor](#page-58-0).
- **•** [Raising a fault exception in a server interceptor.](#page-59-0)

# <span id="page-58-0"></span>**Raising a fault exception in a client interceptor**

[Example 27](#page-58-1) shows how to raise a NO PERMISSION fault exception in the body of a client interceptor's intercept invoke() function.

**Example 27:** *Raising a Fault Exception in a Client Interceptor*

```
// C++
   void
   ClientInterceptor::intercept_invoke(
       ClientOperation& data
   )
   {
       if ( ... ) // If some error condition occurs...
        {
           IT_Bus::String error = "You don't have permission!";
1 IT_Bus::FaultException exc(
               IT_Bus::FaultCategory::NO_PERMISSION,
               "http://schemas.YourCompany.com/exceptions",
               error
           );
2 exc.set_description(error);
3 exc.set_completion_status(
               IT_Bus::FaultCompletionStatus::NO
           );
4 exc.set_source(IT_Bus::FaultSource::CLIENT);
5 throw exc;
       }
        // Call the next interceptor
      m_next_interceptor->intercept_invoke(data);
  }
```
The preceding code fragment can be explained as follows:

- <span id="page-58-2"></span>1. The IT Bus::FaultException type is the appropriate type of exception to raise for the typical errors that occur during an operation invocation. The constructor takes three arguments, as follows:
	- *Fault category*—faults must be classified into one of the standard categories, which are enumerated in the it\_bus/fault\_exception.h header file.
	- *Namespace URI*—it is recommended to use a custom namespace for your fault exceptions (for example, http://schemas.*YourCompany*.com/exceptions). This enables

you to distinguish your fault exceptions from the Artix fault exceptions (which conventionally belong to the http://schemas.iona.com/exceptions namespace).

- Error code—a string code. This is typically a description of the error condition.
- <span id="page-59-1"></span>2. The description is identical to the error code.
- <span id="page-59-2"></span>3. The completion status is NO, because this exception is raised *before* the operation is invoked.
- <span id="page-59-3"></span>4. The source is set to CLIENT, because the exception is raised on the client side.
- <span id="page-59-4"></span>5. Use the standard C++ throw mechanism to raise an exception.

# <span id="page-59-0"></span>**Raising a fault exception in a server interceptor**

[Example 28](#page-59-5) shows how to raise a TIMEOUT fault exception in the body of a server interceptor's intercept\_around\_dispatch() function.

**Example 28:** *Raising a Fault Exception in a Client Interceptor*

```
// C++using namespace IT Bus;
   void
   ServerInterceptor::intercept_around_dispatch(
       ServerOperation& data
   )
   {
        // PRE-UNMARSHAL processing
       // \dots if ( ... ) // If some error condition occurs...
        {
            IT_Bus::String error = "Something took too long!";
            IT_Bus::FaultException exc(
                IT_Bus::FaultCategory::TIMEOUT,
                "http://schemas.YourCompany.com/exceptions",
                error
            );
            exc.set_description(error);
1 exc.set_completion_status(
                IT_Bus::FaultCompletionStatus::NO
           );
2 exc.set_source(IT_Bus::FaultSource::SERVER);
3 throw exc;
        }
        // Call the next interceptor
       if (m next interceptor != 0) {
          m_next_interceptor->intercept_around_dispatch(data);
        }
        // POST-MARSHAL processing
        // ...
   }
```
- <span id="page-60-0"></span>1. The completion status is NO, because this exception is raised *before* the operation is invoked.
- <span id="page-60-1"></span>2. The source is set SERVER, because this exception is raised on the server side.
- <span id="page-60-2"></span>3. Use the standard  $C++$  throw mechanism to raise the exception.

# **WSDL Extension Elements**

*If you implement your own transport or binding plug-in, you would typically configure it by defining a custom tag (or tags) in the WSDL contract. This chapter describes how to add a custom tag—that is, a WSDL extension element—to the Artix WSDL parser.*

# **WSDL Structure**

This section describes some basic features of the WSDL language that are important for WSDL parsing. The following topics are discussed:

- **•** [WSDL Example](#page-62-0).
- **•** [Standard elements.](#page-62-1)
- **•** [Extensibility/extension elements](#page-63-0).

# <span id="page-62-0"></span>**WSDL Example**

[Example 29](#page-62-2) shows the outline of a typical WSDL file, including the important high-level elements that you would find in most WSDL files.

<span id="page-62-2"></span>**Example 29:** *WSDL Contract with Extensibility Elements*

```
<wsdl:definitions name="nmtoken"? targetNamespace="uri"?>
    <wsdl:types> ?
        \langle x\mathrm{sd:}schema .... \langle x\rangle^* <-- extensibility element --> *
     </wsdl:types>
 ....
     <wsdl:binding name="nmtoken" type="qname">*
         <-- extensibility element --> *
         <wsdl:operation .... />*
     </wsdl:binding>
     <wsdl:service name="nmtoken"> *
         <wsdl:port name="nmtoken" binding="qname"> *
             <-- extensibility element -->
         </wsdl:port>
         <-- extensibility element -->
     </wsdl:service>
    <-- extensibility element --> *
</wsdl:definitions>
```
# <span id="page-62-1"></span>**Standard elements**

The core of WSDL defines many standard XML elements (in [Example 29 on page 55,](#page-62-2) these tags appear without any prefix before their names). For example, portType, binding, and service. These elements belong to the *base WSDL specification*.

# <span id="page-63-0"></span>**Extensibility/extension elements**

In addition to the standard elements, the WSDL standard allows you to extend the language by adding new WSDL elements known as *extensibility elements* or *extension elements*.

The WSDL standard does impose some restrictions, however, on where you can add these extension elements (see appendix 3 of the [WSDL specification](http://www.w3.org/TR/wsdl), http://www.w3.org/TR/wsdl).

# **WSDL Parse Tree**

When an Artix application reads a WSDL file, the complete contents of the file are parsed and analyzed into a linked tree of objects, the *WSDL parse tree*. There are, in fact, two views of this tree, as follows:

- **•** XML view—this view of the parse tree is provided by the IT Bus:: XMLNode base class. This view of the parse tree provides XML parsing support, but has no awareness of WSDL features.
- **•** WSDL view—this view of the parse tree is provided by classes that inherit from IT WSDL:: WSDLNode. This view of the parse tree provides support for WSDL features.

This section focuses exclusively on the WSDL view of the parse tree. You should be aware, however, that you might also encounter the parse tree through the XML view. An IT\_Bus::XMLNode object and an IT\_WSDL::WSDLNode object can both refer to the same underlying node in the parse tree.

### **Parse tree classes**

[Figure 7](#page-64-0) shows part of the inheritance hierarchy for the classes in a WSDL parse tree. The WSDL nodes are classified into two main types:

- **•** IT\_WSDL::WSDLExtensibleNode nodes—base class for standard elements.
- **•** IT\_WSDL::WSDLExtensionElement nodes—base class for extension elements.

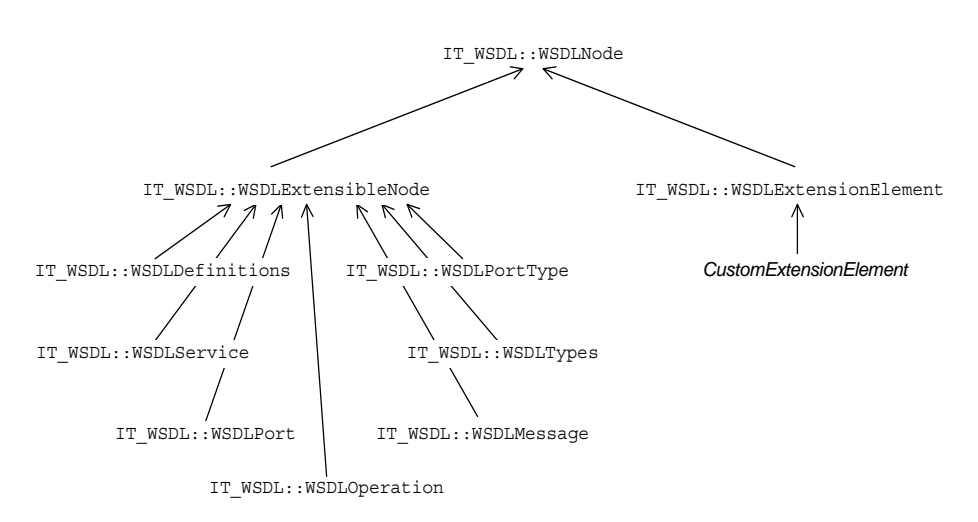

<span id="page-64-0"></span>**Figure 7:** *WSDL Parse Tree Inheritance Hierarchy*

### **WSDLNode**

The IT\_WSDL::WSDLNode class is the base class for all nodes of the WSDL parse tree. It defines the following public member functions:

// C++ IT\_WSDL::NodeType get\_node\_type(); // Get the QName of this element node const IT\_Bus:: QName & get\_element\_name();

// Get the namespace URI for this element node const IT Bus::String & get target namespace();

### **WSDLExtensibleNode**

The IT WSDL:: WSDLExtensibleNode class is used as the base class for the standard elements in WSDL. The nodes that inherit from WSDLExtensibleNode are extensible, in the sense that they may contain extension elements as sub-elements. In addition to the functions inherited from IT\_WSDL:: WSDLNode, the WSDLExtensibleNode base class defines the following public member functions:

```
// C++IT WSDL::WSDLExtensionElementList & get extension elements();
IT_WSDL::WSDLExtensionElement *
find_extension_element(
     const IT_Bus::QName &extension_element
);
IT_WSDL::WSDLExtensionElement *
create_extension_element(
     const IT_Bus::QName &extension_element
); 
void
add_extension_element(
     IT_WSDL::WSDLExtensionElement *extension_element
);
```
# **WSDLPort**

The IT WSDL:: WSDLPort extensible node represents the WSDL port element. This WSDL node type is important for Artix transports, because it encapsulates all of the information required either to open a connection (client side) or to listen for a connection (server side). The WSDLPort class defines the following member functions:

```
// C++const IT Bus::String & get name ()
const IT_WSDL::WSDLService & get_service ()
const IT_WSDL::WSDLBinding * get_binding ()
```
# **WSDLBinding**

The IT WSDL:: WSDLBinding extensible node represents the WSDL binding element. This WSDL node type (together with a WSDL port) encapsulates the information that is needed to establish a WSDL binding. The WSDLBinding class defines the following member functions:

```
// C++
IT WSDL::WSDLDefinitions & get definitions();
const IT WSDL::WSDLDefinitions & get definitions();
const IT_WSDL::IT_Bus::QName & get name();
const IT WSDL::WSDLBindingOperationMap & get operations();
IT_WSDL::WSDLBindingOperationMap & get_operations();
const IT_WSDL::IT_Bus::QName & get port type name();
const IT_WSDL::WSDLPortType * get\_port\_type();
const IT WSDL::WSDLBindingOperation *
get_binding_operation (
   const IT Bus:: String &operation name
);
const IT Bus::String& get binding namespace() const;
```
# **WSDLExtensionElement**

The IT WSDL::WSDLExtensionElement is the base class for custom extension elements. If you want to implement your own extension element class, you should make it inherit from WSDLExtensionElement. In your own extension element implementation, you must override the following member functions:

```
// C++
IT WSDL::WSDLExtensionFactory & get_extension_factory();
bool parse(
    const XMLIterator &port_type_iter,
   const IT Bus:: XMLNode &parent node,
    IT_WSDL::WSDLErrorHandler &error_handler
);
```
# **How to Extend WSDL**

This section provides a high-level overview of how you can extend the parsing capabilities of WSDL by adding extension elements.

# **Sample WSDL extensions**

For example, consider the MessageQueue (MQ) plug-in for Artix, which introduces two new extension elements, mq:client and mq:server, to WSDL. These new extension elements belong to the http://schemas.iona.com/transports/mq namespace. [Example 30](#page-66-0) shows a WSDL extract with the MQ extension elements.

<span id="page-66-0"></span>**Example 30:** *WSDL Extract with MQ Extension Elements*

```
<?xml version="1.0" encoding="UTF-8"?>
<definitions name="BaseService" 
  targetNamespace="http://soapinterop.org/" 
    xmlns="http://schemas.xmlsoap.org/wsdl/" 
    xmlns:mq="http://schemas.iona.com/transports/mq"
     ...
        \rightarrow ...
     <service name="MQBaseService">
         <port ... >
            <mq:client ... />
            <mq:server ... />
         </port>
     </service>
</definitions>
```
### **Factory pattern**

The scheme for extending the WSDL parser is based on a factory pattern. The programmer registers an extension factory, which is then responsible for creating instances of the extension elements on demand. [Figure 8](#page-67-0) illustrates the process of creating extension elements.

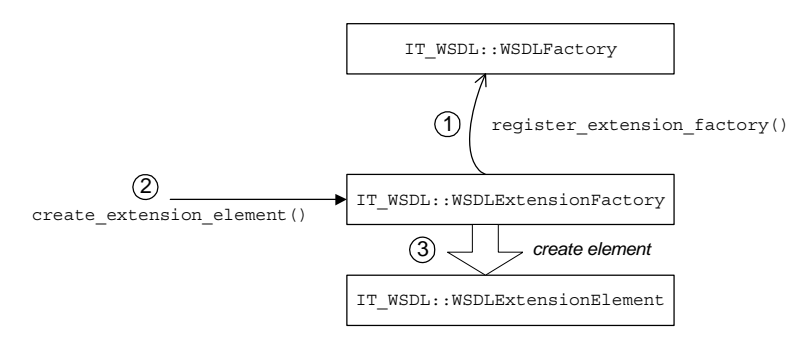

<span id="page-67-0"></span>**Figure 8:** *Factory Pattern for WSDL Extension Elements*

### **Factory pattern stages**

The factory pattern for creating extension elements, as shown in [Figure 8 on page 60](#page-67-0), operates as follows:

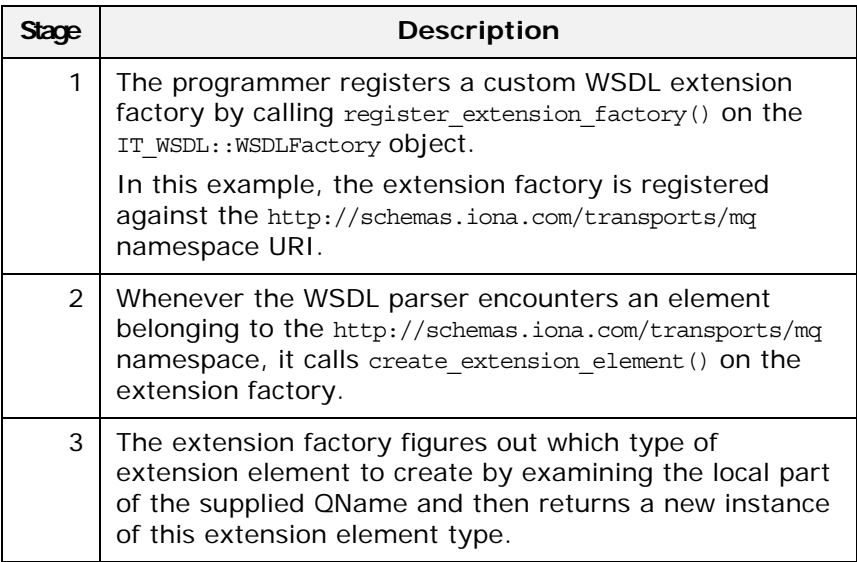

### **Classes to implement**

[Figure 9](#page-68-0) shows an outline of the inheritance hierarchy for the classes you would need to write in order to extend WSDL. There are typically three different kinds of class to implement:

**•** Extension factory—inherits from IT\_WSDL::WSDLExtensionFactory.

- **•** Extension element base class—inherits from IT\_WSDL::WSDLExtensionElement and IT\_Bus::XMLNode.
- **•** Extension elements (one or more of)—inherit from the extension element base class.

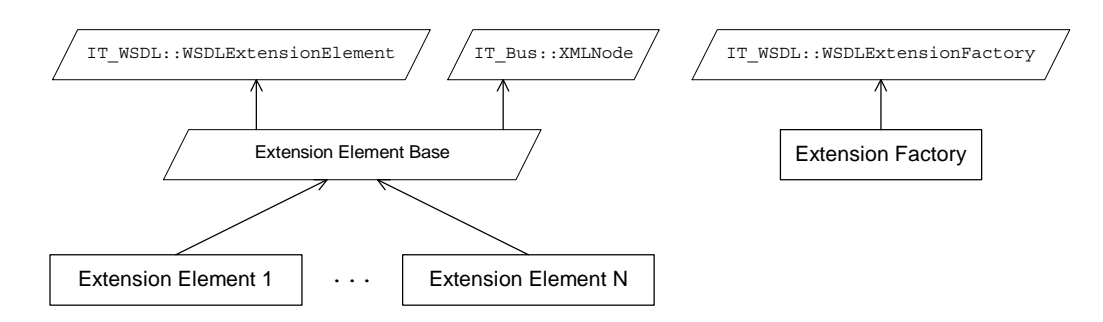

<span id="page-68-0"></span>**Figure 9:** *Extension Element Classes*

# **Extension Elements for the Stub Plug-In**

This section describes how to extend WSDL, by implementing an extension element class and an extension factory class for the stub plug-in. Although the particular example shown here is based on a transport plug-in, this section is relevant for binding plug-ins as well.

### **Implementing an Extension Element Base Class**

This subsection describes how to implement an extension element base class for the stub transport. Although it is not strictly necessary to define an extension element base class, if you have just one extension element, it is nevertheless good coding practice. Once you have defined a base class for your custom extension elements, it is relatively easy to add new extension elements as needed.

# **Extension element base header**

[Example 31](#page-68-1) shows the header for the stub plug-in's extension element base class.

**Example 31:** *Header for the StubTransportWSDLExtensionElement Class*

<span id="page-68-1"></span>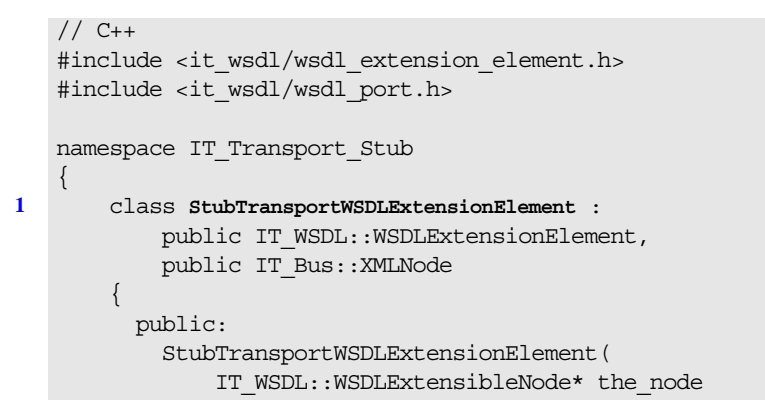

**Example 31:** *Header for the StubTransportWSDLExtensionElement Class*

```
 );
            virtual const IT_Bus::QName &
2 get_element_name() const;
            virtual const IT_Bus::String &
           get target namespace() const;
            virtual
          IT WSDL::WSDLExtensionFactory &
3 get_extension_factory();
           virtual ~StubTransportWSDLExtensionElement();
           virtual void
            read(
                const IT_Bus::QName& name,
                IT_Bus::ComplexTypeReader & reader
           ) IT THROW DECL((IT Bus::DeserializationException))
            {
               throw IT_Bus::IOException("Not Supported");
            }
            virtual void
            write(
                const IT_Bus::QName& element_name,
                IT_Bus::ComplexTypeWriter & writer
            ) const IT_THROW_DECL((IT_Bus::SerializationException))
           \{ // complete
            }
            virtual void
4 write(
                IT_Bus::XMLOutputStream & stream
           ) const IT THROW DECL((IT Bus::IOException));
           virtual 
           IT_Bus::AnyType&
            copy(
                const IT_Bus::AnyType & rhs
            )
            {
                return *this;
            }
          protected:
5 IT WSDL::WSDLExtensibleNode * m wsdl extensible node;
          private:
            ...
        };
  };
```
The preceding header file can be explained as follows:

- <span id="page-70-0"></span>1. The extension element base class must inherit from IT\_WSDL::WSDLExtensionElement and IT\_Bus::XMLNode.
- <span id="page-70-1"></span>2. The get element name() and get target namespace() functions are inherited from the IT WSDL:: WSDLNode base class, by way of the IT WSDL::WSDLExtensionElement class.
- <span id="page-70-2"></span>3. The get\_extension\_factory() element is inherited from the IT\_WSDL::WSDLExtensionElement class.
- <span id="page-70-4"></span>4. The write(XMLOutputStream) function is inherited from the IT WSDL:: WSDLNode base class, by way of the IT\_WSDL::WSDLExtensionElement class.
- <span id="page-70-3"></span>5. The m\_wsdl\_extensible\_node is used to store a pointer to the parent node (that is, a pointer to the WSDLExtensibleNode instance that contains this node).

### **Extension element base implementation**

[Example 32](#page-70-5) shows the implementation of the stub plug-in's extension element base class.

**Example 32:** *Implementation of StubTransportWSDLExtensionElement*

```
// C++#include "stub transport wsdl extension element.h"
   #include "stub_transport_wsdl_extension_factory.h"
   using namespace IT Bus;
   using namespace IT_WSDL;
   using namespace IT Transport Stub;
1 StubTransportWSDLExtensionElement::StubTransportWSDLExtensionElement(
      IT_WSDL::WSDLExtensibleNode* the_node
   ) : m wsdl extensible node(the node)
   {
       // complete
   }
  StubTransportWSDLExtensionElement::~StubTransportWSDLExtensionElement()
   {
        // complete
   }
  WSDLExtensionFactory &
2 StubTransportWSDLExtensionElement::get_extension_factory()
   \{ return StubTransportWSDLExtensionFactory::get_instance();
   }
  const IT_Bus::QName &
3 StubTransportWSDLExtensionElement::get_element_name() const
   \{ return get_tag_name();
   }
   const IT_Bus::String &
4 StubTransportWSDLExtensionElement::get_target_namespace() const
   \{
```
### **Example 32:** *Implementation of StubTransportWSDLExtensionElement*

```
 return XMLNode::get_target_namespace();
   }
   void
5 StubTransportWSDLExtensionElement::write(
        XMLOutputStream & stream
   ) const IT THROW DECL((IOException))
   {
       write start tag(stream);
       write end tag(stream);
   }
```
The preceding implementation class can be described as follows:

- <span id="page-71-0"></span>1. The sole constructor argument, the node, is a pointer to the parent extensible element node (an extensible element node is a node that can contain other element nodes).
- <span id="page-71-1"></span>2. The get\_extension\_factory() function returns a reference to the extension factory that is responsible for creating all of the WSDL extension elements that inherit from this extension element base class.
- <span id="page-71-2"></span>3. The implementation of get\_tag\_name() is inherited from the IT Bus:: XMLNode base class. It returns the QName of the current element.
- <span id="page-71-3"></span>4. The implementation of get target namespace() simply calls the implementation from the IT\_Bus::XMLNode base class.
- <span id="page-71-4"></span>5. You must implement the write(XMLOutputStream) function (and the write attributes() function—see "Extension element [implementation" on page 67\)](#page-74-0), if you want your extension elements to be writeable to a file or other output stream.

**Note:** In particular, it is *essential* to implement the stream write() function, in order for your extension elements to function correctly with the Artix wsdl publish plug-in. In response to a client query, the wsdl\_publish plug-in returns the server's in-memory version of the WSDL contract. If you have not implemented the stream write() function, the returned WSDL contract would not include your WSDL extension element.

The implementation shown here writes the element's start tag (including any requisite namespace settings and attribute settings) and the element's end tag. This is sufficient for simple elements with no content. On the other hand, if some of your extension elements do have content, you should override the write() function in that element's sub-class.

### **Implementing the Extension Element Classes**

This subsection describes how to implement the stub extension element class (there is only one extension element in the stub transport plug-in). This class must be capable of parsing the stub extension element.
#### **Stub extension element**

The stub plug-in adds a single extension element to WSDL, as shown in [Example 33.](#page-72-0) The stub extension element name is *NamespacePrefix*:address, with a single attribute, location. In [Example 33,](#page-72-0) the *NamespacePrefix* is defined as stub.

<span id="page-72-0"></span>**Example 33:** *Sample WSDL with Stub Extension Element*

```
<?xml version="1.0" encoding="UTF-8"?>
<definitions ...
     targetNamespace = ... 
     xmlns = "http://schemas.xmlsoap.org/wsdl/" 
    xmlns:stub= "http://schemas.iona.com/transports/stub"
     ...
    \rightarrow ...
     <service ... >
        <port ... >
            <stub:address
               location="local_0001"
            />
         </port>
     </service>
</definitions>
```
#### **Extension element header**

[Example 34](#page-72-1) shows the header file for the stub extension element class.

**Example 34:** *Header for the StubTransportWSDLAddress Class*

```
// C++#include "stub_transport_wsdl_extension_element.h"
  namespace IT_Transport_Stub
   {
1 class StubTransportWSDLAddress : 
            public StubTransportWSDLExtensionElement
        {
          public:
            StubTransportWSDLAddress(
               IT_WSDL::WSDLExtensibleNode* the_node
            );
            StubTransportWSDLAddress();
           virtual ~StubTransportWSDLAddress();
           IT_WSDL::WSDLExtensionElement*
            clone() const;
            virtual bool
            parse(
                const IT_Bus::XMLIterator & element_iterator,
               const IT Bus:: XMLNode & element,
               IT_WSDL::WSDLErrorHandler & error_handler
            );
```

```
 const IT_Bus::String&
2 get location() const;
           virtual void
           set location(
               const IT Bus::String & location
            );
           virtual void
3 write_attributes(
               XMLOutputStream & stream
          ) const IT THROW DECL((IOException));
           virtual 
           IT_Bus::AnyType&
            operator=(
               const IT Bus:: AnyType & rhs
   \overline{\phantom{a}} {
               return *this;
            }
4 Static const IT Bus::String ELEMENT NAME;
           static const IT Bus::String TYPE ATTRIBUTE NAME;
          private:
5 IT_Bus::String m_location;
          IT Bus::String m target namespace;
            ...
        };
  };
```
The preceding header file can be described as follows:

- <span id="page-73-0"></span>1. The stub extension element inherits from the stub extension element base class, StubTransportWSDLExtensionElement.
- <span id="page-73-2"></span>2. The get location() and set location() functions are not inherited. They are specific to the StubTransportWSDLAddress class.
- <span id="page-73-1"></span>3. The write\_attributes() function is inherited from the IT\_Bus::XMLNode base class.
- <span id="page-73-3"></span>4. Two convenient constants are declared here: ELEMENT NAME is the local part of the extension element QName, which is address; TYPE\_ATTRIBUTE\_NAME is the name of the attribute, location.
- <span id="page-73-4"></span>5. The m\_location variable stores the value of the location attribute, (which is, essentially, all of the useful information that is contained in the address element).

#### **Extension element implementation**

[Example 35](#page-74-0) shows the implementation of the stub extension element class.

**Example 35:** *Implementation of the StubTransportWSDLAddress Class*

```
// C++#include "stub transport wsdl address.h"
   #include "stub transport wsdl extension factory.h"
   using namespace IT Bus;
   using namespace IT_WSDL;
   using namespace IT Transport Stub;
1 const String StubTransportWSDLAddress::ELEMENT NAME = "address";
   const String StubTransportWSDLAddress::TYPE ATTRIBUTE NAME = "location";
2 StubTransportWSDLAddress::StubTransportWSDLAddress(
       IT WSDL::WSDLExtensibleNode* the node
   \lambda : StubTransportWSDLExtensionElement(the_node) 
   {
        // complete
   }
3 StubTransportWSDLAddress::StubTransportWSDLAddress()
    : StubTransportWSDLExtensionElement(0) 
   {
       set tag name(
           StubTransportWSDLAddress::ELEMENT_NAME.c_str(),
            StubTransportWSDLExtensionFactory::SCHEMA_URL.c_str(), 
           \Omega );
   }
   StubTransportWSDLAddress::~StubTransportWSDLAddress()
   {
        // complete
   }
   IT_WSDL::WSDLExtensionElement*
4 StubTransportWSDLAddress::clone() const
   \left\{ \right. StubTransportWSDLAddress* clone = 
                               new StubTransportWSDLAddress();
       clone->set location(this->get location());
        return clone;
   }
  bool
5 StubTransportWSDLAddress::parse(
       const XMLIterator & element iterator,
       const IT Bus:: XMLNode & element,
        IT_WSDL::WSDLErrorHandler & error_handler
```

```
{
6 XMLNode::operator =(element);
7 m_location = element_iterator.get_field_as_string(
                         TYPE_ATTRIBUTE_NAME
                     );
        return true;
   }
   const String&
8 StubTransportWSDLAddress::get_location() const
   {
        return m_location;
   }
   void
   StubTransportWSDLAddress::set_location(
        const String & location
   )
   {
        m_location = location;
   }
   void
9 StubTransportWSDLAddress::write_attributes(
        XMLOutputStream & stream
   ) const IT_THROW_DECL((IOException))
   {
        XMLAttributeWriter::write(
            stream,
            "location",
            m_location
        );
   }
```
The preceding class implementation can be explained as follows:

- <span id="page-75-0"></span>1. The ELEMENT NAME and TYPE ATTRIBUTE NAME constants are defined here.
- <span id="page-75-1"></span>2. This form of the constructor takes a pointer to the parent extensible element. This is the form of constructor called by the stub plug-in's WSDL extension factory.
- <span id="page-75-2"></span>3. The default constructor sets the QName of this element by calling the set\_tag\_name() function, which is inherited from the IT\_Bus::XMLNode class.
- <span id="page-75-3"></span>4. The clone() method makes a copy of the WSDL extension element.
- <span id="page-75-4"></span>5. The parse() function is automatically called by the Artix core as it constructs the in-memory WSDL model of the application's WSDL contract.
- <span id="page-75-5"></span>6. This call to XMLNode::operator=() copies the contents of the element parameter into the current element. The unusual syntax ensures that only the XMLNode version of the assignment operator is used (as opposed to an assignment operator defined lower down the inheritance hierarchy).

)

- <span id="page-76-1"></span>7. The call to XMLIterator:: get field as string() searches the node for the value of the location attribute (in this context, *field* means an attribute value).
- <span id="page-76-2"></span>8. The get location() function can be called by other components of the stub plug-in to access the value of the location attribute from the address element.
- <span id="page-76-0"></span>9. In order to support writing to an output stream (as required for compatibility with the wsdl publish plug-in, for example), it is necessary to implement the write attributes() function. The XMLAttributeWriter class is a utility class that facilitates writing XML attributes to the output stream. It defines a collection of overloaded static write() functions that enable you to write basic types as attributes. The XMLAttributeWriter::write() function can take any of the following types as its third argument: IT Bus::String&, IT\_Bus::Boolean, IT\_Bus::Float, IT\_Bus::Double, IT\_Bus::Int, IT\_Bus::Long, IT\_Bus::Short, IT\_Bus::UInt, IT\_Bus::ULong, IT\_Bus::UShort, IT\_Bus::Byte, IT\_Bus::UByte, IT\_Bus::DateTime, IT\_Bus::Decimal, IT\_Bus::BinaryInParam.

#### **Implementing the Extension Factory**

This subsection describes how to write the stub extension factory class. An extension factory must be capable of creating *all* types of extension element that belong to a specific namespace (identified by a namespace URI).

In particular, the stub extension factory must be capable of creating all WSDL extension elements belonging to the http://schemas.iona.com/transports/iiop\_stub namespace. There is, in fact, only one such extension element: *stubPrefix*:address.

## **Stub extension factory header**

[Example 36](#page-76-3) shows the header file for the stub extension factory class.

**Example 36:** *Header for the StubTransportWSDLExtensionFactory Class*

```
// C++#include <it_wsdl/wsdl_extension_factory.h>
   #include <it_bus/bus.h>
   #include "stub transport wsdl extension element.h"
   namespace IT_Transport_Stub
   \left\{ \right.1 class StubTransportWSDLExtensionFactory
          : public IT_WSDL::WSDLExtensionFactory
        {
          public:
            virtual
            IT_WSDL::WSDLExtensionElement *
            create_extension_element(
               IT_WSDL::WSDLExtensibleNode& parent,
                const IT_Bus::QName& extension_element
            ) const;
```
**Example 36:** *Header for the StubTransportWSDLExtensionFactory Class*

```
 virtual IT_Bus::AnyType *
            create_type(
                const IT_Bus::QName& extension_element
            ) const;
            virtual void
            destroy_type(
               IT_Bus::AnyType * element
            ) const;
            static StubTransportWSDLExtensionFactory &
            get_instance();
            static StubTransportWSDLExtensionElement*
2 get extension element(
               const IT_WSDL::WSDLPort& wsdl_port,
                const IT_Bus::String& element_name
            );
            StubTransportWSDLExtensionFactory();
            virtual ~StubTransportWSDLExtensionFactory();
3 static const IT_Bus::String SCHEMA_URL;
          private:
            ...
        };
  };
```
The preceding header file can be explained as follows:

- <span id="page-77-0"></span>1. The extension factory must inherit from the IT\_WSDL:: WSDLExtensionFactory base class.
- <span id="page-77-1"></span>2. The get\_extension\_element() function is not inherited. It is specific to the stub WSDL extension factory.
- <span id="page-77-2"></span>3. The SCHEMA URL is a convenient string constant that stores the namespace URI for this extension factory. It is initialized to be http://schemas.iona.com/transports/stub.

#### **Stub extension factory implementation**

[Example 37](#page-77-3) shows the implementation of the stub extension factory class.

**Example 37:** *Implementation of the StubTransportWSDLExtensionFactory*

```
// C++#include "stub transport wsdl address.h"
   #include "stub_transport_wsdl_extension_factory.h"
   using namespace IT WSDL;
   using namespace IT Bus;
   using namespace IT_Transport_Stub;
1 const String StubTransportWSDLExtensionFactory::SCHEMA URL =
      "http://schemas.iona.com/transports/stub";
```

```
StubTransportWSDLExtensionFactory::StubTransportWSDLExtensionFactory()
   {
        // complete
   }
   StubTransportWSDLExtensionFactory::~StubTransportWSDLExtensionFactory()
   {
        // complete
   }
  IT_Bus::AnyType *
2 StubTransportWSDLExtensionFactory::create_type(
        const QName& extension_element
   ) const
   {
        return 0;
   }
  WSDLExtensionElement *
3 StubTransportWSDLExtensionFactory::create_extension_element(
        WSDLExtensibleNode& parent, 
        const QName& extension_element
   ) const
   {
        String local_part = extension_element.get_local_part();
4 if (local_part == StubTransportWSDLAddress::ELEMENT_NAME)
       \left\{ \right. return new StubTransportWSDLAddress(&parent);
        }
5 return 0;
   }
   void
   StubTransportWSDLExtensionFactory::destroy_type(
        IT_Bus::AnyType * element
   ) const
   {
        delete IT_DYNAMIC_CAST(
                   StubTransportWSDLExtensionElement *,
                   element
               );
   }
6 StubTransportWSDLExtensionFactory 
      it_glob_stub_transport_wsdl_extension_factory_instance;
   StubTransportWSDLExtensionFactory &
   StubTransportWSDLExtensionFactory::get_instance()
   {
       return it_glob_stub_transport_wsdl_extension_factory_instance;
   }
  StubTransportWSDLExtensionElement*
7 StubTransportWSDLExtensionFactory::get_extension_element(
      const WSDLPort& wsdl_port,
```
#### **Example 37:** *Implementation of the StubTransportWSDLExtensionFactory*

```
 const String& element_name
   )
   {
       StubTransportWSDLExtensionElement* extension element = 0;
8 const WSDLExtensionElementList & port children nodes =
           wsdl port.get extension elements();
9 WSDLExtensionElementList::const_iterator node_iter =
           port children nodes.begin();
       QName element qname("", element name, SCHEMA URL);
       while (node_iter != port_children_nodes.end())
        {
           const QName & curr qname =
                              (*node_iter)->get_element_name();
            if (element_qname == curr_qname)
            {
               extension_element = IT_DYNAMIC_CAST(
                    StubTransportWSDLExtensionElement *,
                    (*node_iter)
                );
            }
            node_iter++;
        }
        return extension_element;
   }
```
The preceding implementation class can be explained as follows:

- <span id="page-79-0"></span>1. This line sets the SCHEMA\_URL to http://schemas.iona.com/transports/stub, which is the namespace URI that identifies this WSDL extension factory.
- <span id="page-79-1"></span>2. A WSDL extension factory can also be used to define new XML schema types, which can be instantiated using the create\_type() function. Because the stub plug-in's schema does not define any new types, this function has a dummy implementation.
- <span id="page-79-2"></span>3. The create extension element () function is called by the Artix core while it is creating the in-memory WSDL parse tree. When the WSDL parser encounters an element that belongs to the stub plug-in's namespace URI, it delegates creation of the element to this extension factory. The create extension element() function is responsible for creating *all* of the different kinds of elements that belong to the http://schemas.iona.com/transports/stub namespace URI.
- <span id="page-79-3"></span>4. Because there is only one extension element defined by the stub plug-in (that is, address), it is only necessary to check if the local part of the QName equals address before creating a StubTransportWSDLAddress instance.

In general, however, an implementation of create extension element() would typically have to compare the value of local part with several different extension element names to select the right type of element.

- <span id="page-80-0"></span>5. A return value of 0 indicates that create extension element() could not create the requested element type.
- <span id="page-80-1"></span>6. This line creates a single global instance of the stub plug-in's WSDL extension factory.

**Note:** You do not necessarily have to create this factory as a global static object. Any variation of a singleton implementation pattern would do here.

- <span id="page-80-2"></span>7. The get extension element () function is specific to this extension factory implementation. It searches a WSDL port element, wsdl port, for a sub-element with the given name, element name. The transport code uses this function to extract configuration details from the WSDL port.
- <span id="page-80-3"></span>8. The get extension elements() function returns a list of all the sub-elements contained in the WSDL port.
- <span id="page-80-4"></span>9. The extension element list is modelled on the  $C_{++}$  Standard Template Library list type, std::list. Hence, you can use an iterator to search through the WSDL port's sub-elements.

#### **Registering the Extension Factory**

The final step is to register the stub extension factory, so that the extensions become available to the overall WSDL parse tree. Registration is performed by calling the register extension factory() function on the WSDL factory object.

#### **WSDL factory**

The WSDL factory is an object of IT\_WSDL:: WSDLFactory type that maintains a registry of all WSDL extension factory classes. The following IT\_WSDL:: WSDLFactory member functions manage the extension factory registry:

```
// C++void register_extension_factory(
    const IT Bus::String &extension namespace,
     const WSDLExtensionFactory &factory
);
void deregister extension factory(
     const IT_Bus::String &extension_namespace
);
```
#### **Namespace URI**

Registration associates a specific namespace URI with an extension factory. While parsing a WSDL file, the WSDL factory will call on the extension factory whenever it encounters elements from this namespace.

In the case of the stub extension factory, the namespace URI is:

http://schemas.iona.com/transports/stub

#### **Example**

[Example 38](#page-81-0) shows how to register a stub extension factory with the IT WSDL:: WSDLFactory object. For the stub plug-in, registration is performed by the TransportFactory object—see ["Implementing](#page-115-0)  [the Transport Factory" on page 108.](#page-115-0)

**Example 38:** *Registering a WSDL Extension Factory Instance*

```
// C++
...
using namespace IT_Bus;
using namespace IT_WSDL;
...
void
IT_Transport_Stub::StubTransportFactory::register_wsdl_extension_factories(
     IT_WSDL::WSDLFactory & factory
) const
{
     factory.register_extension_factory(
         "http://schemas.iona.com/transports/stub",
        it_glob_stub_transport_wsdl_extension_factory_instance
     );
}
void
IT_Transport_Stub::StubTransportFactory::deregister_wsdl_extension_factories(
    IT WSDL::WSDLFactory & factory
) const
{
     factory.deregister_extension_factory(
         "http://schemas.iona.com/transports/stub"
     );
}
```
# **Artix Transport Plug-Ins**

*This chapter describes how to implement an Artix transport plug-in, which enables you to integrate Artix with any transport protocol.*

## **The Artix Transport Layer**

This section provides an overview of the architecture and API for the Artix transport layer.

#### **Architecture Overview**

#### **Transport architecture**

[Figure 10](#page-82-0) gives a high-level overview of the Artix transport architecture.

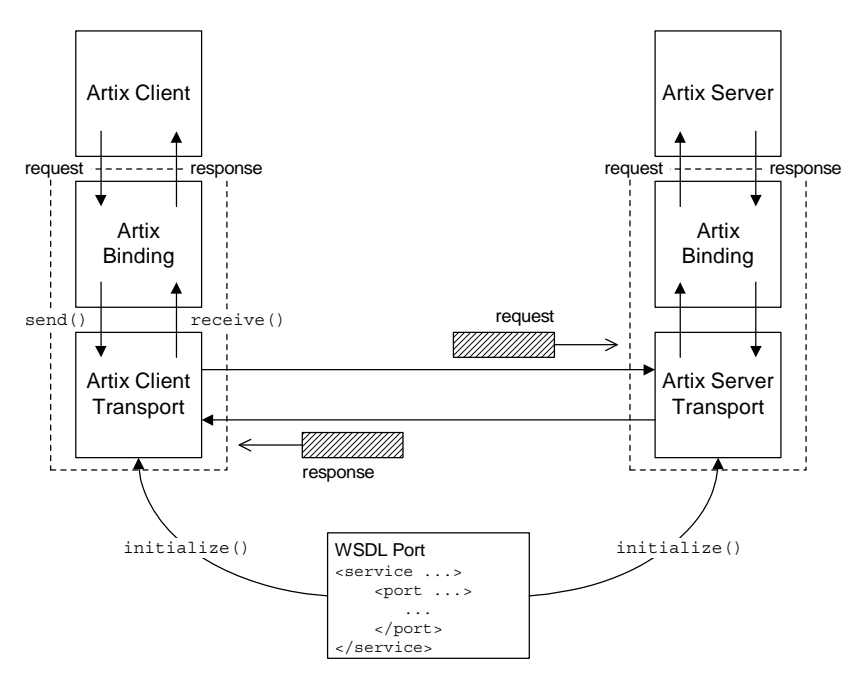

<span id="page-82-0"></span>**Figure 10:** *Artix Transport Architecture*

#### **WSDL port**

The WSDL port, as shown in [Figure 10,](#page-82-0) refers to the WSDL port element that specifies the connection parameters for this transport instance. For example, the WSDL port for a TCP/IP-based transport would specify values for the server's host and IP port.

In the general case, a WSDL port can specify connection parameters for both client and server.

#### **Client transport**

A client transport is an object of IT Bus:: ClientTransport type, which can be implemented by an Artix plug-in developer. The main functions supported by the client transport class are, as follows:

- **•** initialize()—configure the client connection (usually based on the parameters read from the WSDL port).
- **•** connect()/disconnect()—open/close a connection to the remote host.
- invoke()/invoke oneway()—send and receive messages in raw binary format.

#### **Server transport**

A server transport is an object of IT Bus::ServerTransport type, which can be implemented by an Artix plug-in developer. The main functions supported by the server transport class are, as follows:

- activate()—begin listening for client connection attempts and incoming request messages. Typically, the implementation of this function spawns a new thread to listen for incoming messages.
- **•** deactivate()—stop listening for client connection attempts and incoming request messages.
- get configuration()—return a reference to the WSDL extension element that configures this transport.
- **•** shutdown()—notifies the server transport that the Bus is shutting down.
- **•** send()—a callback to send reply messages back to the client. This function is called, only if you select an asynchronous style of message dispatch (which is indicated by enabling the requires stack unwind policy).
- **•** run()—for a certain combination of policies, this function contains the code that listens for incoming requests. If you select the MESSAGING PORT DRIVEN threading resources policy in combination with the MULTI\_THREADED messaging port threading policy, the run() function is called concurrently by multiple messaging port threads.

#### **Artix Transport Classes**

[Figure 11](#page-84-0) shows an overview of the main classes that are relevant to the implementation of an Artix transport. A brief description of each of these classes is provided in this subsection.

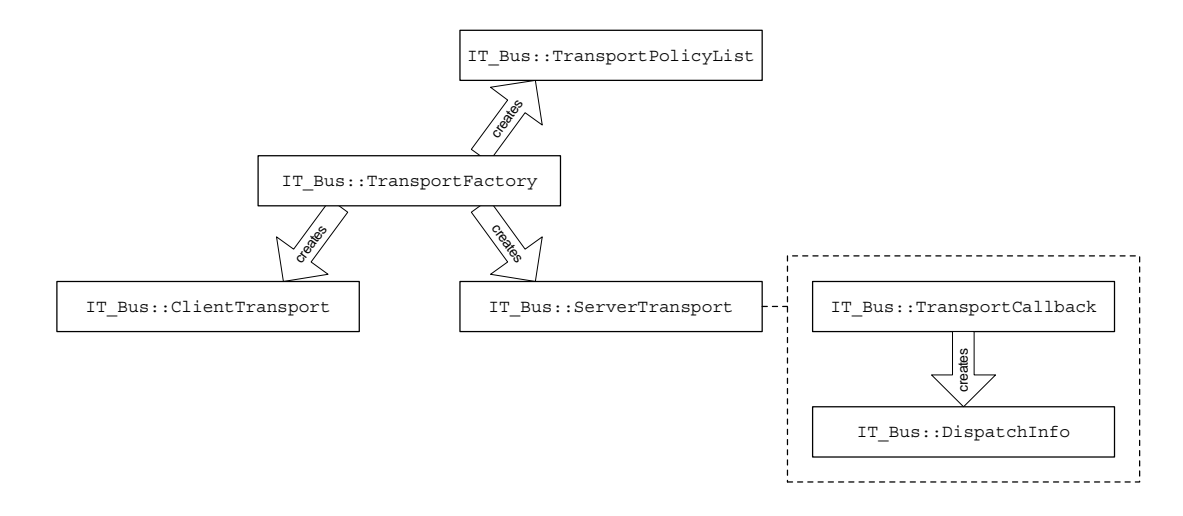

<span id="page-84-0"></span>**Figure 11:** *Overview of the Artix Transport Classes*

#### **TransportFactory Class**

The IT Bus::TransportFactory is responsible for creating the basic objects in a transport implementation.When implementing a transport, you must implement a class that derives from TransportFactory and then register an instance of the transport factory implementation with the Artix Bus.

#### **ClientTransport Class**

For the client side of a transport, you must define and implement a class that derives from the IT Bus:: ClientTransport class. The client transport must be capable of opening a connection to a remote service, as well as sending and receiving binary buffers through the transport.

#### **ServerTransport Class**

For the server side of a transport, you must define and implement a class that derives from the IT Bus::ServerTransport class. The server transport implementation should be capable of listening for incoming request messages (in binary format) from the transport layer and dispatching these messages up the call stack.

#### Requests are dispatched by calling the

IT\_Bus::TransportCallback::dispatch() function.

#### **TransportCallback Class**

The IT Bus::TransportCallback class is provided by the Artix runtime; you do *not* need to implement this class. The most important member of TransportCallback is the dispatch() function, which the server code uses to dispatch a request message up the call stack.

The TransportCallback class acts as an *observer* for the ServerTransport class. The TransportCallback functions must be called from within a ServerTransport object as follows:

- **•** TransportCallback::transport\_activated()—called from within ServerTransport::activate(), after the transport is activated.
- **•** TransportCallback::transport\_deactivated()—called from within ServerTransport::deactivate(), after the transport is deactivated.
- **•** TransportCallback::transport\_shutdown()—called from within ServerTransport::shutdown(), after the transport has been shut down.

## **DispatchInfo Class**

The IT Bus::DispatchInfo class is provided by the Artix runtime. You can obtain a DispatchInfo object by calling the TransportCallback::get\_dispatch\_context() function. On the server side, a DispatchInfo object is used to encapsulate additional information about the current message.

For example, the DispatchInfo object is used to hold incoming and outgoing context data. You can also use the DispatchInfo::get\_correlation\_id() function to obtain an ID that lets you match incoming requests to outgoing replies.

## **TransportPolicyList Class**

The IT Bus::TransportPolicyList holds a collection of policy options that affect the semantics of the server side of the transport. You can customize the interaction between the Artix runtime and the server transport by setting the appropriate policies on a TransportPolicyList instance and returning this instance from the TransportFactory::get\_policies() function.

## <span id="page-85-0"></span>**Transport Threading Models**

Artix provides a variety of threading models for server transports. For a relatively simple server transport implementation, you can take advantage of the messaging port thread pool, which makes it unnecessary to write the threading code yourself. Alternatively, if you need more flexibility, you can use the externally driven threading model, which allows you to implement a custom threading model.

This section covers:

- **•** [Threading Introduction](#page-86-0)
- **•** [MESSAGING\\_PORT\\_DRIVEN and MULTI\\_INSTANCE](#page-87-0)
- **•** [MESSAGING\\_PORT\\_DRIVEN and MULTI\\_THREADED](#page-89-0)
- **•** [MESSAGING\\_PORT\\_DRIVEN and SINGLE\\_THREADED](#page-91-0)
- **•** [EXTERNALLY\\_DRIVEN](#page-92-0)

#### <span id="page-86-0"></span>**Threading Introduction**

The server transport threading model is selected by setting threading policies on an IT Bus::TransportPolicyList object. This section provides a brief overview of the various threading policy combinations. The chosen threading policy combination affects the transport in two ways:

- **•** It dictates a particular programming model for the server transport and
- **•** It regulates the interaction between the Artix runtime and the server transport.

## **Threading resources policy**

The threading resources policy is used to tell the Artix runtime where the server transport's threading resources must come from:

- **•** MESSAGING\_PORT\_DRIVEN policy value—the threads used to read incoming request messages are supplied from the messaging port thread pool. This policy setting can be combined with one of the following messaging port threading policies:
	- MULTI INSTANCE,
	- MULTI THREADED,
	- SINGLE THREADED.
- **•** EXTERNALLY\_DRIVEN policy value—the reader threads are either created by the server transport itself or provided from some other external source.

## **Messaging port threading model policy**

If you have selected the MESSAGING PORT DRIVEN threading resources policy, you can combine it with a messaging port threading model policy. The following policy values are supported:

- MULTI\_INSTANCE policy value—the Artix runtime creates multiple instances of the ServerTransport class and each instance consumes a single thread from the messaging port thread pool.
- MULTI THREADED policy value—the Artix runtime creates a single instance of the ServerTransport class and this single instance consumes multiple threads from the messaging port thread pool.
- **•** SINGLE\_THREADED policy value—the Artix runtime creates a single instance of the ServerTransport class and this instance consumes a single thread from the messaging port thread pool.

## **Setting the server transport threading policies**

To set the server threading policies, create an IT\_Bus::TransportPolicyList instance, initialize it with the relevant policy values, and return the policy list from the TransportFactory::get\_policies() function.

When the Artix runtime is about to activate a service, it calls the get\_policies() function to discover what kind of policies should govern the server transport. This includes the settings for the threading model.

## <span id="page-87-0"></span>**MESSAGING\_PORT\_DRIVEN and MULTI\_INSTANCE**

By combining the MESSAGING PORT DRIVEN and MULTI\_INSTANCE policy values, you obtain the threading model shown in [Figure 12.](#page-87-1) When the service is activated, Artix creates multiple ServerTransport instances to service the incoming requests. Each of the ServerTransport instances consumes a thread from the messaging port thread pool.

The implementation of the activate() function incorporates a while loop which continuously reads request messages from the transport layer and dispatches these requests to a TransportCallback object. It is this blocked activate() function which consumes a messaging port thread.

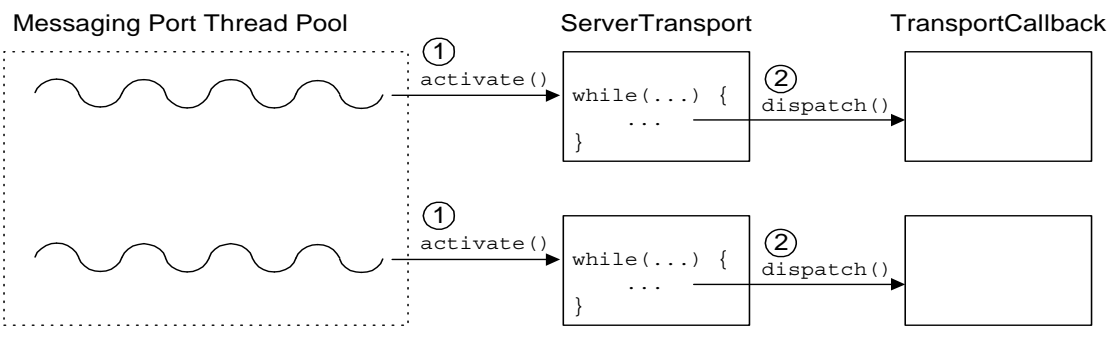

<span id="page-87-1"></span>**Figure 12:** *MESSAGING\_PORT\_DRIVEN and MULTI\_INSTANCE Threading Model*

#### **How it works**

The MESSAGING PORT DRIVEN and MULTI\_INSTANCE threading model shown in [Figure 12](#page-87-1) works as follows:

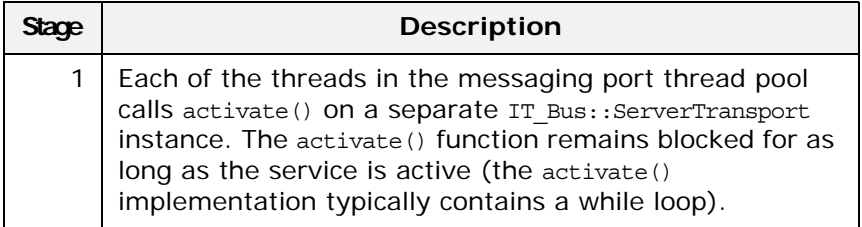

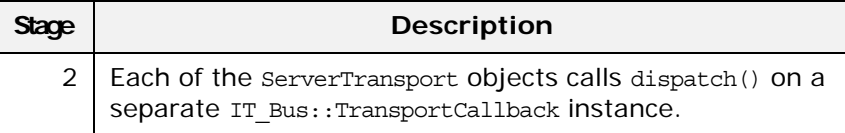

## **Setting the policies**

To set the server threading policies, create an IT Bus::TransportPolicyList instance, initialize it with the relevant policy values, and return the policy list from the TransportFactory::get\_policies() function.

[Example 39](#page-88-0) shows how to set the MESSAGING PORT DRIVEN and MULTI\_INSTANCE policy values.

<span id="page-88-0"></span>**Example 39:** *Setting Policies for MESSAGING\_PORT\_DRIVEN and MULTI\_INSTANCE Threading Model*

```
// C++void
TransportFactoryImpl::initialize(Bus_ptr bus)
{
    m_transport_policylist =
       bus->get_pdk_bus()->create_transport_policy_list();
   m transport policylist->set policy threading resources
   \left(IT_Bus::MESSAGING_PORT_DRIVEN
    );
   m transport policylist->set policy messaging port thre
   ading(
       IT_Bus::MULTI_INSTANCE
    );
}
const TransportPolicyList*
TransportFactoryImpl::get_policies()
\{return m_transport_policylist;
}
```
## **Configuring the thread pool**

To configure the thread pool for a transport that uses a combination of the MESSAGING\_PORT\_DRIVEN and MULTI\_INSTANCE policies, set the following variable in the Artix configuration file:

policy:messaging\_transport:min\_threads

This variable specifies the number of threads in the messaging port's thread pool, when the multi-instance policy is in effect. The default is 1.

## <span id="page-89-0"></span>**MESSAGING\_PORT\_DRIVEN and MULTI\_THREADED**

By combining the MESSAGING PORT DRIVEN and MULTI THREADED policy values, you obtain the threading model shown in [Figure 13.](#page-89-1) When the service is activated, Artix creates a *single* ServerTransport instance to service the incoming requests. The activate () function is responsible for initializing the transport and the run() function, which is called concurrently by multiple threads, is responsible for processing incoming requests.

The implementation of the run() function incorporates a while loop which continuously reads request messages from the transport layer and dispatches these requests to the TransportCallback object.

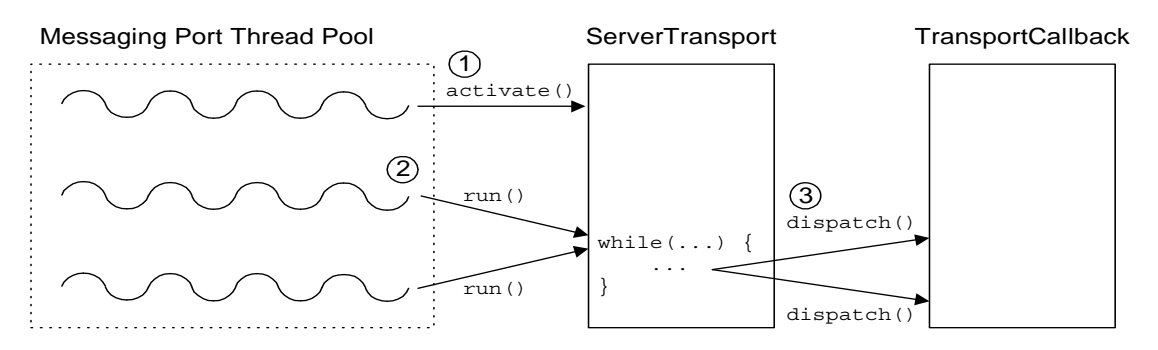

<span id="page-89-1"></span>**Figure 13:** *MESSAGING\_PORT\_DRIVEN and MULTI\_THREADED Threading Model*

#### **How it works**

The MESSAGING PORT DRIVEN and MULTI THREADED threading model shown in [Figure 13](#page-89-1) works as follows:

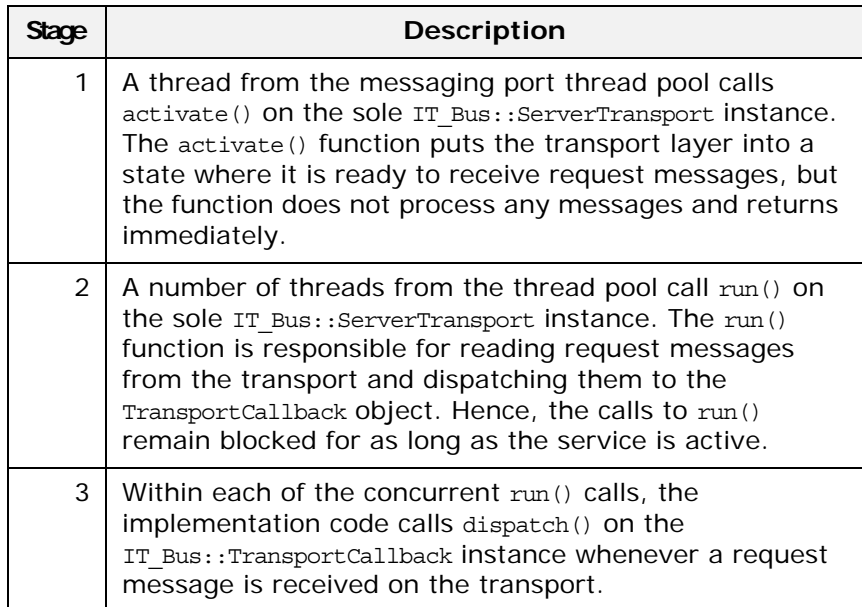

## **Setting the policies**

To set the server threading policies, create an IT Bus::TransportPolicyList instance, initialize it with the relevant policy values, and return the policy list from the TransportFactory::get\_policies() function.

[Example 40](#page-90-0) shows how to set the MESSAGING PORT DRIVEN and MULTI THREEADED policy values.

<span id="page-90-0"></span>**Example 40:** *Setting Policies for MESSAGING\_PORT\_DRIVEN and MULTI\_THREADED Threading Model*

```
// C++void
TransportFactoryImpl::initialize(Bus_ptr bus)
{
    m_transport_policylist =
      bus->get pdk bus()->create transport policy list();
   m transport policylist->set policy threading resources(
       IT_Bus::MESSAGING_PORT_DRIVEN
    );
    m_transport_policylist->set_policy_messaging_port_threading(
      IT_Bus::MULTI_THREADED
    );
}
const TransportPolicyList*
TransportFactoryImpl::get_policies()
{
    return m_transport_policylist;
}
```
## **Thread safety**

When you use the MULTI\_THREADED policy value, there is only a single instance of the ServerTransport, but the instance's run() function is called concurrently from multiple threads. *It follows that you must take care to make the implementation of* run() *completely thread-safe.*

For example, member variables of the ServerTransport class must be protected by a mutex lock whenever they are accessed from within the run() function.

## **Configuring the thread pool**

To configure the thread pool for a transport that uses a combination of the MESSAGING\_PORT\_DRIVEN and MULTI\_THREADED policies, set the following variable in the Artix configuration file:

policy:messaging\_transport:concurrency

This variable specifies the number of threads in the messaging port's thread pool, when the multi-threaded policy is in effect. The default is 1.

## <span id="page-91-0"></span>**MESSAGING\_PORT\_DRIVEN and SINGLE\_THREADED**

By combining the MESSAGING PORT DRIVEN and SINGLE THREADED policy values, you obtain the threading model shown in [Figure 14.](#page-91-1) When the service is activated, Artix creates a single ServerTransport instance to service the incoming requests. The ServerTransport instance consumes a single thread from the messaging port thread pool.

The implementation of the activate() function incorporates a while loop which continuously reads request messages from the transport layer and dispatches these requests to the TransportCallback object.

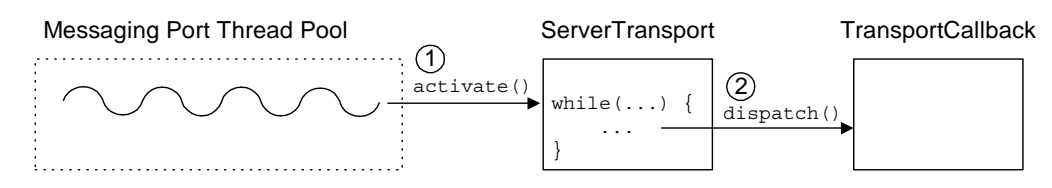

<span id="page-91-1"></span>**Figure 14:** *MESSAGING\_PORT\_DRIVEN and SINGLE\_THREADED Threading Model*

#### **How it works**

The MESSAGING PORT DRIVEN and SINGLE THREADED threading model shown in [Figure 14](#page-91-1) works as follows

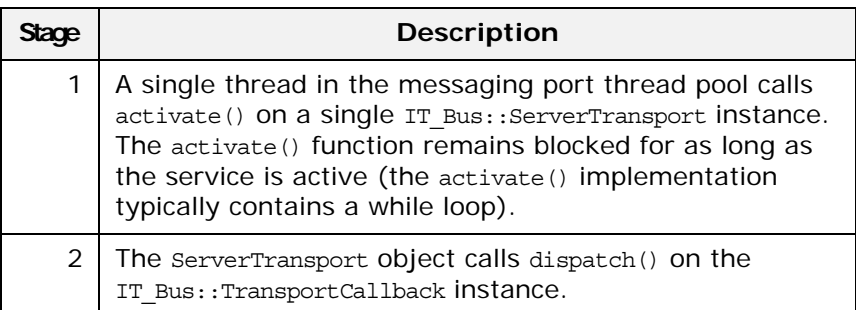

## **Setting the policies**

To set the server threading policies, create an IT Bus::TransportPolicyList instance, initialize it with the relevant policy values, and return the policy list from the TransportFactory::get\_policies() function.

[Example 41](#page-92-1) shows how to set the MESSAGING\_PORT\_DRIVEN and SINGLE THREADED policy values.

<span id="page-92-1"></span>**Example 41:** *Setting Policies for MESSAGING\_PORT\_DRIVEN and SINGLE\_THREADED Threading Model*

```
// C++
void
TransportFactoryImpl::initialize(Bus_ptr bus)
{
    m_transport_policylist =
       bus->get_pdk_bus()->create_transport_policy_list();
    m_transport_policylist->set_policy_threading_resources(
      IT_Bus::MESSAGING_PORT_DRIVEN
    );
    m_transport_policylist->set_policy_messaging_port_threading(
      IT_Bus::SINGLE_THREADED
    );
}
const TransportPolicyList*
TransportFactoryImpl::get_policies()
{
    return m_transport_policylist;
}
```
#### <span id="page-92-0"></span>**EXTERNALLY\_DRIVEN**

By selecting the EXTERNALLY DRIVEN policy value, you obtain the threading model shown in [Figure 15](#page-92-2). When the service is activated, Artix creates a single ServerTransport instance to service the incoming requests. The ServerTransport instance does *not* consume any threads from the messaging port thread pool. That is, the call to activate() must be non-blocking.

The essence of the EXTERNALLY DRIVEN thread model is that it does not consume any messaging port threads. This model is useful if you use a transport library that has its own threading capabilities.

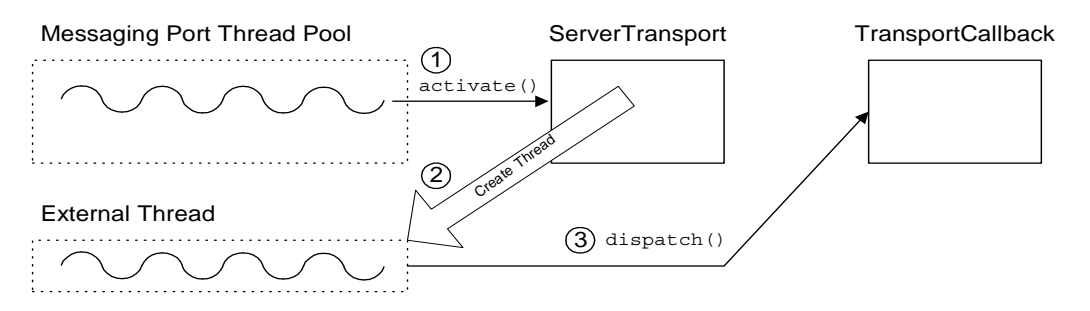

<span id="page-92-2"></span>**Figure 15:** *EXTERNALLY\_DRIVEN Threading Model*

#### **How it works**

The EXTERNALLY DRIVEN threading model shown in [Figure 15](#page-92-2) works as follows

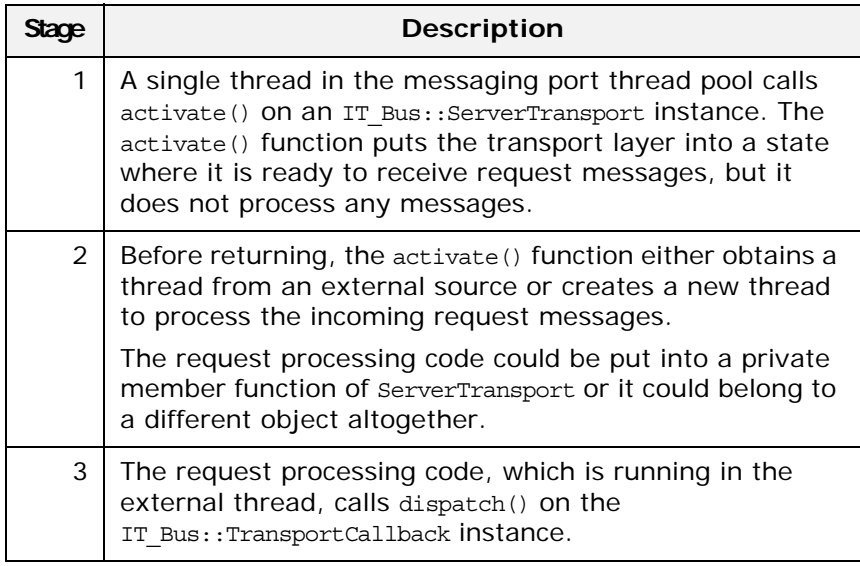

## **Setting the policies**

To set the server threading policies, create an IT\_Bus::TransportPolicyList instance, initialize it with the relevant policy values, and return the policy list from the TransportFactory::get\_policies() function.

[Example 42](#page-93-0) shows how to set the EXTERNALLY DRIVEN policy value.

<span id="page-93-0"></span>**Example 42:** *Setting Policies for EXTERNALLY\_DRIVEN Threading Model*

```
// C++
void
TransportFactoryImpl::initialize(Bus_ptr bus)
{
   m transport policylist =
       bus->get_pdk_bus()->create_transport_policy_list();
   m_transport_policylist->set_policy_threading_resources
   (
       IT_Bus::EXTERNALLY_DRIVEN
    );
}
const TransportPolicyList*
TransportFactoryImpl::get_policies()
{
    return m_transport_policylist;
}
```
## **Dispatch Policies**

Dispatching refers to the stage just after the server transport obtains the request message in the form of a raw buffer. The server transport calls the dispatch() function to pass the request message up to the next layer in the stack, where it is processed and ultimately routed to the appropriate servant object.

The dispatch policies enable you to control the degree to which dispatching is synchronized with the transport layer. Broadly speaking, the two main options are synchronous call semantics (RPC-style dispatch) or asynchronous call semantics (messaging-style dispatch).

#### **Dispatch Policy Overview**

On the server side, the manner in which a request message is dispatched to the upper layers of an application can be influenced by a number of policies, as follows:

- **•** [Stack unwind policy](#page-94-0).
- **•** [Asynchronous dispatch policy](#page-95-0).

## <span id="page-94-0"></span>**Stack unwind policy**

The stack unwind policy can be set or read from a TransportPolicyList object using the following API functions:

```
// C++namespace IT_Bus {
     class IT_BUS_API TransportPolicyList
     {
       public:
         virtual void
       set_policy_requires_stack_unwind(const bool policy) = 0;
         virtual const bool
         get_policy_requires_stack_unwind() const = 0;
};
```
The stack unwind policy selects between an RPC-style dispatch and a messaging-style dispatch.

If the stack unwind policy is true, you must call the DispatchInfo::provide\_response\_buffer() function to provide a reply buffer reference and the TransportCallback::dispatch() function blocks until the reply buffer is written.

If the stack unwind policy is false, you must call the TransportCallback::dispatch() function to dispatch a request buffer. The reply buffer is passed back to the ServerTransport through a callback on the ServerTransport::send() function. In this case also, the dispatch() function blocks until the reply buffer is written.

The default is false.

#### <span id="page-95-0"></span>**Asynchronous dispatch policy**

The asynchronous dispatch policy can be set on a per-request basis and is set by passing a boolean value into the optional parameter of the TransportCallback::dispatch() function, which has the following signature:

```
// C++namespace IT_Bus {
     class IT_BUS_API TransportCallback
    \{ public:
          ...
         virtual void 
         dispatch(
             BinaryBuffer& request_message,
            DispatchInfo& dispatch context,
            bool dispatch_acynchronously_if_possible = 0
        ) = 0;};
```
The asynchronous dispatch policy is an optimization that enables you to decouple the reader thread from the dispatch processing.

If the asynchronous dispatch policy is true, the dispatch() function returns immediately after adding the request message to a work queue.

If the asynchronous dispatch policy is false, the dispatch() function remains blocked until the dispatch processing is complete.

**Note:** The asynchronous dispatch policy has *not* yet been implemented. That is, the dispatch() function always blocks. The non-blocking functionality will be implemented in a later release.

#### **RPC-Style Dispatch**

Some implementations of a server transport could be layered over a Remote Procedure Call (RPC) transport infrastructure. For this kind of transport, it is more convenient if the upcall blocks until the reply buffer becomes available (synchronous invocation). [Figure 16](#page-95-1) shows an overview of an RPC-style dispatch call.

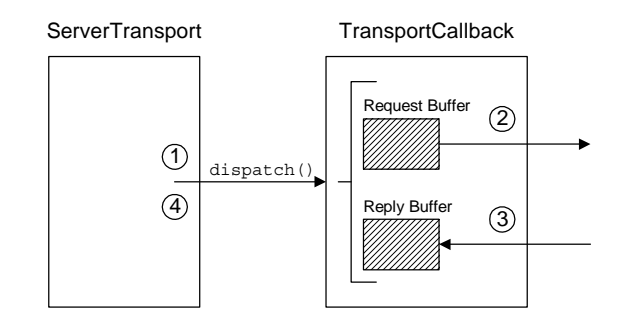

<span id="page-95-1"></span>**Figure 16:** *Overview of RPC-Style Dispatch*

## **Dispatch steps**

The stages shown in [Figure 16](#page-95-1) can be described as follows:

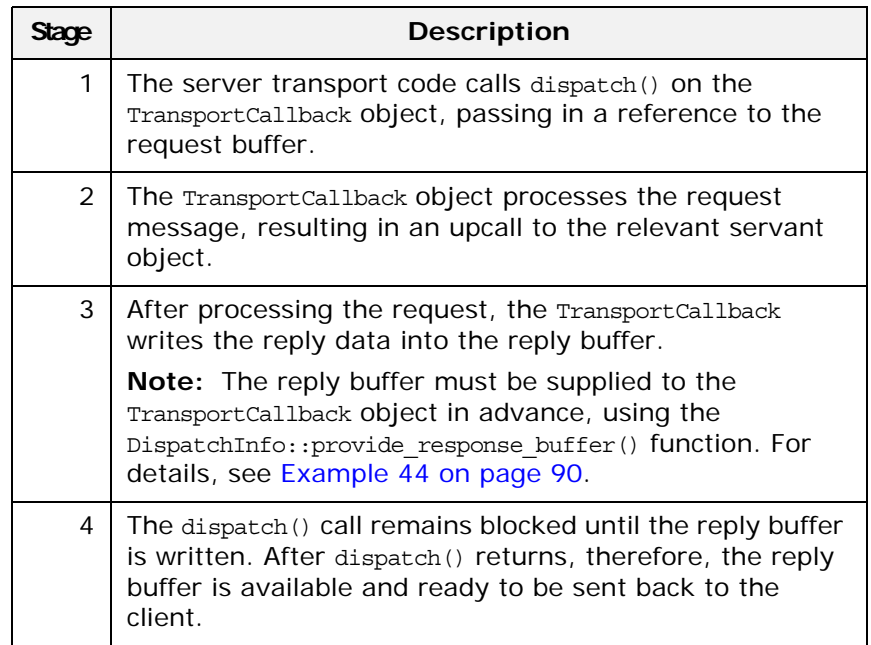

## **Setting the requisite policies**

To set the transport policies, create an

IT Bus::TransportPolicyList instance, initialize it with the relevant policy values, and then return the policy list from the TransportFactory: :get\_policies() function. [Example 43](#page-96-0) shows how to implement a transport factory with the policies required for RPC-style dispatch.

<span id="page-96-0"></span>**Example 43:** *Setting Policies for RPC-Style Dispatch*

```
// C++void
TransportFactoryImpl::initialize(Bus_ptr bus)
{
   m transport policylist =
     bus->get pdk bus()->create transport policy list();
    m_transport_policylist->set_policy_requires_stack_unwind(
       true
    );
}
const TransportPolicyList*
TransportFactoryImpl::get_policies()
{
    return m_transport_policylist;
}
```
#### **Implementation example**

The code fragment in [Example 44](#page-97-0) shows how to make an upcall into the Artix application using RPC-style dispatch. This code fragment could appear in the body of the ServerTransport::activate() function, in the body of the ServerTransport::run() function, or in a completely different object, depending on the type of threading model that is used (see ["Transport Threading Models" on page 78](#page-85-0)).

<span id="page-97-0"></span>**Example 44:** *Making an Upcall Using RPC-Style Dispatch*

```
// C++
DispatchInfo& dispatch context =
   m_callback->get_dispatch_context();
dispatch context.provide response buffer(
     vvReceiveBuffer
);
m_callback->dispatch(
     vvSendBuffer,
     dispatch_context
);
// At this point, vvReceiveBuffer contains the reply message.
```
#### **Messaging-Style Dispatch**

The default style of dispatching used by the Artix server transport is *messaging-style dispatch*, which is suitable for message-oriented transports such as the MQ-Series transport. For this kind of transport, the upcall returns as soon as it has dispatched the request buffer. The reply buffer is returned asynchronously, through a callback on the ServerTransport::send() function. [Figure 17](#page-97-1) shows an overview of a messaging-style dispatch call.

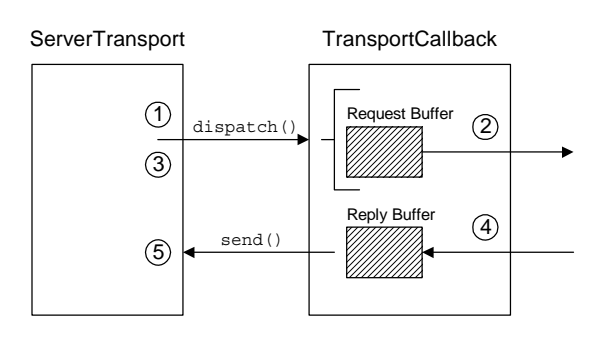

<span id="page-97-1"></span>**Figure 17:** *Overview of Messaging-Style Dispatch*

## **Dispatch steps**

The stages shown in [Figure 17](#page-97-1) can be described as follows:

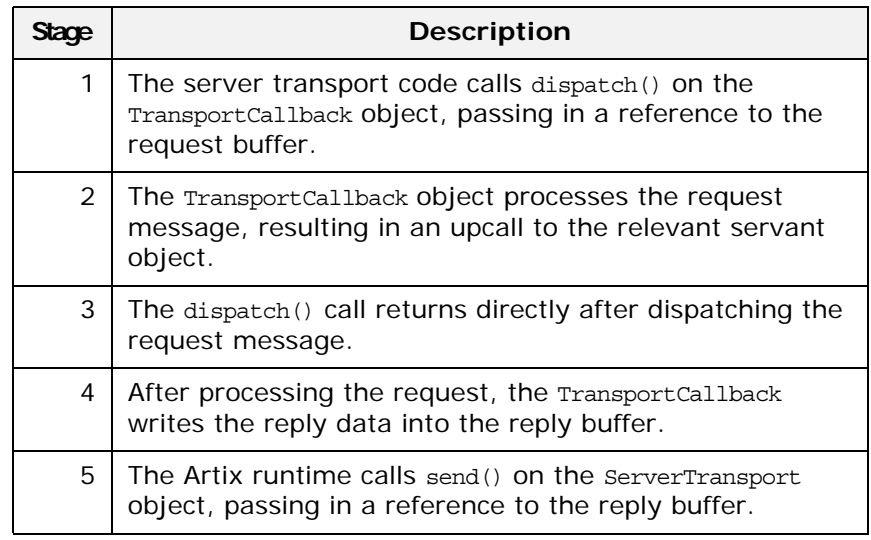

## **Setting the requisite policies**

Normally, there is no need to set transport policies explicitly for messaging-style dispatch, because it is the default. If you do set some transport policies, however, you must be sure that the value of the *requires stack unwind policy* is false (the default).

## **Implementation example**

The code fragment in [Example 45](#page-98-0) shows how to make an upcall into the Artix application using messaging-style dispatch. This code fragment could appear in the body of the ServerTransport::activate() function, in the body of the ServerTransport::run() function, or in a completely different object, depending on the type of threading model that is used (see ["Transport Threading Models" on page 78\)](#page-85-0).

<span id="page-98-0"></span>**Example 45:** *Making an Upcall Using Messaging-Style Dispatch*

```
// C++DispatchInfo& dispatch_context = 
  m_callback->get_dispatch_context();
m_callback->dispatch(
    vvSendBuffer,
     dispatch_context
);
// At this point, vvReceiveBuffer contains the reply message.
```
In addition to dispatching the request buffer, you must implement the ServerTransport::send() function to receive the callback containing the reply buffer. [Example 46](#page-99-0) shows an outline implementation of the send() function, which is suitable for message-style dispatch.

<span id="page-99-0"></span>**Example 46:** *Implementation of send() for Message-Style Dispatch*

```
// C++
void
ServerTransportImpl::send(
     BinaryBuffer& reply_message,
     DispatchInfo& dispatch_context
)
{
    // Send the reply message over the transport layer
     // back to the client.
     ... // (transport-specific details)
}
```
#### **Accessing Contexts**

Contexts are an Artix mechanism that enables application code to communicate with plug-ins. Contexts are typically used by transports for the following purposes:

- **•** Setting connection parameters (for example, timeouts).
- **•** Sending data in message headers (either as part of a request message or a reply message).

This section describes how to access and use contexts from within a transport implementation.

**Note:** Although Artix contexts are accessible from the transport, in many cases it is more appropriate to access contexts from within an interceptor. The use of interceptors makes your code more modular: you can load individual interceptors independently of the transport.

#### **Accessing contexts on the client side**

The following extract from the IT\_Bus:: ClientTransport class shows how you can access Artix contexts from the connect(), invoke oneway(), and invoke() functions.

```
// C++namespace IT_Bus
\{ class IT_BUS_API ClientTransport
\left\{\begin{array}{ccc} \end{array}\right\} public:
            virtual void
            connect(
               ContextContainer* out_context_container
           ) = 0;
```

```
 ...
      virtual void
      invoke_oneway(
        const IT_WSDL::WSDLOperation& wsdl_operation,
Example 2 request buffer,
ContextContainer* out container,
ContextContainer* in container
     ) = 0; virtual void
      invoke(
       const IT WSDL::WSDLOperation& wsdl operation,
Example 2 request buffer,
BinaryBuffer& response buffer,
ContextContainer* out container,
ContextContainer* in container
     ) = 0; ...
   };
};
```
In each of these functions, the contexts are used as follows:

- **•** connect() function—the outgoing context container could contain settings that influence the transport connection (for example, connection timeouts). You can define your own context type specifically for this purpose.
- **•** invoke\_oneway() function—contexts can be used to send and receive header information across a transport protocol, as follows:
	- ♦ If there is outgoing data to send in a header, the transport implementation reads it from the relevant outgoing context (obtained from out container) and inserts it into a request message header.
	- ♦ If there is incoming data to receive from a header, the transport implementation extracts it from the reply message and writes it into the relevant incoming context (obtained from in container).

**Note:** Incoming reply contexts (read from incoming reply messages) are supported, even though this is a oneway WSDL operation. Oneway operations are *not* necessarily implemented as oneways by the transport layer. Sometimes, it is necessary to extract context data from reply messages, even for oneway operations.

**•** invoke() function—both outgoing contexts and incoming contexts are available, just as for the invoke oneway() function.

#### **Accessing contexts with RPC-style dispatch**

On the server side, incoming contexts and outgoing contexts are accessible through the current IT\_Bus::DispatchInfo object. For example, the code for accessing contexts within an RPC-style dispatch would have the following general outline:

```
// C++
DispatchInfo& dispatch_context = 
   m_callback->get_dispatch_context();
dispatch_context.provide_response_buffer(
     vvReceiveBuffer
);
ContextContainer& incoming_container = 
   dispatch context.get incoming context container();
// Process each incoming context as follows:
// 1. Extract the relevant header data from the incoming 
  request.
// 2. Obtain the relevant context instance from the
// incoming container.
// 3. Populate the context instance with the header data.
m_callback->dispatch(
    vvSendBuffer,
     dispatch_context
);
ContextContainer& outgoing_container = 
   dispatch_context.get_outgoing_context_container();
// Process each outgoing context as follows:
// 1. Obtain the relevant context instance from the
// outgoing_container.
// 1. Read the context data from the context instance.
// 3. Marshal the context data into an outgoing reply header.
```
#### **Accessing contexts with messaging-style dispatch**

With messaging-style dispatch, there are two different points in the code where you access contexts. Firstly, to access incoming contexts, you need to insert some code before the TransportCallback::dispatch() call, as follows:

```
// C++
DispatchInfo& dispatch context = m_callback->get_dispatch_context();
dispatch_context.provide_response_buffer(
     vvReceiveBuffer
);
```

```
ContextContainer& incoming_container = 
   dispatch_context.get_incoming_context_container();
// Process each incoming context as follows:
// 1. Extract the relevant header data from the incoming request.
// 2. Obtain the relevant context instance from the
// incoming container.
// 3. Populate the context instance with the header data.
m_callback->dispatch(
     vvSendBuffer,
     dispatch_context
);
```
Next, to access outgoing contexts, you need to insert some code into the ServerTransport::send() function, as follows:

```
// C++void
ServerTransportImpl::send(
   BinaryBuffer& reply message,
     DispatchInfo& dispatch_context
)
{
 ...
    ContextContainer& outgoing container =
        dispatch_context.get_outgoing_context_container();
     // Process each outgoing context as follows:
     // 1. Obtain the relevant context instance from the
    // outgoing container.
     // 1. Read the context data from the context instance.
     // 3. Marshal the context data into an outgoing reply header.
     ...
}
```
## **Oneway Semantics**

WSDL syntax allows you to define two different kinds of operations:

- **•** *Normal operations*—which include one or more output messages.
- **•** *Oneway operations*—which include *only* input messages.

In general, the remote invocation of a oneway operation can be optimized so that it consists only of a request message; there is no need to wait for a reply message, because no data is expected in the reply. This is a valuable optimization, which is supported by Artix.

#### **Oneway semantics on the client side**

When it comes to implementing oneway semantics on a specific transport, however, there can be a mismatch between the WSDL notion of a oneway and the semantics supported by the underlying

transport protocol. For example, the HTTP protocol requires that you must always send an acknowledgment reply (HTTP 202 OK reply), even if there is no reply data.

To give you sufficient flexibility to implement oneways, therefore, the ClientTransport class requires you to implement separate functions for handling normal operations and oneway operations, as follows:

- **•** ClientTransport::invoke() function—called when the WSDL operation includes one or more output messages.
- ClientTransport::invoke oneway() function—called when the WSDL operation includes only input messages.

#### **Oneway semantics with RPC-style dispatch**

Within the section of code that implements an RPC-style dispatch on the server side, you can check whether a WSDL operation is oneway by calling the DispatchInfo::is\_oneway() function. If the operation is oneway, you should handle it in the appropriate way for the particular transport protocol.

For example, the code for performing an RPC-style dispatch would have the following general outline:

```
// C++
DispatchInfo& dispatch_context = 
   m_callback->get_dispatch_context();
dispatch_context.provide_response_buffer(
     vvReceiveBuffer
);
m_callback->dispatch(
     vvSendBuffer,
     dispatch_context
);
if (! dispatch_context.is_oneway() ) {
    // Normal (two-way) WSDL operation
     // Use transport to send vvReceiveBuffer reply to client.
}
else {
    // Oneway WSDL operation
     // (vvReceiveBuffer is empty in this case)
     // HTTP protocol example: send an acknowledgment.
     // MQ-Series example: do not send any reply.
}
```
#### **Oneway semantics with messaging-style dispatch**

Within the implementation of the IT Bus::ServerTransport::send() function (which is responsible for sending replies back to the client), you can check whether a WSDL operation is oneway by calling the DispatchInfo:: is oneway() function. If the operation is oneway, you should handle it in the appropriate way for the particular transport protocol.

For example, an implementation of ServerTransport::send() would have the following general outline:

```
// C++
void
ServerTransportImpl::send(
     BinaryBuffer& reply_message,
     DispatchInfo& dispatch_context
)
{
    if (! dispatch context.is oneway()) {
        // Normal (two-way) WSDL operation
        // Use transport to send reply message back to client.
     }
     else {
        // Oneway WSDL operation
         // HTTP protocol example: send an acknowledgment
         // before returning.
         // MQ-Series example: return immediately.
     }
}
```
# **Stub Transport Example**

The stub transport is a very simple transport that facilitates communication between a client and a server that are colocated in the same process. The client transport object holds a pointer that points directly at the server transport object. When the client has a message to send to the server, it simply invokes a dispatch function directly on the server transport object.

For this transport to work, the client and server *must* be colocated. This transport is potentially useful as a diagnostic tool: it enables you to send messages through the binding layers, without doing any significant work at the transport layer.

#### **Implementing the Client Transport**

This subsection describes how to make a custom implementation of the IT Bus:: ClientTransport class, using the stub client transport as an example. The purpose of the client transport class is to manage connections and send/receive messages in binary format.

#### **Sequence of call**

Artix calls back on the client transport functions in the following sequence:

- 1. initialize()—called once, to configure the port.
- 2. connect()—called once, to establish a connection to the remote host. The connect () function should be non-blocking.
- 3. invoke()/invoke oneway()—called for each WSDL operation invocation, depending on whether it is a normal operation or a oneway operation.
- 4. disconnect()—called once, to close the connection to the remote host.

#### **Client transport header**

[Example 47](#page-105-0) shows the header file for the stub plug-in's client transport class.

**Example 47:** *Header for the StubClientTransport Class*

```
// C++
   #include <it_bus_sys/bus_context.h>
   #include <it bus pdk/messaging transport.h>
   #include "stub_transport_factory.h"
   #include "stub_transport_wsdl_address.h"
   namespace IT_Transport_Stub
   {
1 class StubClientTransport : public IT_Bus::ClientTransport
   \left\{\begin{array}{ccc} \end{array}\right\} public:
           StubClientTransport(
2 ServerTransportMap & server transport map
           );
          virtual ~StubClientTransport();
3 virtual void
          initialize(const IT WSDL::WSDLPort& Configuration);
            virtual IT_WSDL::WSDLExtensionElement&
           get configuration();
            virtual void
           connect(IT_Bus::ContextContainer* out_context_container);
           virtual void disconnect();
            virtual void
            invoke_oneway(
               const IT_WSDL::WSDLOperation& wsdl_operation,
               const IT_Bus::BinaryBuffer& request_buffer,
    IT_Bus::ContextContainer* out_container,
   IT_Bus::ContextContainer* in_container
            );
```
**Example 47:** *Header for the StubClientTransport Class*

```
 virtual void
           invoke(
             const IT WSDL::WSDLOperation& wsdl operation,
              const IT_Bus::BinaryBuffer& request_buffer,
              IT_Bus::BinaryBuffer& response_buffer,
   IT_Bus::ContextContainer* out_container,
   IT_Bus::ContextContainer* in_container
           );
         protected:
4 ServerTransportMap & m server transport map;
5 StubServerTransport * m server transport;
6 StubTransportWSDLAddress * m_address_element;
7 IT_Bus::BinaryBuffer m_received;
         private:
           virtual void send(
             const IT WSDL::WSDLOperation& wsdl operation,
             const IT Bus::BinaryBuffer& vvSendBuffer,
              IT_Bus::ContextContainer* out_context_container
           );
           virtual void receive(
             const IT WSDL::WSDLOperation& wsdl operation,
             IT Bus::BinaryBuffer& vvReceiveBuffer,
              IT_Bus::ContextContainer* in_context_container
           );
       };
  };
```
The preceding transport class header can be explained as follows:

- <span id="page-106-0"></span>1. The tunnel client transport class must inherit from IT\_Bus::ClientTransport.
- <span id="page-106-1"></span>2. The IT Transport Stub::ServerTransportMap type is a typedef of IT Bus::StringMap<StubServerTransport \*>, defined in the stub plug-in's transport factory header. The ServerTransportMap class is a hash table that uses a string as the key to retrieve a server transport instance. This hash table is the discovery mechanism used by the stub plug-in to find a colocated server transport instance.
- <span id="page-106-2"></span>3. The following functions, initialize(), get configuration(), connect(), disconnect(), send(), and receive(), are all inherited from the IT Bus::ClientTransport base class.
- <span id="page-106-3"></span>4. The m server transport map variable stores a reference to the ServerTransportMap instance passed into the constructor.
- <span id="page-106-4"></span>5. The m server transport variable stores a pointer to the target server transport instance.
- <span id="page-106-5"></span>6. The m\_address\_element variable stores a pointer to the stub:address WSDL element that defines the location of the server transport.
- <span id="page-106-6"></span>7. The m\_received binary buffer is used to store received messages temporarily.

#### **Client transport implementation**

[Example 48](#page-107-0) shows the implementation of the client transport class.

**Example 48:** *Implementation of the StubClientTransport Class*

```
// C++#include "stub client transport.h"
   #include "stub transport wsdl extension factory.h"
   #include "stub_server_transport.h"
   using namespace IT Bus;
   using namespace IT_WSDL;
   IT_Transport_Stub::StubClientTransport::StubClientTransport(
        ServerTransportMap & server_transport_map
   )
   : m_server_transport_map(server_transport_map)
   {
       m server transport = 0;m address element = 0;}
   IT_Transport_Stub::StubClientTransport::~StubClientTransport()
   {
   }
   void
1 IT_Transport_Stub::StubClientTransport::initialize(
        const IT_WSDL::WSDLPort& wsdl_port
   \lambda{
        // get address from the WSDL
        //
        String location;
        //address extensor
        WSDLExtensionElement* wsdl_element =
2 StubTransportWSDLExtensionFactory::get extension element(
                wsdl_port, 
                StubTransportWSDLAddress::ELEMENT_NAME
            );
        m_address_element = 
           IT_DYNAMIC_CAST(StubTransportWSDLAddress *, wsdl_element);
        if (m_address_element != 0)
       \{location = m_address_element->get_location();
        }
   }
   IT_WSDL::WSDLExtensionElement&
3 IT_Transport_Stub::StubClientTransport::get_configuration()
   \left\{ \right.IT_WSDL::WSDLExtensionElement * elem = 0;
        return *elem;
   }
```
```
void
4 IT_Transport_Stub::StubClientTransport::connect(
        ContextContainer* out_context_container
   )
   {
5 String location = m address element->get location();
6 ServerTransportMap::iterator iter =
            m_server_transport_map.find(location);
       if (iter == m server transport map.end())
        {
            throw Exception(
                "Couldn't find server for stub transport address",
                location.c_str()
            );
        }
        m_server_transport = (*iter).second;
   }
   void
7 IT_Transport_Stub::StubClientTransport::disconnect()
   {
   }
   void
   IT_Transport_Stub::StubClientTransport::invoke_oneway(
       const WSDLOperation& wsdl_operation,
        const BinaryBuffer& request_buffer,
        ContextContainer* out_container,
        ContextContainer* //in_container
   )
   {
        send(
           wsdl_operation,
           request_buffer,
          out container
        );
   }
   void
   IT_Transport_Stub::StubClientTransport::invoke(
        const WSDLOperation& wsdl_operation,
       const BinaryBuffer& request_buffer,
       BinaryBuffer& response_buffer,
       ContextContainer* out_container,
        ContextContainer* in_container
   )
   {
        send(
            wsdl_operation,
            request_buffer,
           out container
        );
        receive(
```

```
 wsdl_operation,
             response_buffer,
            in container
        );
    }
   void
8 IT_Transport_Stub::StubClientTransport::send(
       const IT WSDL:: WSDLOperation& wsdl operation,
        const BinaryBuffer& vvSendBuffer,
        ContextContainer* out_context_container
    )
    {
       BinaryBuffer send buffer(vvSendBuffer);
9 m server transport->dispatch(send buffer, m received);
    }
   void
10 IT Transport Stub::StubClientTransport::receive(
        const IT_WSDL::WSDLOperation& wsdl_operation,
        BinaryBuffer& vvReceiveBuffer,
        ContextContainer* in_context_container
    )
   {
        vvReceiveBuffer.attach(m_received);
   }
```
The preceding client transport implementation can be explained as follows:

- 1. The main purpose of the initialize() function is to initialize the configuration of the client transport port. The wsdl port parameter is an object of IT WSDL:: WSDLPort type, which is a parse-tree node containing the data from a WSDL <port  $\dots$ </port> element.
- 2. The get\_extension\_element() static function searches the WSDL port node to find a *StubPrefix*:address sub-element, which is then stored in m address element. See "Implementing the [Extension Element Classes" on page 64](#page-71-0) for details.
- 3. The get configuration() function has a dummy implementation.
- <span id="page-109-0"></span>4. The connect() function is responsible for establishing a connection to a service endpoint. In the case of the stub transport, it attempts to find the colocated server transport instance identified by the location attribute from the <*StubPrefix*:address> tag.
- <span id="page-109-2"></span>5. The get location() function returns the value of the location attribute from the <*StubPrefix*:address> tag.
- <span id="page-109-3"></span>6. Search the server transport map, using the location attribute as a key, in order to find a colocated StubServerTransport instance.

The entries in the ServerTransportMap hash table are created by one or more colocated StubServerTransport instances.

<span id="page-109-1"></span>7. The disconnect () function has a dummy implementation. No action is needed to disconnect from a stub server transport.

- <span id="page-110-0"></span>8. The send() function transmits a WSDL request in the form of a binary buffer, request buffer.
- <span id="page-110-2"></span>9. For the stub transport, the implementation of send() is trivial: you invoke dispatch() directly on the colocated stub server transport instance.
- <span id="page-110-1"></span>10. The receive() function returns the binary buffer, m received, that was stored from the previous call to send().

# **Implementing the Server Transport**

This subsection describes how to make a custom implementation of the IT\_Bus::ServerTransport class, using the stub server transport as an example. The purpose of the server transport class is to listen for client connection attempts, listen for incoming messages and to dispatch incoming messages up to the Artix binding layer.

#### **Server transport header**

[Example 49](#page-110-3) shows the stub plug-in's server transport class:

**Example 49:** *Header for the StubServerTransport Class*

```
// C++#include <it bus pdk/messaging transport.h>
   #include <it bus sys/bus context.h>
   #include "stub transport wsdl address.h"
   #include "stub_transport_factory.h"
   namespace IT_Transport_Stub
   {
1 class StubServerTransport : public IT_Bus::ServerTransport
       \{ public:
            StubServerTransport(
              ServerTransportMap & server transport map,
                const IT_WSDL::WSDLPort& wsdl_port
            );
            virtual ~StubServerTransport();
2 virtual void
            activate(
               IT_Bus::TransportCallback& callback,
               IT_WorkQueue::WorkQueue ptr work_queue = 0
            );
            virtual IT_WSDL::WSDLExtensionElement&
            get_configuration();
            virtual void deactivate();
            virtual void shutdown();
            virtual void
            send(
               IT_Bus::BinaryBuffer& reply_message,
                IT_Bus::DispatchInfo& dispatch_context
```
**Example 49:** *Header for the StubServerTransport Class*

```
 );
           void dispatch(
             IT Bus::BinaryBuffer& vvSendBuffer,
              IT_Bus::BinaryBuffer& vvReceiveBuffer
           );
         protected:
3 StubTransportWSDLAddress * m address element;
4 IT_Bus::TransportCallback * m_callback;
5 ServerTransportMap & m_server_transport_map;
       };
  };
```
The preceding server transport header can be described as follows:

- <span id="page-111-0"></span>1. The tunnel server transport class must inherit from IT\_Bus::ServerTransport.
- <span id="page-111-1"></span>2. The following functions, activate(), get configuration(), deactivate(), shutdown(), send(), and dispatch(), are all inherited from the IT Bus::ServerTransport base class.
- <span id="page-111-2"></span>3. The m address element variable stores a pointer to the <*StubPrefix*:address> WSDL element that defines the location of the server transport.
- <span id="page-111-3"></span>4. The m callback variable stores a pointer to the TransportCalback object, which is used to dispatch requests to the next layer on the server side.
- <span id="page-111-4"></span>5. The m\_server\_transport\_map variable stores a reference to the ServerTransportMap instance, which holds a hash table consisting of pairs of location attribute string and pointer to StubServerTransport.

#### **Server transport implementation**

[Example 50](#page-111-5) shows the implementation of the server transport class.

**Example 50:** *Implementation of the StubServerTransport Class*

```
// C++
   #include "stub_server_transport.h"
   #include "stub transport wsdl extension factory.h"
   using namespace IT_Bus;
   using namespace IT WSDL;
1 IT_Transport_Stub::StubServerTransport::StubServerTransport(
       ServerTransportMap & server transport map,
        const WSDLPort& wsdl_port
   \lambda: m_server_transport_map(server_transport_map)
   \{m callback = 0;
```
#### **Example 50:** *Implementation of the StubServerTransport Class*

```
 // get address from the WSDL
        //
        String location;
        //address extensor
        WSDLExtensionElement* wsdl_element =
2 StubTransportWSDLExtensionFactory::get extension element(
                wsdl_port, 
                StubTransportWSDLAddress::ELEMENT_NAME
            );
        m_address_element = 
          IT_DYNAMIC_CAST(StubTransportWSDLAddress *, wsdl_element);
        if (m_address_element != 0)
   \left\{\begin{array}{ccc} \end{array}\right\}location = m address element->get location();
        }
   }
   IT_Transport_Stub::StubServerTransport::~StubServerTransport()
   {
   }
   void
3 IT_Transport_Stub::StubServerTransport::activate(
        IT_Bus::TransportCallback & callback,
        IT_WorkQueue::WorkQueue_ptr work_queue
   )
   {
       m callback = &ccallback;
4 m_server_transport_map.insert(
           ServerTransportMap::value_type(
                m_address_element->get_location(),
                 this
            )
        );
5 m callback->transport_activated();
   }
   IT_WSDL::WSDLExtensionElement&
6 IT Transport Stub::StubServerTransport::get configuration()
   \mathcal{L}IT_WSDL::WSDLExtensionElement * elem = 0;
        return *elem;
   }
   void
7 IT_Transport_Stub::StubServerTransport::deactivate()
   {
        // Note: It is impossible to deactivate the stub transport
        // m_callback->transport_deactivated();
   }
   void
8 IT_Transport_Stub::StubServerTransport::shutdown()
   {
```
#### **Example 50:** *Implementation of the StubServerTransport Class*

```
 ServerTransportMap::iterator iter =
     m_server_transport_map.find(m_address_element->get_location());
        if (iter != m server transport map.end())
        \{m_server_transport_map.erase(iter);
     }
9 m_callback->transport_shutdown_complete();
    }
   void
10 IT Transport Stub::StubServerTransport::send(
        BinaryBuffer& reply_message,
        DispatchInfo& dispatch_context
    )
    {
         assert(0);
    }
   void
11 IT_Transport_Stub::StubServerTransport::dispatch(
        BinaryBuffer& vvSendBuffer,
         BinaryBuffer& vvReceiveBuffer
    )
    {
       DispatchInfo& dispatch context =
            m_callback->get_dispatch_context();
12 dispatch context.provide response buffer(
            vvReceiveBuffer
        );
13 m callback->dispatch(
            vvSendBuffer,
            dispatch_context
        );
   }
```
The preceding server transport implementation can be described as follows:

- <span id="page-113-0"></span>1. The StubServerTransport constructor receives two parameters from the transport factory:
	- server\_transport\_map-a String to StubServerTransport\* map, which is used to advertize the availability of stub server transports to stub client transports.
	- wsdl port—an object of IT WSDL::WSDLPort type, which is a parse-tree node containing the data from a WSDL <port ... > </port> element.
- <span id="page-113-1"></span>2. The get extension element() static function searches the WSDL port node to find a *StubPrefix*:address sub-element, which is then stored in m\_address\_element. See "Implementing the [Extension Element Classes" on page 64](#page-71-0) for details.
- <span id="page-113-2"></span>3. The activate() function is called by the Artix core to start up the server transport. It takes the following arguments:
- callback—the TransportCallback object is used to communicate with the Artix core. In particular, TransportCallback::dispatch() is used to dispatch requests up to the application code.
- work queue—this is a NULL pointer, unless you choose the BORROWS WORKQUEUE SELF DRIVEN threading resources policy.

The deactivate() and activate() functions can be used to pause and resume the server transport. The activate() function must be non-blocking.

- <span id="page-114-0"></span>4. Advertise this StubServerTransport instance by adding an entry to the server transport map. Because the colocated stub client transports have a reference to the same server transport map instance, they will be able to find the stub server transport by supplying the relevant location value as a key.
- <span id="page-114-1"></span>5. Before exiting the body of the activate() function, you must notify the Artix core of the current activation status by calling back on the IT Bus::TransportCallback object. There are two alternatives:
	- TransportCallback::transport activated()—call this, if the transport activation is successfull.
	- TransportCallback::transport\_activation\_failed()--Call this, if the transport activation fails.
- <span id="page-114-2"></span>6. The get configuration() function has a dummy implementation.
- <span id="page-114-3"></span>7. The deactivate() function is called in order to deactivate the server transport temporarily. It can be used in combination with activate() to pause and resume the server transport. Before exiting the body of the deactivate() function, you must notify the Artix core by calling TransportCallback::transport\_deactivated().

**Note:** The stub server transport is a special case, however, because it is not possible to deactivate it. Strictly speaking, therefore, we ought *not* to include the transport deactivated() call here.

- <span id="page-114-4"></span>8. The shutdown() function is called by the Artix core while the Bus shuts down. At this point, you should shut down the server transport and perform whatever cleanup is necessary.
- <span id="page-114-5"></span>9. Before exiting the body of the shutdown() function, you must notify the Artix core by calling TransportCallback::transport\_shutdown\_complete().
- <span id="page-114-6"></span>10. The send() function is called, only if you have configured the server transport to use the asynchronous dispatch model. Because the stub transport uses the synchronous dispatch model, the send() function is left unimplemented. The choice between a synchronous or an asynchronous dispatch model is selected by the *requires stack unwind policy*. If the policy is true, the synchronous model is selected; if false, the asynchronous model is selected. For more details see ["Implementing the Transport Factory" on page 108](#page-115-2).
- <span id="page-114-7"></span>11. This dispatch() function is *not* inherited from IT Bus::ServerTransport. It is specific to the stub transport. The dispatch() function represents a simple mechanism for

stub client transports to send a request and receive a reply from the stub server transport: the client transport simply makes a colocated call on the StubServerTransport::dispatch() function.

- <span id="page-115-0"></span>12. Because this server transport uses the synchronous dispatch model, you must call DispatchInfo::provide\_response\_buffer() to provide a buffer into which the reply message will be written.
- <span id="page-115-1"></span>13. Call TransportCallback::dispatch() to dispatch the request message to the next stage. Because the transport uses the synchronous dispatch model, the reply message is available in the buffer, vvReceiveBuffer, as soon as the TransportCallback::dispatch() call returns.

## <span id="page-115-2"></span>**Implementing the Transport Factory**

You must implement a transport factory as part of the stub transport implementation. The Artix core calls functions on the transport factory to create IT\_Bus::ClientTransport and IT Bus::ServerTransport instances as needed.

# **Transport factory header**

[Example 51](#page-115-3) shows the stub plug-in's transport factory header.

**Example 51:** *Header for the StubTransportFactory Class*

```
// C++
   #include <it_bus/bus.h>
   #include <it_bus_pdk/messaging_transport.h>
   #include <it bus/string map.h>
   namespace IT_Transport_Stub
   { 
        class StubServerTransport;
1 typedef IT Bus::StringMap<StubServerTransport *>
                    ServerTransportMap;
2 class StubTransportFactory : public 
      IT_Bus::TransportFactory
       \{ public:
            StubTransportFactory();
            virtual ~StubTransportFactory();
            virtual IT_Bus::ClientTransport *
            create_client_transport();
            virtual void destroy_client_transport(
                IT_Bus::ClientTransport * transport
            );
            virtual IT_Bus::ServerTransport*
           create_server_transport(
               const IT WSDL::WSDLPort& configuration
            );
```
**Example 51:** *Header for the StubTransportFactory Class*

```
 virtual void
           destroy_server_transport(
                IT_Bus::ServerTransport* transport
            );
            virtual IT_Bus::ThreadingModel
            get_client_threading_model();
            virtual void
            register_wsdl_extension_factories(
              IT WSDL::WSDLFactory & factory
            ) const;
            virtual void
           deregister wsdl extension factories(
                IT_WSDL::WSDLFactory & factory
            ) const;
            virtual const IT_Bus::TransportPolicyList*
            get_policies();
            void
            initialize(
              IT Bus::Bus ptr bus
            );
          protected:
            ...
3 ServerTransportMap m_server_transport_map;
4 IT_Bus::TransportPolicyList* m_transport_policylist;
        };
   };
```
The preceding header file can be explained as follows:

- <span id="page-116-0"></span>1. The ServerTransportMap type is defined to be a hash table that uses a string key to find pointers to StubServerTransport instances. The server transport map is the endpoint discovery mechanism for the stub transport.
- <span id="page-116-1"></span>2. The StubTransportFactory class inherits from the IT\_Bus::TransportFactory base class.
- <span id="page-116-2"></span>3. The m\_server\_transport\_map variable is the concrete server transport map instance, which is referenced by the client transport objects and the server transport objects.
- <span id="page-116-3"></span>4. The m\_transport\_policylist variable stores a pointer to an object that encapsulates the stub transport's threading policies.

# **Transport factory implementation**

[Example 52](#page-117-0) shows the transport factory implementation.

**Example 52:** *Implementation of the StubTransportFactory Class*

```
// C++
   #include <it_bus_pdk/pdk_bus.h>
   #include "stub_transport_factory.h"
   #include "stub client transport.h"
   #include "stub server transport.h"
   #include "stub transport wsdl extension factory.h"
   using namespace IT_Bus;
   IT Transport Stub::StubTransportFactory::StubTransportFactory()
   {
   }
   IT_Transport_Stub::StubTransportFactory::~StubTransportFactory()
   {
       delete m_transport_policylist;
   }
   IT_Bus::ClientTransport *
1 IT_Transport_Stub::StubTransportFactory::create_client_transport()
   {
       return new 
      IT_Transport_Stub::StubClientTransport(m_server_transport_map);
   }
   void
2 IT_Transport_Stub::StubTransportFactory::destroy_client_transport(
        IT_Bus::ClientTransport * transport
   )
   {
        delete transport;
   }
   IT_Bus::ServerTransport*
3 IT_Transport_Stub::StubTransportFactory::create_server_transport
   \left( const IT_WSDL::WSDLPort& wsdl_port
   )
   {
        return new IT_Transport_Stub::StubServerTransport(
                      m_server_transport_map,
                       wsdl_port
                   );
   }
   void
4 IT_Transport_Stub::StubTransportFactory::destroy_server_transport(
        IT_Bus::ServerTransport* transport
   )
   {
        delete transport;
   }
```

```
IT_Bus::ThreadingModel
5 IT Transport Stub::StubTransportFactory::get client threading model()
    {
         return IT_Bus::MULTI_INSTANCE;
    }
6 extern IT_Transport_Stub::StubTransportWSDLExtensionFactory 
      it glob stub transport wsdl extension factory instance;
    void
7 IT_Transport_Stub::StubTransportFactory::register_wsdl_extension_factories(
       IT WSDL::WSDLFactory & factory
    ) const
    {
8 factory.register extension factory(
             "http://schemas.iona.com/transports/stub",
            it glob stub transport wsdl extension factory instance
         );
    }
    void
9 IT_Transport_Stub::StubTransportFactory::deregister_wsdl_extension_factories
       (
        IT WSDL::WSDLFactory & factory
    ) const
    {
    }
    const TransportPolicyList*
10 IT Transport Stub::StubTransportFactory::get policies()
    {
         return m_transport_policylist;
    }
    void
11 IT_Transport_Stub::StubTransportFactory::initialize(
       Bus ptr bus
    \sqrt{ }{
         m_transport_policylist = 
            bus->get pdk bus()->create transport policy list();
12 m_transport_policylist->set_policy_threading_resources(EXTERNALLY_DRIVEN);
13 m transport policylist->set_policy_requires_concurrent_dispatch(true);
14 m transport policylist->set policy requires stack unwind(true);
   }
```
The preceding transport factory implementation can be explained as follows:

- <span id="page-118-0"></span>1. The create\_client\_transport() function is called by the Artix core whenever a new StubClientTransport instance is needed. The StubClientTransport constructor takes on parameter: a reference to the server transport map, which enables the stub client transport to discover stub service endpoints.
- <span id="page-118-1"></span>2. The destroy\_client\_transport() function is normally implemented exactly as shown here.
- <span id="page-119-0"></span>3. The create server transport() function is called by the Artix core whenever a new StubServerTransport instance is needed. The StubServerTransport constructor takes two parameters:
	- A reference to the server transport map, which enables the stub server transport to advertise its existence to colocated clients.
	- ♦ A reference to the WSDL port that contains a description of this service endpoint.
- <span id="page-119-1"></span>4. The destroy server transport() function is normally implemented exactly as shown here.
- <span id="page-119-2"></span>5. The get client threading model() is implemented to select the MULTI\_INSTANCE client threading model.
- <span id="page-119-3"></span>6. This variable references a global static instance of the stub plug-in's WSDL extension factory.
- <span id="page-119-4"></span>7. The register wsdl extension factories() function is called by the Artix core while the stub plug-in is initializing. It gives you an opportunity to register one or more WSDL extension factories with the Bus.
- <span id="page-119-5"></span>8. This line registers the stub plug-in's WSDL extension factory, associating it with the http://schemas.iona.com/transports/stub namespace URI. This is the namespace that can be associated with the *StubPrefix* to let you configure the *StubPrefix*:address element in your WSDL contract.
- <span id="page-119-6"></span>9. As the stub plug-in shuts down, it calls deregister\_wsdl\_extension\_factories().
- <span id="page-119-7"></span>10. As the stub plug-in starts up, the Artix core calls get policies() to discover what policies are to be used with this transport plug-in (the policies are mostly concerned with server threading).
- <span id="page-119-8"></span>11. If you need to customize the transport policy list, you can do this in the body of the initialize() function.
- <span id="page-119-9"></span>12. Usually, when the server transport's threading policy is set to EXTERNALLY DRIVEN, it would imply that the server transport code creates its own reader threads to process incoming requests. In this case, because the stub transport is a colocated transport, the situation is somewhat exceptional. The reader thread is actually provided by the client side—the client transport simply calls the server transport's dispatch() function directly.
- <span id="page-119-10"></span>13. The server's concurrent dispatch policy is set to true. This indicates to the Artix core that the stub server transport is liable to make concurrent dispatches to the server-side binding (by calling TransportCallback::dispatch() from multiple threads).
- <span id="page-119-11"></span>14. The requires stack unwind policy is set to true. This selects a synchronous approach to dispatching requests on the server side. If you enable the stack unwind policy, you must implement your server transport according to the following pattern:
	- Do not implement ServerTransport::send() (this function is only used to receive replies asynchronously).
- In the implementation of ServerTransport::dispatch(), prior to calling TransportCallback::dispatch(), call DispatchContext::provide\_response\_buffer() to specify a buffer into which the result will be written.
- As soon as TransportCallback::dispatch() returns, the response buffer contains the reply.

# <span id="page-120-0"></span>**Registering and Packaging the Transport**

#### **Stub plug-in name**

[Example 53](#page-120-0) shows how to register the stub transport plug-in by creating a static instance of IT Bus:: BusORBPlugIn type. The constructor registers the plug-in under the specified name, stub\_transport.

**Example 53:** *Registering the Stub Transport Plug-In*

```
// C++
namespace IT_Bus {
     ...
    const char* const und stub transport plugin name =
   "stub_transport";
     StubTransportBusPlugInFactory 
   und stub transport plugin factory;
     IT_Bus::BusORBPlugIn und_stub_transport_plugin(
        und stub transport plugin name,
         und_stub_transport_plugin_factory
     );
}
```
# **Registering the stub transport factory with the Bus**

[Example 54](#page-120-1) shows how to register the stub transport factory with the Bus.

<span id="page-120-1"></span>**Example 54:** *Registering the Stub Transport Factory*

```
// C++
void
StubTransportBusPlugIn::bus_init(
) IT THROW DECL((IT Bus::Exception))
{
    IT Bus::Bus ptr bus = get bus();
    assert(bus != 0);
     m_transport_factory.initialize(bus);
     bus->get_pdk_bus()->register_transport_factory(
         "http://schemas.iona.com/transports/stub",
         &m_transport_factory
     );
}
```
**Example 54:** *Registering the Stub Transport Factory*

```
void
StubTransportBusPlugIn::bus_shutdown(
) IT_THROW_DECL((IT_Bus::Exception))
{
    IT Bus::Bus ptr bus = get bus();
    assert(bus := 0);
     bus->get_pdk_bus()->deregister_transport_factory(
        "http://schemas.iona.com/transports/stub"
     );
}
```
To register the transport factory, perform the following steps:

- 1. Call the IT\_Bus::TransportFactory::initialize() function to initialize the transport factory.
- 2. Call the IT Bus:: PDKBus:: register transport factory() factory to register the transport factory.

# **Configuring the stub transport plug-in**

To configure an application to use the stub transport plug-in, you must add the plug-in name, stub\_transport, to the orb\_plugins list, as follows:

**Example 55:** *Configuring the Stub Transport Plug-In*

```
# Artix Configuration File
ApplicationScope {
     orb_plugins = [ ..., "stub_transport"];
     ...
};
```
# **Artix Logging Reference**

*This chapter explains how to use Artix TRACE macros, and explains the Artix logging APIs.*

# **Using Artix TRACE Macros**

This section describes how to use TRACE macros in your own code in order to send logging messages to the Artix event log. The output from this Artix logging mechanism can then be controlled using the configuration settings described in *Deploying and Managing Artix Solutions*.

This section describes the following aspects of using Artix TRACE macros:

- **•** [Header file](#page-122-0).
- **•** [Initializing the Bus logger.](#page-123-0)
- **•** [Artix subsystem scope.](#page-123-1)
- **•** [Artix trace levels.](#page-124-0)
- **•** [Passing in arguments.](#page-125-0)
- **•** [Creating your own output](#page-125-1).

# <span id="page-122-0"></span>**Header file**

To use the Artix TRACE macros, you must include the it bus/bus logger.h header as follows:

#include <it\_bus/bus\_logger.h>

**Note:** In versions prior to Artix 3.0.2, the it bus/logging support.h header was used instead. This header is now deprecated, but it can be used to support legacy logging code.

# <span id="page-123-0"></span>**Initializing the Bus logger**

In order to control logging independently for each Bus, it is necessary to initialize a Bus logger object and associate it with a particular Bus instance. The Bus logger must be initialized before you can perform any tracing.

The normal way to initialize a Bus logger instance is to define it as a member of the class you happen to be implementing. For example, you can define and initialize a Bus logger instance in a class, MyClass, as follows:

1. Declare a BusLogger pointer by inserting the IT DECLARE BUS LOGGER MEM macro as a protected member in the class header file:

```
// C++class myClass {
     ...
  protected:
    IT_DECLARE_BUS_LOGGER_MEM
};
```
2. In the class constructor, call the IT INIT BUS LOGGER MEM macro to initialize the BusLogger instance, passing a valid Bus instance to the macro argument:

```
// C++
myClass::myClass(IT_Bus::Bus_ptr bus) : m_bus(bus)
{
   IT_INIT_BUS_LOGGER_MEM(m_bus)
}
```
3. In the class destructor, call the IT FINALISE BUS LOGGER MEM macro to clean up the BusLogger instance.

```
// C++myClass::~myClass()
\{IT_FINALISE_BUS_LOGGER_MEM(m_bus)
}
```
The Bus pointer passed to the macro in the destructor must be the same as the one passed to the macro in the constructor.

## <span id="page-123-1"></span>**Artix subsystem scope**

Artix uses a hierarchy of subsystem scopes that enables you to filter the messages that go into the event log. Artix uses several different subsystem scopes internally, for example:

IT\_BUS.CORE IT\_BUS.TRANSPORT.HTTP IT\_BUS.BINDING.SOAP IT\_BUS.BINDING.CORBA IT\_BUS.BINDING.CORBA.RUNTIME

You can then define an event log filter in the Artix configuration file to control the level of logging from each of the subsystems. For example:

```
# Artix Configuration File
event log:filters=["IT_BUS=FATAL+ERROR",
                "IT_BUS.BINDING.CORBA=WARN+FATAL+ERROR"];
```
The default subsystem scope for any TRACE macros in your code is IT BUS. Instead of using the default, however, it is better to specify a subsystem scope explicitly by defining the IT SUBSYSTEM SCOPE macro in your code.

For example, if you are generating logging messages from a custom transport, you could define the subsystem scope as follows:

```
// C++// Class implementation file.
// Header files:
#include <it_bus/bus_logger.h>
...
// Define IT SUBSYSTEM SCOPE *after* including the headers.
#define _IT_SUBSYSTEM_SCOPE IT_BUS.TRANSPORT
```
You can define the subsystem scope to be any identifier consisting of alphanumerics and the . character. The . character is used as a delimiter to separate the subsystem levels.

## <span id="page-124-0"></span>**Artix trace levels**

When the event log filter and log stream are properly configured, the Artix logging output from the TRACE macros is sent to the event log.

When using TRACE macros, the most important concept is the trace level, which is an enum that lets you filter events. Trace levels are defined in the *ArtixInstallDir*/include/it bus/logging defs.h file:

```
const IT TraceLevel IT TRACE FATAL = 64; //FATAL
const IT TraceLevel IT TRACE ERROR = 32; //ERROR
const IT TraceLevel IT TRACE WARNING = 16; //WARNING
const IT_TraceLevel IT_TRACE = 4; //INFO_HIGH
const IT TraceLevel IT TRACE BUFFER = 2; //INFO_MED
const IT TraceLevel IT TRACE METHODS = 1; //INFO_LOW
const IT_TraceLevel IT_TRACE_METHODS_INTERNAL = 1; //INFO_LOW
```
The simplest trace statement emits a constant string at level IT\_TRACE. For example:

TRACELOG("Hello world");

## <span id="page-125-0"></span>**Passing in arguments**

Several versions of the macro allow using a C printf format string, and passing in some arguments. Because you cannot have variable argument lists for macros, there are several defined according to how many arguments are allowed:

TRACELOG1("My name is: %s", "Slim Shady"); TRACELOG2("At state number %d, this happened: %s", 44, "connection failure");

> Both the zero argument and the multiple argument versions have a setting that allows a trace level to be passed in, instead of level IT\_TRACE. For example:

```
TRACELOG WITH_LEVEL(IT_METHODS, "MyClass::MyClass()");
TRACELOG_WITH_LEVEL1(IT_TRACE_METHODS_INTERNAL, "Value of my_name_field was %s", my_name_field);
```
# <span id="page-125-1"></span>**Creating your own output**

If you need to create your own output using iostreams or another expensive process that is not supported by the macro, use the trace guard block. This ensures that the trace level test prevents your trace creation code from running when it does not produce output. For example:

```
BEGIN_TRACE(IT_TRACE)
         String trace message = "data elements: ";
         for(i = 0; i < data_count; i+1)
         \left\{ \right.trace message = trace message + data item[i] + " ";
          }
        TRACELOG(trace message.c str());
END_TRACE
```
To create binary output (for instance, a hex dump of the buffer), use TRACELOGBUFFER. For example:

```
TRACELOGBUFFER(vvMQMessageData, vvMQMessageData.GetSize())
```
If the trace statement issues at a level less than or equal to the process trace level, the entry is written to disk. The default log file name is it bus.log.

# **WS-RM Persistence**

*This chapter describes how to write a custom plug-in that implements the persistence feature for WS-ReliableMessaging (WS-RM). The WS-RM specification defines a protocol for the assured delivery of SOAP messages (or sequences of SOAP messages) to a Web service destination. By enhancing WS-RM with a persistence feature, you can ensure that messages get delivered even after a program crash.*

# **Introduction to WS-RM Persistence**

[Figure 18](#page-126-0) shows an overview of how the WS-ReliableMessaging (WS-RM) protocol works with persistence enabled. You would deploy the WS-RM protocol in situations where delivery assurances are required, even if the underlying transport is unreliable. Instead of talking about clients and servers, the WS-RM specification talks about *source endpoints* and *destination endpoints*. Messages are transmitted from source endpoints and received by destination endpoints.

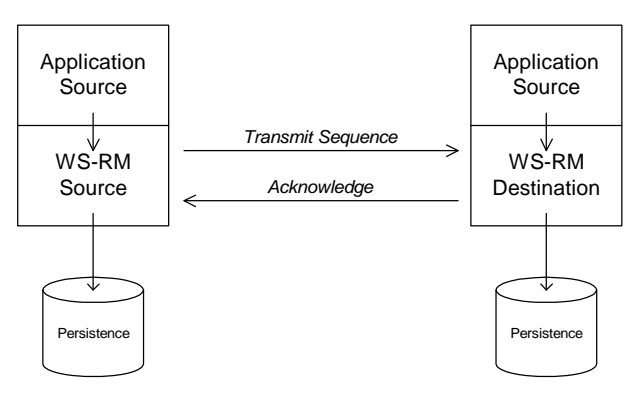

<span id="page-126-0"></span>**Figure 18:** *Overview of WS-ReliableMessaging with Persistence*

# **Message sequence**

Under the WS-RM protocol, messages are grouped into sequences. A *message sequence* consists of one or more messages.

# **Application source**

The *application source* represents the application code that has a message (or messages) to send. The WS-RM delivery assurances come into effect as soon as the application source transfers a message to the WS-RM source.

# **Application destination**

The *application destination* represents the application code that ultimately receives and processes the message. The WS-RM delivery guarantee is fulfilled, as soon as the application destination takes delivery of the message from the WS-RM destination.

# **WS-RM source**

A *WS-RM source* is an endpoint that is responsible for transmitting a message with specific delivery assurances.

# **WS-RM destination**

A *WS-RM destination* is an endpoint that is responsible for receiving a message with specific delivery assurances.

# **WS-RM persistence plug-in**

To provide message persistence for the WS-RM layer, you can implement your own custom WS-RM persistence plug-in. The persistence plug-in integrates the WS-RM layer with a database. Messages can then be stored in the database as long as necessary to guarantee message delivery, even if one of the application programs crashes.

## **Sample message exchange**

[Figure 19](#page-128-0) shows an example of a WS-RM message exchange, where the WS-RM source sends a sequence of three messages to the WS-RM destination. The message types shown in this example refer to SOAP messages containing the appropriate WS-RM headers.

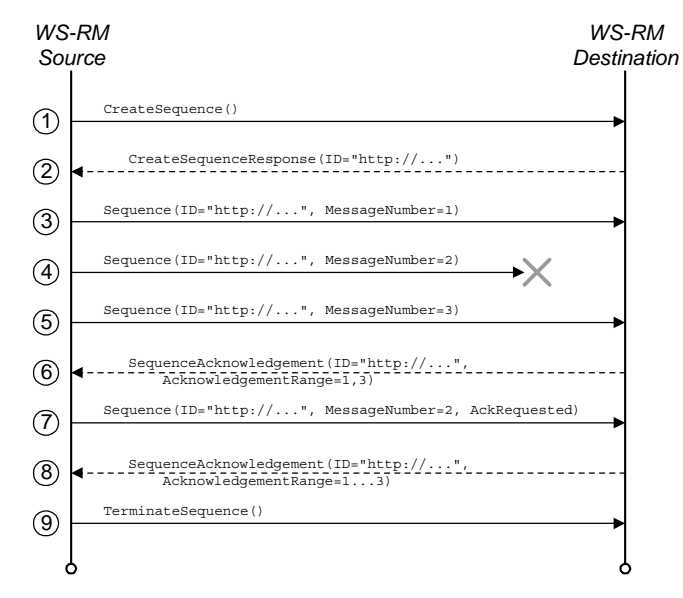

<span id="page-128-0"></span>**Figure 19:** *Sample WS-RM Message Exchange Pattern*

## **Steps in the message exchange**

The steps shown in the message exchange of [Figure 19](#page-128-0) are, as follows:

- 1. The message exchange pattern is initiated when the source sends a CreateSequence message to the destination.
- 2. The destination responds by sending a CreateSequenceResponse message back to the source.
- 3. Transmit the first message of a three message sequence. If persistence is enabled, the WS-RM source saves the message before transmitting.
- 4. Transmit the second message. If persistence is enabled, the WS-RM source saves the message before transmitting. In this example, it is assumed that the second message gets lost. This can happen even if the underlying protocol is reliable (like HTTP), because a WS-RM session can span multiple connections. For example, consider what happens if a HTTP connection drops while the second message is being sent. The WS-RM source then transparently re-opens a HTTP connection to send the third message. The second message is now missing, even though the underlying protocol is reliable.
- 5. Transmit the final message of the sequence. A LastMessage flag in the WS-RM header signals to the destination that this is the last message in the sequence.
- 6. The destination sends an acknowledgement back to the source, confirming that message numbers 1 and 3 were received.
- 7. The source endpoint can now remove messages 1 and 3 from the WS-RM persistent storage. The second message must be resent, however, because no acknowledgement for this message has been received.
- 8. The destination sends an acknowledgement back to the source, confirming that message numbers 1, 2, and 3 were received.
- 9. The source terminates the message exchange pattern by sending a TerminateSequence message to the destination endpoint.

# **Adding persistence to the message exchange protocol**

The key benefit of adding persistence to the message exchange protocol is that delivery of messages to the application destination can be guaranteed, even if one of the application programs crashes.

When persistence is enabled, the source endpoint persists messages locally before attempting to transmit to the destination endpoint. Likewise, the destination endpoint persists messages as soon as they arrive. The messages stored on the destination side can then be erased, once they have been delivered to the application destination.

# **Standard persistence plug-in**

Artix provides a default WS-RM persistence plug-in that stores data in a Berkeley database.

# **Custom persistence plug-in**

If you want to provide your own implementation of WS-RM persistence (for example, if you prefer to use a database other than Berkeley DB), follow the instructions in this chapter to implement a *custom persistence plug-in*.

# **References**

For more details, see the section *Deploying WS-ReliableMessaging* in *Configuring and Deploying Artix Solutions*.

The WS-ReliableMessaging specification is available from OASIS, at [http://docs.oasis-open.org/ws-rx/wsrm/200702.](http://docs.oasis-open.org/ws-rx/wsrm/200702)

# **WS-RM Persistence API**

This section describes the base classes that you need to define in order to implement the WS-RM persistence feature.

#### **Overview of the Persistence API**

[Figure 20](#page-130-0) shows an overview of the WS-RM persistence API, which consists of three classes: IT Bus::RMPersistentManager,

IT\_Bus::RMEndpointPersistentStore, and

IT Bus::RMSequencePersistentStore. In order to write a WS-RM persistence plug-in, you must provide an implementation for each of these API classes.

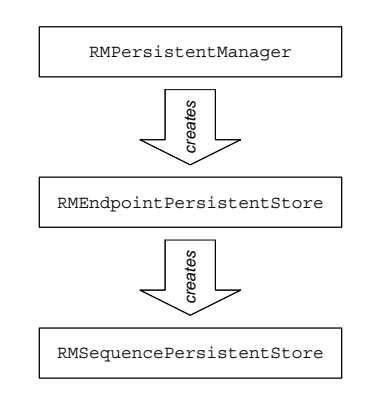

<span id="page-130-0"></span>**Figure 20:** *Overview of the WS-RM Persistence API*

## **RMPersistentManager class**

The IT Bus::RMPersistentManager class is the basic point of contact between the WS-RM core and the WS-RM persistence layer. This class is responsible for connecting to the database and managing the persistence of WS-RM source endpoints and WS-RM destination endpoints.

# **RMEndpointPersistentStore class**

The IT Bus::RMEndpointPersistentStore class represents the persistent storage for a particular WS-RM endpoint (could be either a source endpoint or a destination endpoint). This class effectively acts as a container for message sequences.

# **RMSequencePersistenceStore class**

The IT Bus::RMSequencePersistenceStore class represents the persistent storage for a particular WS-RM message sequence. This class effectively acts as a container for messages.

#### **RMPersistentManager Class**

The IT Bus::RMPersistentManager class provides the basic point of contact between the WS-RM core and WS-RM persistence plug-in. You must implement this class in order to implement a WS-RM persistence plug-in.

For details of how to register an IT Bus:: RMPersistentManager instance, see ["Implementing a WS-RM Persistence Plug-In" on](#page-144-0)  [page 137.](#page-144-0)

## **RMPersistentManager class header**

[Example 56](#page-131-0) shows the header for the IT Bus::RMPersistentManager class, with some hints on how to implement each member function.

**Example 56:** *The RMPersistentManager Class Header*

```
// C++#include <it_bus/types.h>
  namespace IT_Bus
   {
       class String;
       class QName;
       class BinaryBuffer;
       class RMPersistentManager
       \{ public:
           virtual RMEndpointPersistentStore*
1 rm source endpoint created(
               const QName& wsdl_service_qname,
               const String& wsdl_port_name,
               const String& stringified_wsa_epr,
               const String& endpoint_address
          ) = 0; virtual RMEndpointPersistentStore*
2 m destination endpoint created(
               const QName& wsdl_service_qname,
               const String& wsdl_port_name,
               const String& stringified_wsa_epr
           ) = 0;
           virtual void
3 rm_endpoint_closed(
               RMEndpointPersistentStore* ep_store
          ) = 0; virtual RMEndpointPersistentStore*
4 get next source endpoint to recover() = 0;
5 virtual void cleanup persistent store() = 0;
        };
    ...
   }
```
The preceding class header can be explained as follows:

- <span id="page-132-0"></span>1. The rm\_source\_endpoint\_created() function is called by the WS-RM core just after a WS-RM source endpoint is created. The arguments to rm source endpoint created() are used as follows:
	- Database key-the service name, wsdl service qname, and port name, wsdl\_port\_name, together should be used to generate a database key.

**Note:** The rm source endpoint created() function will be called multiple times with the *same* service/port combination, if the user creates multiple proxies. You must ensure that a *unique* database key is generated whenever this function is called, even if the service/port combination is the same.

♦ *Database data*—the string arguments, stringified wsa epr and endpoint address, should be stored in the keyed database record. You also need to create a record for WS-RM source endpoint data.

When this function is called, you should create an entry in your database to store the WS-RM source endpoint details.

<span id="page-132-1"></span>2. The rm destination endpoint created() function is called by the WS-RM core just after a WS-RM destination endpoint is created.

The arguments to rm destination endpoint created() are used as follows:

- Database key-the service name, wsdl service qname, and port name, wsdl\_port\_name, together should be used as a database key.
- $\bullet$  *Database data*—the string argument, stringified wsa epr, should be stored in the keyed database record. You also need to create a record for WS-RM destination endpoint data.

It is possible that rm destination endpoint created() might be called more than once for a given service name and port name combination. If this happens, re-use the existing database record (as keyed by the service name and port name) rather than create a new record.

- <span id="page-132-2"></span>3. The rm endpoint closed() function is called by the WS-RM core after an endpoint has been shut down. To implement this function, delete all of the database records associated with the specified endpoint instance. The WS-RM core guarantees that this function is called only after all of the sequences have been terminated.
- <span id="page-132-3"></span>4. The get next source endpoint to recover() function is called by the WS-RM core during recovery after a program crash. The get\_next\_source\_endpoint\_to\_recover() function should be implemented to behave as follows:
	- i. The first time this function is called, it should retrieve the list of WS-RM source endpoints from the database and return a pointer to the first endpoint instance.
	- ii. On each subsequent call, the function should return a pointer to the next source endpoint in the list.

iii. When the end of the list has been reached, the function should return zero.

**Note:** The WS-RM core runs through this call sequence only once per session. Hence, it is not strictly necessary to reset this iterator function at the end of the list.

<span id="page-133-0"></span>5. The cleanup persistent store() function is called by the WS-RM core during a normal program shutdown (bus shutdown), at which point all of the sequences will have been terminated.

To implement this function, delete *all* of the database records associated with the current program.

**Note:** When a sequence has been terminated, that does not necessarily imply that all of its message have been transmitted and acknowledged or that all of the messages have been delivered. When a process shuts down gracefully, WS-RM sends a wsrm:SequenceTerminated fault to the peer endpoint to terminate each sequence.

#### **RMEndpointPersistentStore Class**

The IT Bus::RMEndpointPersistentStore class stores details either for a source endpoint or for a destination endpoint. It also acts as a container for WS-RM message sequences. You must implement this class in order to implement a WS-RM persistence plug-in.

#### **RMEndpointPersistentStore class header**

[Example 57](#page-133-1) shows the header for the

IT Bus::RMEndpointPersistentStore class, with some hints on how to implement each member function.

**Example 57:** *The RMEndpointPersistentStore Class Header*

```
// C++#include <it_bus/types.h>
   namespace IT_Bus
   {
        class String;
        class QName;
        class BinaryBuffer;
        class RMEndpointPersistentStore
   \left\{\begin{array}{c} \end{array}\right\} public:
1 virtual const QName& get service name() = 0;
            virtual String get_port_name() = 0;
           virtual String get address() = 0;virtual String get stringified epr() = 0;2 virtual void store address(
                 const String& endpoint_address
             ) = 0;
```
#### **Example 57:** *The RMEndpointPersistentStore Class Header*

```
3 virtual RMSequencePersistentStore* sequence_created(
               const String& sequence_id,
               const String& acksto_uri
          ) = 0;4 virtual bool endpoint_needs_recovery() = 0;
           virtual RMSequencePersistentStore*
5 get next sequence to recover() = 0;
       };
   }
```
The preceding header class can be explained as follows:

- <span id="page-134-0"></span>1. The following functions—get\_service\_name(), get\_port\_name(), get address(), and get stringified epr()-return basic data from the endpoint's database record.
- <span id="page-134-1"></span>2. The store address() updates the endpoint address field (that is, the same field that is accessible by calling get\_address()). This function is called *only* in a destination endpoint, after the endpoint is activated. The sequence of events is as follows:
	- i. When a destination endpoint is created, the WS-RM core calls rm destination endpoint created().
	- ii. The destination endpoint is activated, at which point the URL address becomes known (for example, the operating system would allocate an IP address during activation).
	- iii. The WS-RM core calls store\_address(), to pass on the activated address.
- <span id="page-134-2"></span>3. The sequence created() function is called by the WS-RM core just after a new WS-RM sequence is created. To implement this function, you should store the sequence\_id and acksto uri strings in the endpoint's database record.
- <span id="page-134-3"></span>4. The endpoint needs recovery() function is called by the WS-RM core during recovery after a program crash. This function must return true, if there are messages stored in this endpoint's database record that were not sent before the program crashed.
- <span id="page-134-4"></span>5. The get next sequence to recover() function is called by the WS-RM core during recovery after a program crash.

The get next sequence to recover() function should be implemented to behave as follows:

- i. The first time this function is called, it should retrieve the list of message sequences from the database and return a pointer to the first sequence instance.
- ii. On each subsequent call, the function should return a pointer to the next sequence in the list.
- iii. When the end of the list has been reached, the function should return zero.

#### **RMSequencePersistentStore Class**

The IT Bus::RMSequencePersistentStore class acts as a container for messages belonging to a particular message sequence, where the messages are stored persistently. You must implement this class in order to implement a WS-RM persistence plug-in.

# **RMSequencePersistentStore class header**

[Example 58](#page-135-0) shows the header for the IT Bus::RMSequencePersistentStore class, with some hints on how to implement each member function.

**Example 58:** *The RMSequencePersistentStore Class Header*

```
// C++#include <it_bus/types.h>
  namespace IT_Bus
   {
       class String;
       class QName;
       class BinaryBuffer;
       class RMSequencePersistentStore
      \{ public:
1 virtual String get sequence id() = 0;
          virtual String get acksto uri() = 0;2 virtual bool store message(
             IT Bus:: ULong message id,
              BinaryBuffer& message,
             bool is last message
          ) = 0;3 virtual void remove_message(
              IT_Bus::ULong message_id,
              bool highest_delivered_message_id
          ) = 0;4 virtual void store_acknowledgement(
              const String& stringified_ack_range
          ) = 0;5 virtual IT Bus::ULong get last message id() = 0;
6 virtual void sequence terminated() = 0;
7 virtual BinaryBuffer* get_next_message_to_recover(
              IT_Bus::ULong& message_id
          ) = 0; };
   }
```
The preceding header class can be explained as follows:

- <span id="page-136-0"></span>1. The following functions—get\_sequence\_id(), and get acksto uri()—return the sequence's ID and wsa:acksTo URI from the database record.
- <span id="page-136-1"></span>2. The store\_message() function is called by the WS-RM core each time a message is about to be sent as part of this message sequence.

To implement this function, store the message buffer, message, and the message ID, message id, in the database. The is last message argument is used by the WS-RM core to indicate that this is the last message in the sequence. The boolean value returned from store message() is true, if the message is successfully persisted, and false, otherwise.

<span id="page-136-2"></span>3. The remove message() function is called by the WS-RM core after the specified message (identified by the message id argument) has been acknowledged (source side) or delivered (destination side).

To implement this function, remove the specified message from the endpoint's database record. The highest\_delivered\_message\_id flag is used *only* for destination endpoints. The flag is true, if the current message has the highest ID of all the messages delivered so far in this sequence. When the flag is true, you should store the value of the message id argument in the database.

<span id="page-136-3"></span>4. *No implementation required*—this function is currently unused.

The store acknowledgement () function would be called by the WS-RM core whenever an acknowledgement message is received. This function is not needed, if InOrder delivery assurance is enabled. Currently, Artix always requires InOrder delivery assurance.

- <span id="page-136-4"></span>5. The get last message id() returns the last message ID of the current sequence. The returned value depends on whether the current endpoint is a source endpoint or a destination endpoint:
	- ♦ *Source endpoint*—returns the ID for the last message of the sequence or 0, if the last message has not been persisted yet.
	- ♦ *Destination endpoint*—returns the highest message ID that has been delivered so far. This is the message ID previously stored by calling remove message().

**Note:** On the destination side, the highest message ID is relevant only if the InOrder delivery assurance policy is in force. The InOrder delivery assurance guarantees that messages are delivered in the same order in which they were sent.

<span id="page-136-5"></span>6. The sequence\_terminated() function is called by the WS-RM core after the complete message sequence has been delivered.

To implement this function, remove all details of the specified message sequence from the database (including any messages that might still be stored).

<span id="page-137-0"></span>7. The get next message to recover() function is called by the WS-RM core during recovery after a program crash. The get next message to recover() function is called iteratively to return each message for recovery. The return value from the function is a pointer to a buffer containing the message and the out argument, message id, returns the message's ID. If there are no more messages in the store, the function returns 0.

# **Persistence and Recovery Algorithms**

To implement a custom WS-RM persistence plug-in correctly, it is helpful to understand the way in which the WS-RM core persists and recovers data for the source and destination endpoints. This section describes the interactions between the WS-RM core and a custom WS-RM persistence plug-in for some basic persistence and recovery scenarios.

## <span id="page-137-2"></span>**Persistence at a Source Endpoint**

This subsection describes the typical interaction between the WS-RM core and a WS-RM persistence plug-in, providing persistence for a WS-RM source endpoint.

[Figure 21](#page-137-1) gives a schematic overview of the steps involved in persisting a source endpoint.

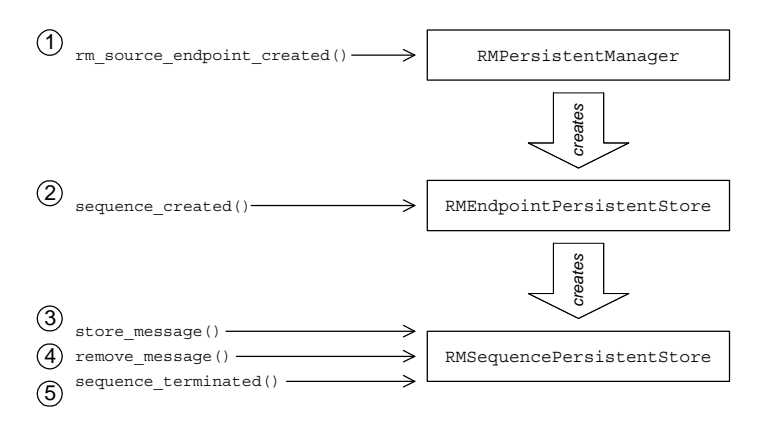

<span id="page-137-1"></span>**Figure 21:** *Overview of Persisting a Source Endpoint*

# **Persistence steps for a source endpoint**

The steps shown in [Figure 21](#page-137-1) for persisting a source endpoint can be explained as follows:

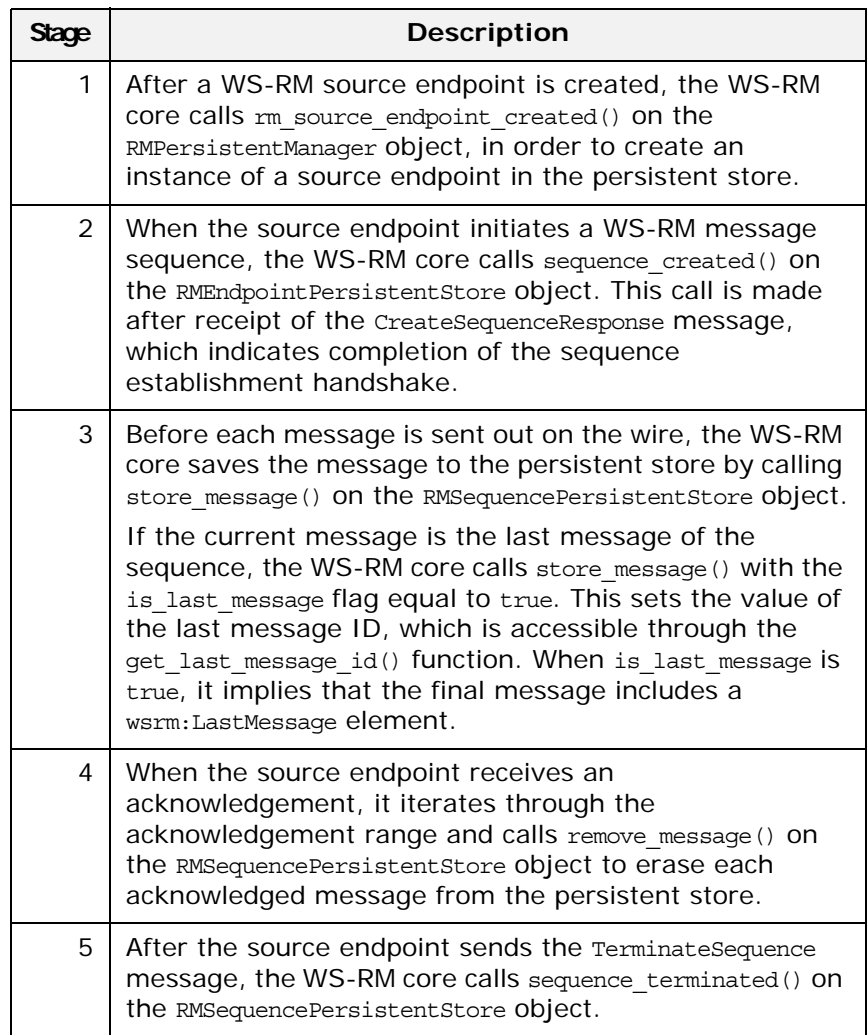

# **Recovery of a Source Endpoint**

This subsection describes the typical interaction between the WS-RM core and a WS-RM persistence plug-in, where the source endpoint is attempting to recover after a program crash.

A recovering source endpoint operates in two distinct modes:

1. *Recovery mode*—when an application program restarts after a crash, it enters recovery mode, as described in this subsection.

During recovery mode, WS-RM attempts to resend all of the unacknowledged messages, and after all of the messages have been acknowledged, the WS-RM core closes the message sequences and endpoints and cleans up the database.

2. *Normal mode*—after recovery, when a user creates a proxy, the source endpoint starts to operate in normal mode, as described in ["Persistence at a Source Endpoint" on page 130.](#page-137-2)

# **Recovery of a source endpoint**

[Figure 22](#page-139-0) gives a schematic overview of the steps involved in recovering a source endpoint.

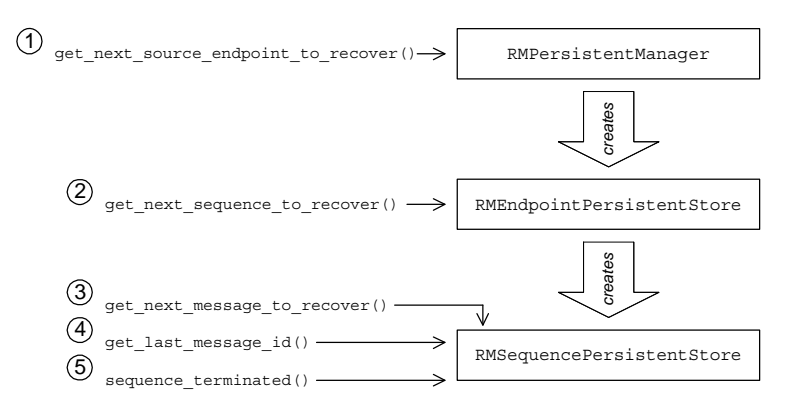

<span id="page-139-0"></span>**Figure 22:** *Overview of Recovering a Source Endpoint*

# **Recovery steps for a source endpoint**

The steps shown in [Figure 22](#page-139-0) for recovering a source endpoint can be explained as follows:

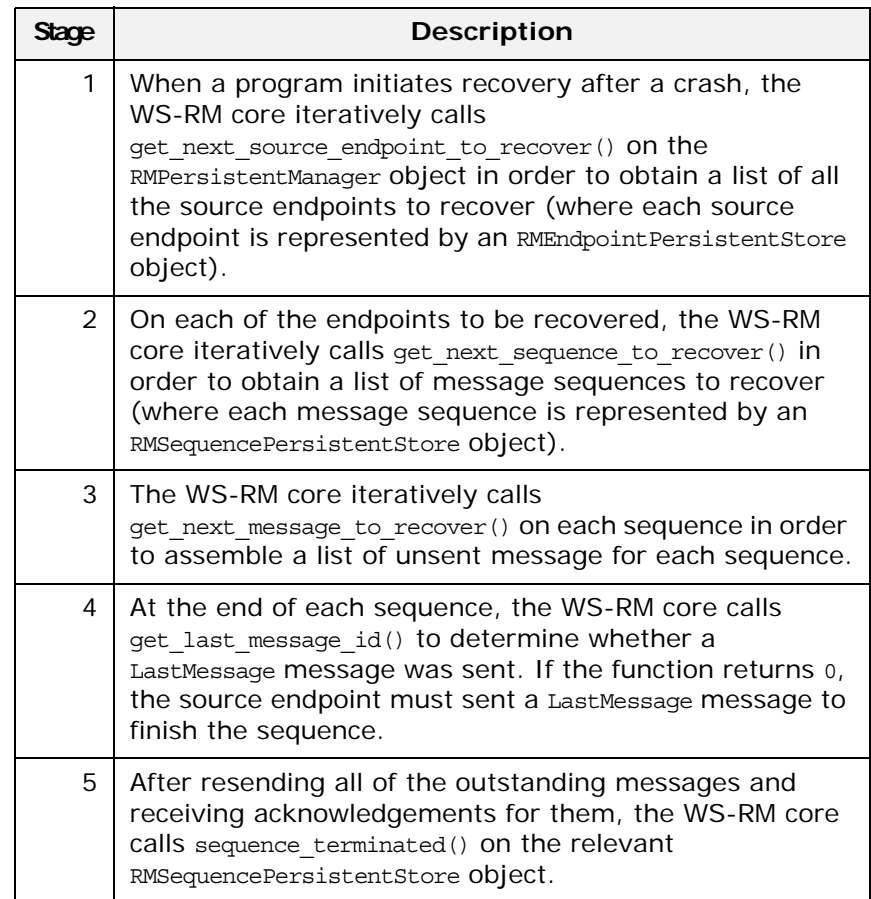

# **Persistence at a Destination Endpoint**

This subsection describes the typical interaction between the WS-RM core and a WS-RM persistence plug-in, providing persistence for a WS-RM destination endpoint.

[Figure 23](#page-141-0) gives a schematic overview of the steps involved in persisting a destination endpoint.

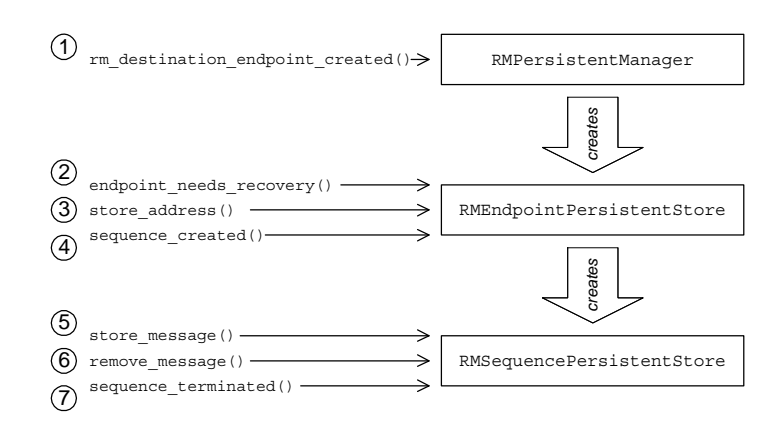

<span id="page-141-0"></span>**Figure 23:** *Overview of Persisting a Destination Endpoint*

# **Persistence steps for a destination endpoint**

The steps shown in [Figure 23](#page-141-0) for persisting a destination endpoint can be explained as follows:

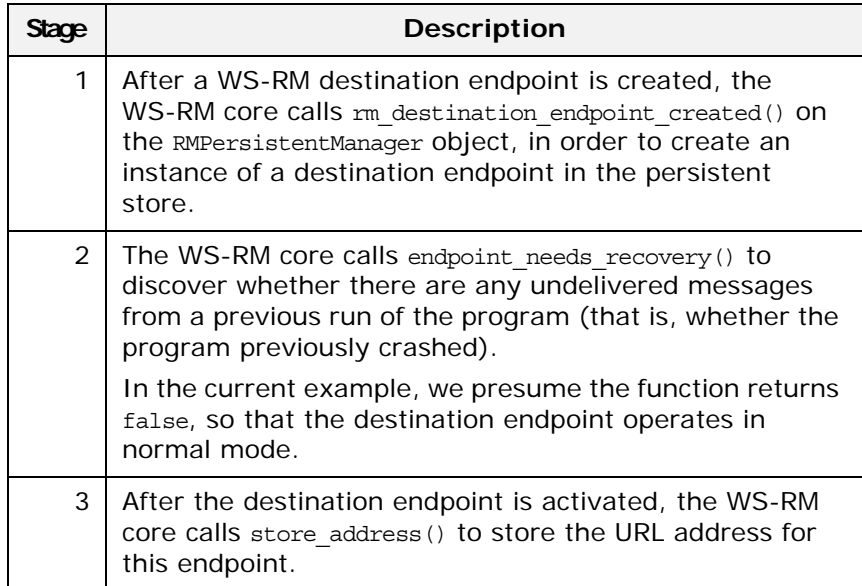

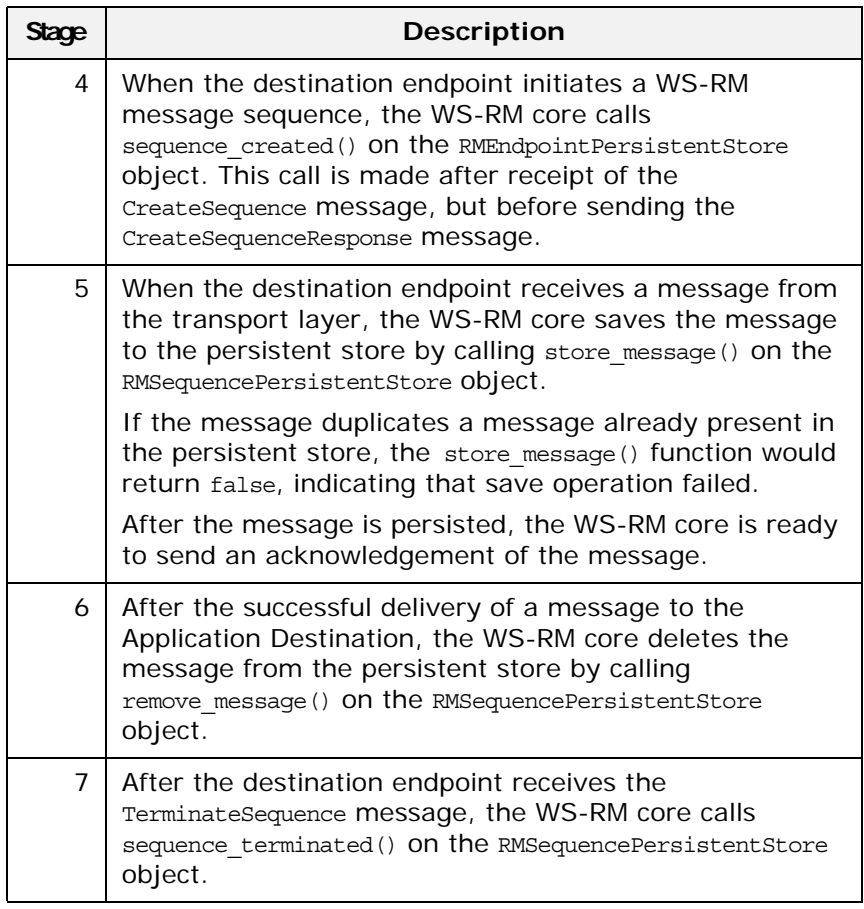

# **Recovery of a Destination Endpoint**

This subsection describes the typical interaction between the WS-RM core and a WS-RM persistence plug-in, where the destination endpoint is attempting to recover after a program crash.

[Figure 24](#page-142-0) gives a schematic overview of the steps involved in recovering a destination endpoint.

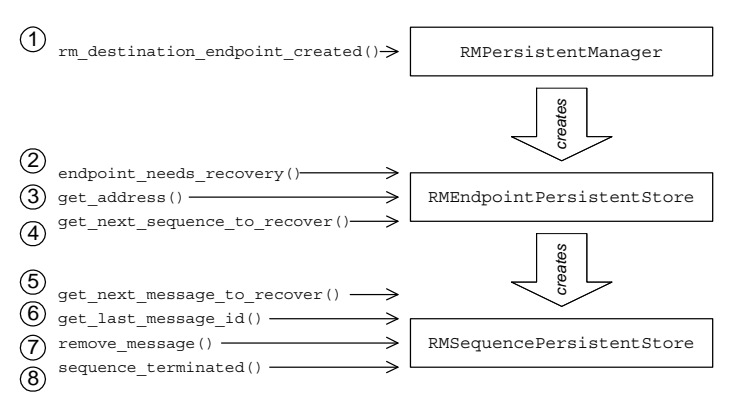

<span id="page-142-0"></span>**Figure 24:** *Overview of Recovering a Destination Endpoint*

# **Recovery steps for a destination endpoint**

The steps shown in [Figure 24](#page-142-0) for recovering a destination endpoint can be explained as follows:

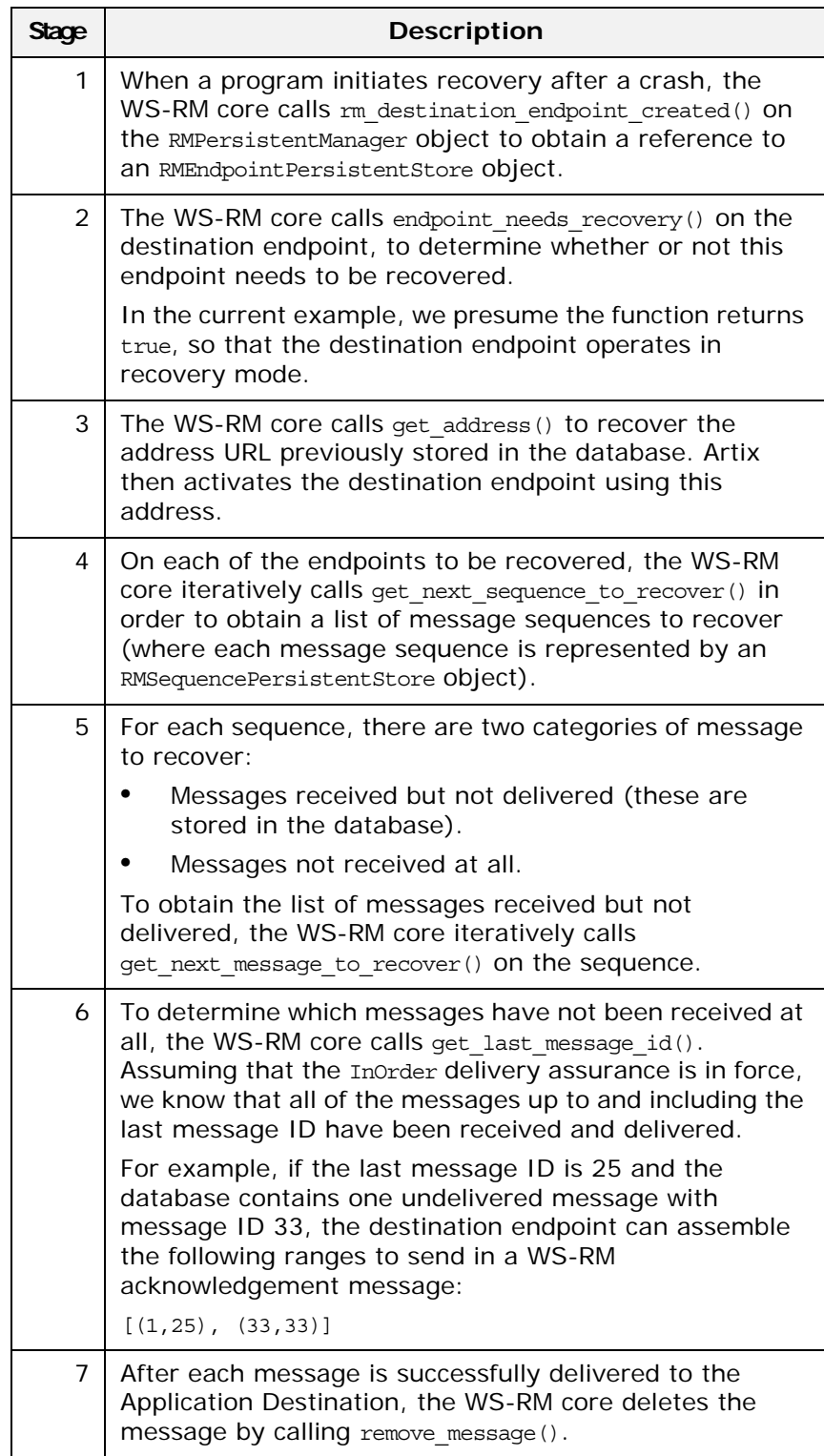
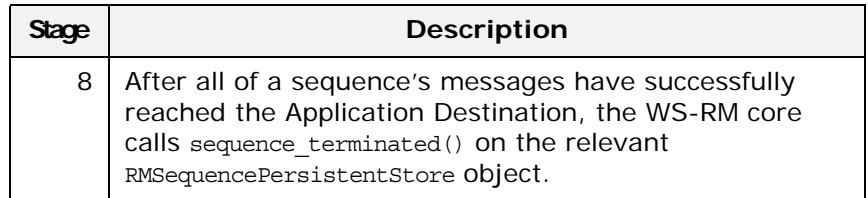

## **Implementing a WS-RM Persistence Plug-In**

This section gives a brief outline of the steps required to implement a WS-RM persistence plug-in, as follows:

- **•** [Implementation steps.](#page-144-0)
- **•** [Registering the persistent manager](#page-145-0).
- **•** [Plug-in init\(\) function](#page-145-1).

## <span id="page-144-0"></span>**Implementation steps**

To implement a WS-RM persistence plug-in, perform the following steps:

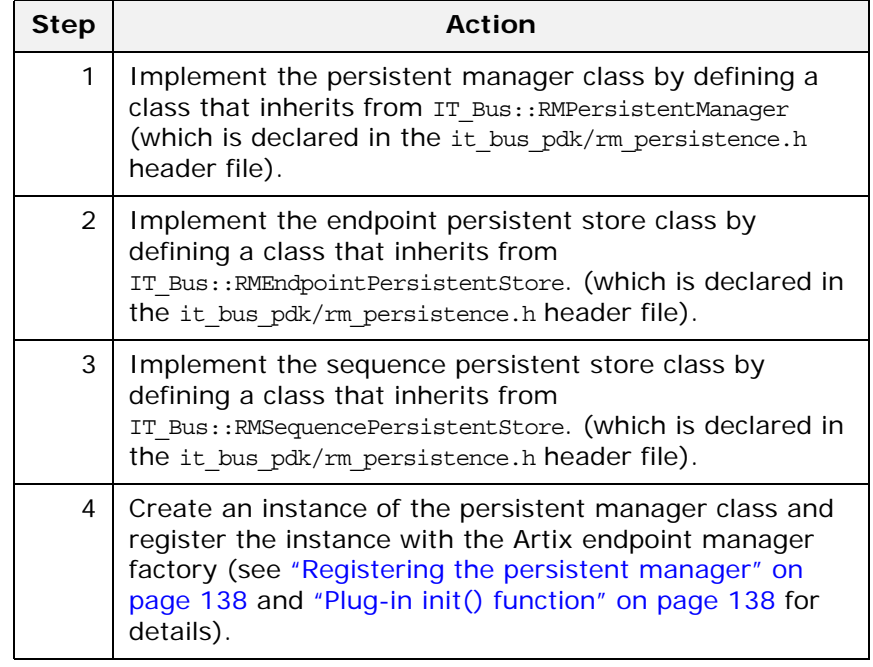

#### <span id="page-145-0"></span>**Registering the persistent manager**

To initialize the WS-RM persistence feature, you need to register a persistent manager instance with the Artix bus, as shown in [Example 59](#page-145-2).

<span id="page-145-2"></span>**Example 59:** *WS-RM Persistent Manager Constructor Function*

```
// C++
RMPersistentManagerImpl::RMPersistentManagerImpl(
    Bus ptr bus
)
{
     EndpointManagerFactory* factory =
   bus->get_pdk_bus()->get_endpoint_manager_factory("wsrm");
    RMEndpointManagerFactory* rm endpoint manager factory =
         IT_DYNAMIC_CAST(RMEndpointManagerFactory*, factory);
   rm_endpoint_manager_factory->register_rm_persistent_manager(
         this
     );
     ...
}
```
The RMPersistentManagerImpl class is a sample implementation of the IT Bus::RMPersistentManager base class. The class constructor should take an IT\_Bus: : Bus instance as an argument, to provide easy access to the Artix bus instance. Use the Artix bus instance, bus, to gain access to the RMEndpointManagerFactory instance and then register the WS-RM persistent manager instance by calling the register\_rm\_persistent\_manager() function.

## <span id="page-145-1"></span>**Plug-in init() function**

Call the persistent manager constructor from inside the bus init() function, as shown in [Example 60](#page-145-3).

<span id="page-145-3"></span>**Example 60:** *Implementation of the Plug-In's init() Function*

```
// C++
void
RMPersistenceBusPlugIn::bus_init(
) IT THROW DECL((Exception))
{
    m persistent factory =
        new RMPersistentManagerImpl(m bus);
}
```
Where RMPersistenceBusPlugIn is an example plug-in class that implements a WS-RM persistence plug-in.

# **Index**

#### **A**

activate() function [76,](#page-83-0) [80](#page-87-0) and EXTERNALLY\_DRIVEN scenario [85](#page-92-0) and messaging-style dispatch [91](#page-98-0) and single-threaded scenario [84](#page-91-0) MULTI\_THREADED scenario [82](#page-89-0) architecture of Artix transport [75](#page-82-0) asynchronous dispatch policy [88](#page-95-0)

## **C**

ClientTransport connect() function [76](#page-83-1) disconnect() function [76](#page-83-2) initialize() function [76](#page-83-3) invoke() function [76](#page-83-4) invoke\_oneway() function [92](#page-99-0) ClientTransport class accessing contexts in [92](#page-99-1) connect() function [92](#page-99-2) description [77](#page-84-0) invoke() function [92](#page-99-3) overview [76](#page-83-5) ClientTransport invoke\_oneway() function [76](#page-83-6) compiling a context schema [25](#page-32-0) connect() function [76,](#page-83-1) [92](#page-99-2) contexts and trasnports [92](#page-99-4) sample schema [24](#page-31-0) scenario description [23](#page-30-0) schema, target namespace [25](#page-32-1)

#### **D**

deactivate() function [76](#page-83-7) disconnect() function [76](#page-83-2) dispatch() function [87](#page-94-0) and asynchronous dispatch [88](#page-95-1) DispatchInfo get\_correlation\_id() function [78](#page-85-0) DispatchInfo class and accessing contexts on the server side [94](#page-101-0) description [78](#page-85-1) is\_oneway() function [96](#page-103-0) provide\_response\_buffer() function [87,](#page-94-1)  [89](#page-96-0) dispatching messaging-style dispatch [90](#page-97-0) RPC-style dispatch [87,](#page-94-2) [88](#page-95-2) documentation .pdf format [vi](#page-5-0) updates on the web [vi](#page-5-0)

## **E**

EXTERNALLY\_DRIVEN policy value [79,](#page-86-0) [85](#page-92-1)

## **G**

get configuration() function [76](#page-83-8) get correlation id() function [78](#page-85-0) get\_policies() function [78,](#page-85-2) [80](#page-87-1) and MULTI\_THREADED policy value [83](#page-90-0) and RPC-style dispatch [89](#page-96-1) and the EXTERNALLY\_DRIVEN policy value 86 and th[e SINGLE\\_THREADED policy](#page-93-0)  value [84](#page-91-1) example [81](#page-88-0)

## **H**

header contexts sample schema type [24](#page-31-1)

## **I**

initialize() function [76](#page-83-3) invoke() function [76,](#page-83-4) [92](#page-99-3) invoke\_oneway() function [76,](#page-83-6) [92](#page-99-0) iostreams [118](#page-125-0) is\_oneway() function [96](#page-103-0) IT\_TRACE [117](#page-124-0)

## **M**

MESSAGING\_PORT\_DRIVEN and MULTI\_INSTANCE scenario [80](#page-87-2) MESSAGING\_PORT\_DRIVEN and MULTI\_THREADED scenario [82](#page-89-1) MESSAGING\_PORT\_DRIVEN and SINGLE\_THREADED scenario [84](#page-91-2) MESSAGING\_PORT\_DRIVEN policy and run() function [76](#page-83-9) MESSAGING\_PORT\_DRIVEN policy value [79](#page-86-1) messaging port threading policy EXTERNALLY DRIVEN policy value [85](#page-92-1) MULTI\_INSTANCE policy value [79](#page-86-2) MULTI\_THREADED policy value [79](#page-86-3) SINGLE\_THREADED policy value [79](#page-86-4) messaging-style dispatch [90](#page-97-0) MULTI\_INSTANCE policy value [79](#page-86-2) MULTI\_THREADED policy and run() function [76](#page-83-10) MULTI\_THREADED policy value [79](#page-86-3)

## **O**

oneway operations overview [95](#page-102-0)

oneway semantics messaging-style dispatch [97](#page-104-0) oneways functions and RPC-style dispatch [96](#page-103-1)

#### **P**

policies asynchronous dispatch policy [88](#page-95-0) stack unwind policy [87](#page-94-3) policy:messaging\_transport:concurrency configuration variable [83](#page-90-1) policy:messaging\_transport:min\_threads configuration variable [81](#page-88-1) port in transport architecture [76](#page-83-11) printf [118](#page-125-1) provide\_response\_buffer() function [87,](#page-94-1) [89](#page-96-0)

#### **R**

requires stack unwind policy and messaging-style dispatch [91](#page-98-1) RPC-style dispatch [87,](#page-94-2) [88](#page-95-2) and oneway semantics [96](#page-103-1) run() function [76](#page-83-12) and thread safety [83](#page-90-2) MULTI\_THREADED scenario [82](#page-89-2)

## **S**

sample context schema [24](#page-31-0) schemas context, example [24](#page-31-0) send() function [76,](#page-83-13) [87](#page-94-4) accessing contexts [95](#page-102-1) and messaging-style dispatch [90,](#page-97-1) [97](#page-104-1) implementing [92](#page-99-5) **ServerTransport** activate() function [76,](#page-83-0) [82](#page-89-0) deactivate() function [76](#page-83-7) get\_configuration() function [76](#page-83-8) run() function [76,](#page-83-12) [82](#page-89-2) send() function [76](#page-83-13) shutdown() function [76](#page-83-14) ServerTransport class [76](#page-83-15) activate() function [80,](#page-87-0) [84,](#page-91-0) [85](#page-92-0) description [77](#page-84-1) run() function [83](#page-90-2) send() function [87](#page-94-4) shutdown() function [76](#page-83-14) SINGLE\_THREADED policy value [79](#page-86-4) SOAPHeaderInfo type [24](#page-31-1) stack unwind policy [87](#page-94-3)

## **T**

target namespace for a context schema [25](#page-32-1) threading policies setting [81](#page-88-2) threading resources policy EXTERNALLY\_DRIVEN policy value [79](#page-86-0) MESSAGING\_PORT\_DRIVEN policy value [79](#page-86-1)

thread pool configuring for a MULTI\_INSTANCE transport [81](#page-88-3) configuring for MULTI\_THREADED tranports [83](#page-90-3) thread safety [83](#page-90-4) trace level [117](#page-124-1) TRACELOGBUFFER [118](#page-125-2) TRACE macros [117](#page-124-2) transport\_activated() function [78](#page-85-3) transport architecture [75](#page-82-0) TransportCallback dispatch() function [88](#page-95-1) transport\_activated() function [78](#page-85-3) transport\_deactivated() function [78](#page-85-4) transport\_shutdown() function [78](#page-85-5) TransportCallback class description [78](#page-85-6) dispatch() function [87](#page-94-0) transport\_deactivated() function [78](#page-85-4) **TransportFactory** get\_policies() function [78](#page-85-2) TransportFactory class description [77](#page-84-2) get\_policies() function [80,](#page-87-1) [83](#page-90-0) TransportPolicyList class and threading policies [79](#page-86-5) description [78](#page-85-7) setting policies [87](#page-94-5) transport\_shutdown() function [78](#page-85-5)

#### **W**

wsdltocpp compiler [25](#page-32-0)